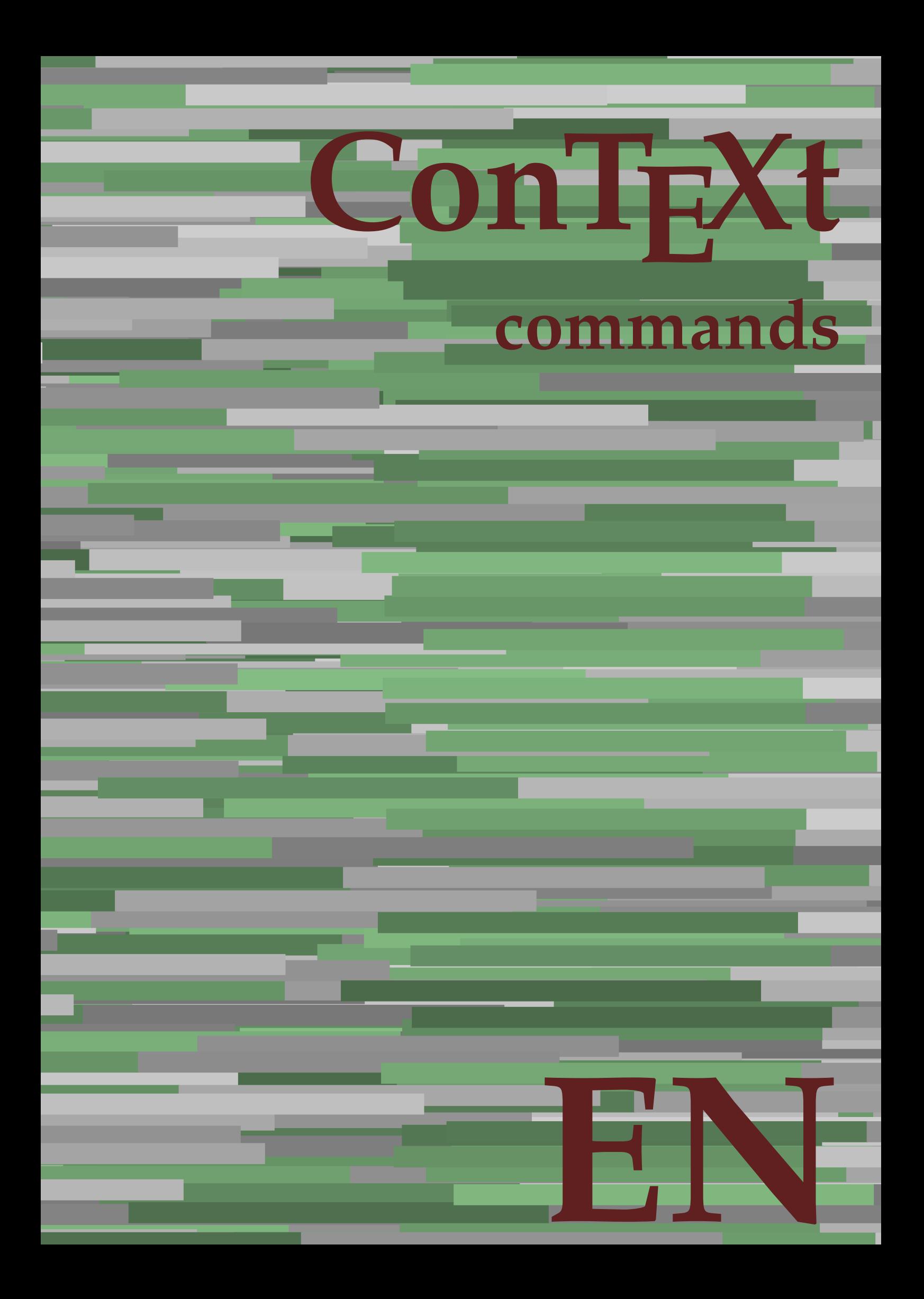

## **ConTE Xt commands**

**language** : en / english **version** : June 4, 2023 **maintainer** : Wolfgang Schuster **comments** : ntg-context@ntg.nl

AfterPar **AfterPar AfterPar AfterPar AfterPar AfterPar AfterPar AfterPar AfterPar A** Alphabeticnumerals **\Alphabeticnumerals {...}** AMSTEX **\AMSTEX** AmSTeX **\AmSTeX** And **\And** abjadnaivenumerals **\abjadnaivenumerals {...}** abjadnodotnumerals **\abjadnodotnumerals {...}** abjadnumerals **\abjadnumerals {...}** about **\about [...]** activatespacehandler **activatespacehandler**  $\{... \}$ actualday **actualday** actualday **actual** actualmonth **being the contractual of the contractualmonth actualmonth** actualyear **\actualyear**  $\alpha$ acute **\acute {...}** adaptlayout **being a contract to the contract of the contract of the contract of the contract of the contract of the contract of the contract of the contract of the contract of the contract of the contract of the contract** adaptpapersize **\adaptpapersize [...] [...]** addfeature **by a support of the contract of the contract of the contract of the contract of the contract of the contract of the contract of the contract of the contract of the contract of the contract of the contract of th** addfeature:direct **\addfeature {...}**<br>addtocommalist **\addfeature {...}** addtocommalist **\addtocommalist {...} \...** alignbottom **\alignbottom** aligned **\aligned**  $\{\ldots\}$  {...} alignhere **\alignhere** alignmentcharacter **\alignmentcharacter** allinputpaths **\allinputpaths** alphabeticnumerals **\alphabeticnumerals {...}** alwayscitation:alternative **business \alwayscitation [...]** [...] alwayscite **business alwayscite alwayscite** [...=..] [...] alwayscite:alternative **business alwayscite [...]** [...] alwayscite:userdata **being alwayscite [..=..]** [..=..] ampersand **\ampersand**  $\qquad$ appendetoks **back appendetoks** ... \to \... appendgvalue<br>
appendgvalue **\appendgvalue {...}** {...}<br>
appendtocommalist **\appendtocommalist** {...} appendtoks **back and the set of the set of the set of the set of the set of the set of the set of the set of the set of the set of the set of the set of the set of the set of the set of the set of the set of the set of the** apply {...} {...} applyprocessor **\applyprocessor {...} {...}** applytowords **\applytowords \... {...}** arabicdecimals **back arabicdecimals**  $\{...$ arabicexnumerals **\arabicexnumerals {...}** arabicnumerals **\arabicnumerals {...}** arg **\arg {...}** asciimode **\asciimode \asciimode** asciistr {...}<br>assignalfadimension **being the contract of the contract of the contract \assignalfadime** assignifempty<br>assigntranslation **assigntranslation assigntranslation assigntranslation assigntranslation are the set of the set of the set of the set of the set of the set of the set of the set of the set of the se** 

adaptcollector **\adaptcollector [...]** [..=..] adaptfontfeature **adaptions adaptions adaptions adaptions adaptions adaptions adaptions a** addtoJSpreamble **\addtoJSpreamble**  $\{\ldots\} \{...\}$ <br>addvalue  $\{\ldots\} \{...\}$ addvalue **\addvalue {...} {...}** aftersplitstring **because the contract of the set of the set of the set of the set of the set of the set of the set of the set of the set of the set of the set of the set of the set of the set of the set of the set of the** aftertestandsplitstring **because that the contract of the contract of the contract of the contract of the contract of the contract of the contract of the contract of the contract of the contract of the contract of the cont** alignedbox **\alignedbox**  $\ldots$  {...} alignedline  $\text{alignedline } \{ \ldots \} \{ \ldots \}$ alwayscitation **\alwayscitation**  $\ldots$  **\alwayscitation** [..=..] [...] alwayscitation:userdata **\alwayscitation [..=..]** [..=..] anchor **\anchor**  $\{\ldots\}$  [..=..] [..=..] {...} \appendtocommalist {...} \... appendtoksonce **\appendtoksonce ... \to \...** appendvalue **\appendvalue {...} {...}** applyalternativestyle **business applyalternativestyle {...}** applytocharacters **\applytocharacters \...** {...} applytofirstcharacter **\applytofirstcharacter \...** {...} applytosplitstringchar **being the contract of the contract of the contract of the contract of the contract of the contract of the contract of the contract of the contract of the contract of the contract of the contract of** applytosplitstringcharspaced **\applytosplitstringcharspaced \... {...}** applytosplitstringline **\applytosplitstringline \... {...}** applytosplitstringlinespaced **\applytosplitstringlinespaced \... {...}** applytosplitstringword **\applytosplitstringword \... {...}** applytosplitstringwordspaced **\applytosplitstringwordspaced \... {...}** assignalfadimension<br>assignalfadimension **\assignalfadimension** {...} \... {...} {...} {...}<br>assigndimen assigndimen **\assigndimen \... {...}** assigndimension **being assigndimension**  $\text{assigndimension } \dots \} \dots$  {...} {...}  $\text{assightranslation}$  [..=..] \to \... assignvalue **\assignvalue {...}** \... {...} {...} {...} assignwidth  $\{\ldots\} \setminus \ldots \setminus \ldots \}$ 

astype  $\{\ldots\}$ at  $\{... \}$   $\{... \}$   $[...]$ atpage **1.1** atpage  $\alpha$  **atpage 1.1** atpage  $\alpha$ attachment:instance  $\lambda$ TTACHMENT  $[...]$   $[...]$   $[...]$   $[...]$   $[...]$   $[...]$   $[...]$   $[...]$   $[...]$   $[...]$   $[...]$   $[...]$   $[...]$   $[...]$   $[...]$   $[...]$   $[...]$   $[...]$   $[...]$   $[...]$   $[...]$   $[...]$   $[...]$   $[...]$   $[...]$   $[...]$   $[...]$   $[...]$   $[...]$   $[...]$   $[...]$   $[$  $\mathtt{attachment:instance:attachment}$ autocap **\autocap {...}** autodirhbox **butions autodirhbox** ... {...} autodirvbox **\autodirvbox** ... {...} autodirvtop **\autodirvtop** ... {...} autoinsertnextspace **business autoinsertnextspace** automathematics **\automathematics {...}** autoorientation **\autoorientation {...}** autopagestaterealpage **being as a constant of the set of the set of the set of the set of the set of the set of t** autorule **autorule autorule** ... \relax autosetups **\autosetups {...}** availablehsize **\availablehsize** averagecharwidth **before the control of the control of the control of the control of the control of the control of the control of the control of the control of the control of the control of the control of the control of th** Big  $\bigcup$ Bigg  $\bigcup$  **Bigg** ... Biggl ... **Biggl** ... Biggm ... Biggr ... Bigl  $\Delta$ ... Bigm **\Bigm ...** Bigr **b**  $\begin{bmatrix} \text{Big} \\ \text{Big} \end{bmatrix}$ background **\background {...}** backgroundline **backgroundline backgroundline**  $\beta$ background:example \BACKGROUND **{...}** bar **\bar {...}**<br>bar:instance \BAR {...} bar:instance \BAR **{...}** bar:instance:hiddenbar \hiddenbar **{...}** bar:instance:nobar **\nobar** \nobar **{...}** bar:instance:overbar  $\text{long}$  \overbar {...} bar:instance:overbars \overbars **{...}** bar:instance:overstrike  $\overline{\phantom{a}}$  \overstrike {...}<br>bar:instance:overstrikes  $\overline{\phantom{a}}$ bar:instance:overstrikes \overstrikes **{...}** bar:instance:underbar  $\{\ldots\}$ bar:instance:underbars **\underbars {...}** bar:instance:underdash \underdash **{...}** bar:instance:underdashes \underdashes **{...}** bar:instance:underdot **\underdot \underdot** {...} bar:instance:underdots \underdots **{...}** bar:instance:underrandom \underrandom **{...}** bar:instance:underrandoms \underrandoms **{...}** bar:instance:understrike \understrike **{...}** bar:instance:understrikes \understrikes **{...}** basegrid **\basegrid [..=..]** baselinebottom **\baselinebottom baselineleftbox baselineleftbox baselineleftbox**  $\Delta$  **baselineleftbox f**...} baselinemiddlebox **\baselinemiddlebox {...}** baselinerightbox **\baselinerightbox {...} bbordermatrix bbordermatrix**  $\Delta$  **bbordermatrix**  $\{\ldots\}$ bbox **\bbox**  $\{... \}$ beginhbox **\beginhbox ... \endhbox** beginvbox **beginvbox** ... \endvbox \beginvbox ... \endvbox \beginvbox ... \endvbox \beginvbox \\ \endvbox \ \ \endvbox \ \ \endvbox \ \ \endvbox \ \ \endvbox \ \ \endvbox \ \ \endvbox \ \ \endvbox \ \ \endvbox \ \ \endvbox **begstrut** ... \endstrut \begstrut ... \endstrut big **\big ...** bigg ... **bigg ...** bigger **\bigger**

assumelongusagecs **assumelongusagecs**  $\ldots$  {...} autointegral **autointegral {...}** {...} {...} autopagestaterealpageorder **bautopagestaterealpageorder** {...} autostarttext **\autostarttext ... \autostoptext** BeforePar **\BeforePar {...}** backgroundimage **backgroundimage**  $\{\ldots\}$  {...} {...} {...} backgroundimagefill **\backgroundimagefill {...} {...} {...} {...}** beforesplitstring **\beforesplitstring ... \at ... \to \...** beforetestandsplitstring<br>beforetestandsplitstring ... \at ... \to \...<br>beginblock:example **beginblock** \beginblock [...] [..=..] ... \endBLOCK \beginBLOCK [...] [..=..] ... \endBLOCK beginofshapebox **\beginofshapebox** ... \endofshapebox beginofshapebox ... \endofshapebox beginvbox beginvtop **\beginvtop ... \endvtop** bigbodyfont **\bigbodyfont**

biggl **\biggl ...** biggm **\biggm ...** biggr **\biggr ...** bigl **\bigl ...** bigm **\bigm ...** bigr **\bigr ...** bigskip **\bigskip** bitmapimage **\bitmapimage [..=..] {...}** blackrule **black**blackrule **black** blackrules **\blackrules [..=..]** blank **\blank [...]** blap **\blap {...}** bleed **\bleed [..=..] {...}** bleedheight **\bleedheight \bleedheight** bleedwidth **\bleedwidth** blockligatures **\blockligatures [...]** blocksynctexfile **\blocksynctexfile [...]** blockuservariable **\blockuservariable {...}** bodyfontenvironmentlist **\bodyfontenvironmentlist** bodyfontsize **\bodyfontsize** bold **\bold** boldface **\boldface** boldslanted **\boldslanted bookmark bookmark heads heads heads heads heads heads heads heads heads heads heads heads heads heads heads heads heads heads heads heads heads heads heads heads heads** booleanmodevalue **\booleanmodevalue {...} bordermatrix bordermatrix (i...**} **bottombox**  $\{\ldots\}$ **bottomleftbox bottomleftbox**  $\Delta \cdot \cdot \cdot$ bottomrightbox **\bottomrightbox {...}** boxcursor **\boxcursor** boxmarker **boxmarker boxmarker**  $\{... \}$ boxofsize **\boxofsize \... ... {...}** bpar **below that the set of the set of the set of the set of the set of the set of the set of the set of the set of the set of the set of the set of the set of the set of the set of the set of the set of the set of the set bpos** {...} breakhere **\breakhere** breve **\breve**  $\{...$ } bTABLE **\bTABLE [..=..] ... \eTABLE** bTD **\bTD [..=..] ... \eTD** bTDs **\bTDs [...] ... \eTDs** bTH **\bTH [..=..] ... \eTH** bTN **\bTN [..=..] ... \eTN** bTR **\bTR [..=..] ... \eTR** bTRs **\bTRs [...] ... \eTRs** bTX **\bTX [..=..] ... \eTX** bTY **\bTY [..=..] ... \eTY** btxaddjournal **\btxaddjournal [...] [...]** btxauthorfield **\btxauthorfield {...}** btxdetail **\btxdetail {...} btxdirect**  $\Delta$  **btxdirect**  $\Delta$  **btxdirect**  $\Delta$  **btxdirect**  $\Delta$  **btxdirect**  $\Delta$  **btxdirect**  $\Delta$  **btxdirect**  $\Delta$  **btxdirect**  $\Delta$  **btxdirect**  $\Delta$  **btxdirect**  $\Delta$  **btxdirect**  $\Delta$  **btxdirect**  $\Delta$  **btxdirect**  $\Delta$  btxdoif<br>btxdoifcombiinlistelse<br>btxdoifcombiinlistelse<br>btxdoifcombiinlistelse<br>btxdoifcombiinlistelse btxdoifnot<br>btxdoifsameaspreviouscheckedelse<br>btxdoifsameaspreviouscheckedelse<br>**btxdoifsameaspreviouscheckedelse** 

bolditalic **\bolditalic** boxreference **boxreference boxreference** [...]  $\ldots$  {...} bTABLEbody **\bTABLEbody [..=..] ... \eTABLEbody** bTABLEfoot **\bTABLEfoot [..=..] ... \eTABLEfoot** bTABLEhead **\bTABLEhead [..=..] ... \eTABLEhead** bTABLEnested **bTABLEnested**  $\b$ TABLEnested [..=..] ... \eTABLEnested **bTABLEnext** bTABLEnext **\bTABLEnext**  $\b{C}$  ..., \eTABLEnext  $\b{C}$ bTC **\bTC [..=..] ... \eTC** btxabbreviatedjournal **\btxabbreviatedjournal {...}** btxalwayscitation **\btxalwayscitation [..=..] [...]** btxalwayscitation:alternative **\btxalwayscitation [...] [...]** btxalwayscitation:userdata **\btxalwayscitation [..=..] [..=..]** btxdoifcombiinlistelse **\btxdoifcombiinlistelse {...} {...} {...} {...}** btxdoifelse **\btxdoifelse {...} {...} {...}** btxdoifelsecombiinlist<br>btxdoifelsecombiinlist **(...}** {...} {...}<br>btxdoifelsesameasprevious \btxdoifelsesameasprevious {...} {...} {...} btxdoifelsesameasprevious **\btxdoifelsesameasprevious {...} {...} {...}** \btxdoifelsesameaspreviouschecked {...} {...} {...} {...} btxdoifelseuservariable **\btxdoifelseuservariable {...} {...} {...}** \btxdoifsameaspreviouscheckedelse {...} {...} {...} {...} btxdoifsameaspreviouselse **\btxdoifsameaspreviouselse {...} {...} {...}** btxdoifuservariableelse **\btxdoifuservariableelse {...} {...} {...}**

btxfield **\btxfield {...}** btxfieldname **\btxfieldname {...}** btxfieldtype **\btxfieldtype {...}** btxfirstofrange **\btxfirstofrange {...}** btxflush **\btxflush {...}** btxflushauthor **\btxflushauthor [...] {...}** btxflushauthorinverted **\btxflushauthorinverted {...}** btxflushauthorname **\btxflushauthorname {...}** btxflushauthornormal **\btxflushauthornormal {...}** btxflushsuffix **\btxflushsuffix** btxfoundname **\btxfoundname {...}** btxfoundtype **\btxfoundtype {...}** btxhiddencitation **\btxhiddencitation [...]** btxhybridcite **\btxhybridcite [..=..] [...]** btxhybridcite:alternative **\btxhybridcite [...] [...]** btxhybridcite:direct **\btxhybridcite {...}** btxlistcitation:alternative **\btxlistcitation** [...] [...]<br>btxlistcitation:userdata **\btxlistcitation** [..=..] [.. btxloadjournalist **btxloadjournalist**  $\Delta$  **btxloadjournalist** [...] btxremapauthor **\btxremapauthor [...] [...]** btxsavejournalist **\btxsavejournalist [...]** btxsetup **btxsetup**  $\text{t..}$ btxtextcitation:alternative **\btxtextcitation [...] [...]** buildmathaccent **\buildmathaccent {...} {...}** buildtextaccent **\buildtextaccent {...} {...}** buildtextbottomcomma **\buildtextbottomcomma {...}** buildtextbottomdot **\buildtextbottomdot {...}** buildtextcedilla **\buildtextcedilla {...}** buildtextgrave **\buildtextgrave {...}** buildtextmacron **buildtextmacron \buildtextmacron {...}**<br>buildtextognek **\buildtextognek** {...} button **\button [..=..] {...} [...]** button:example<br>
Caps  $\begin{array}{ccc}\n\end{array} \begin{array}{ccc}\n\end{array} \begin{array}{$ Caps **Caps** (2008) Caps **Caps** (2008) Character (2008) Character (2008) Character (2008) Character (2008) Character (2008) Character (2008) Character (2008) Character (2008) Character (2008) Character (2008) Character (200 Characters **\Characters**  $\{\ldots\}$  CONTEXT CONTEXT **\CONTEXT** ConTeXt **\ConTeXt** Context **\Context** calligraphic **\calligraphic** camel **\camel**  $\{\ldots\}$ cap \cap \cap \\cap {...} capital **\capital {...}** catcodetablename **\catcodetablename** cbox ... {...} centeraligned **\centeraligned** {...} centerbox **...**  $\{\ldots\}$ centeredbox  $\{... \}$  $\label{thm:main}$  centered<br>lastline  $\qquad \qquad \backslash \text{centered}$ centerednextbox **\centerednextbox** ... {...} centerline **but all the centerline field** cfrac **\cfrac [...] {...} {...}** character **\character {...}** characterkerning:example \CHARACTERKERNING **[...] {...}** characters **\characters {...}** chardescription **\chardescription**  $\Lambda$ ..} charwidthlanguage **\charwidthlanguage** check **\check {...}** checkcharacteralign **beckcharacteralign**  $\checkmark$ checkedblank **\checkedblank [...]**

btxexpandedjournal **\btxexpandedjournal {...}** btxflushauthorinvertedshort **\btxflushauthorinvertedshort {...}** btxflushauthornormalshort **\btxflushauthornormalshort {...}** btxhybridcite:userdata **btxhybridcite** [..=..] [..=..]<br>btxlistcitation **btxlistcitation btxlistcitation btxlistcitation c** (...) [...] btxlistcitation **\btxlistcitation [..=..] [...]** \btxlistcitation [..=..] [..=..] btxoneorrange **\btxoneorrange {...} {...} {...}** btxsingularorplural **\btxsingularorplural {...} {...} {...}** btxsingularplural **\btxsingularplural {...} {...} {...} btxtextcitation btxtextcitation btxtextcitation**  $\Delta$ btxtextcitation:userdata **\btxtextcitation [..=..] [..=..]** buildtextognek **\buildtextognek {...}** Character **\Character {...}** ConvertConstantAfter **being a convertConstantAfter \...** {...} {...}  $\verb|ConvertToConstant \texttt{|}. \verb|.+. \verb|}.$ 

checkedchar **beckedchar <b>checked**char {...} {...} checkedfiller **\checkedfiller**  $\{... \}$ checkedstrippedcsname **business \checkedstrippedcsname \...** checkinjector **\checkinjector [...]** checknextindentation **\checknextindentation [...]** checknextinjector **\checknextinjector [...]** checkpage **business in the checkpage**  $\{\ldots\}$  [..=..] checkparameters **\checkparameters [...]** checkpreviousinjector **\checkpreviousinjector [...]** checksoundtrack **\checksoundtrack {...}** checktwopassdata **\checktwopassdata {...}** checkvariables **\checkvariables [...] [..=..]** chem **\chem \chem \chem \chem \chem \chem \chem \chem \chem \chem \chem \chem \chem \chem \chem \chem \chem \chem \chem \chem \chem \chem \chem \chem \chem \chem \chem** chemical **\chemical [...] [...] [...]** chemicalbottext **\chemicalbottext** {...} chemicalmidtext **\chemicalmidtext** {...} chemicalsymbol **\chemicalsymbol [...]** chemicaltext **\chemicaltext** {...}  $\label{th:main} $$ the micaltoptext {\label{th:main} the micaltoptext} $$$ chineseallnumerals **\chineseallnumerals {...}** chinesecapnumerals **being the chinesecapnumerals field**  $\{$   $\}$  chinesenumerals  $\{...\}$ citation **\citation \citation \citation \citation \citation \citation \citation \citation \citation \citation \citation \citation \citation \citation \citation \citation \citation \citatio** citation:alternative **\citation [...] [...]** citation:direct **\citation {...}** citation:userdata **\citation [..=..] [..=..]** cite **\cite [..=..] [...]** cite:alternative **but a cite**:  $\chi$  **cite [...]** [...] cite:direct **\cite {...}** cite:userdata **\cite [..=..] [..=..]** clap **\clap {...}** classfont **but all the contract of the contract of the contract of the contract of the contract of the contract of the contract of the contract of the contract of the contract of the contract of the contract of the contrac** cldcommand **\cldcommand {...}** cldcontext **\cldcontext** {...} cldloadfile **\cldloadfile {...}** cldprocessfile **\cldprocessfile {...}** clip **\clip [..=..] {...}** clippedoverlayimage **\clippedoverlayimage {...}** collect **\collect {...}** collectexpanded **business collectexpanded**  $\{...$ color **\color**  $\{\ldots\}$  {...} colorbar **\colorbar [...]** colorcomponents **\colorcomponents {...}** colored **\colored \colored**  \colored  $\ldots$ } colored:name **\colored [...]** {...} coloronly  $\{\ldots\}$ colorvalue **business**  $\text{colorvalue } \{... \}$ column **\column**  $\{\ldots\}$ columnbreak **\columnbreak [...]** columnsetspanwidth **\columnsetspanwidth {...}** combinepages **business combinepages** [...] [..=..] commalistelement **\commalistelement** commalistsentence **\commalistsentence [...] [...]** commalistsize **\commalistsize** comment:instance  $\setminus \text{COMMENT}$  [...] [..=..] {...} comment:instance:comment  $\{\ldots\}$  [...]  $[\ldots]$   $[\ldots]$ ] comparecolorgroup **being the comparecolorgroup**  $\{... \}$ comparedimension **\comparedimension {...}** {...} comparedimensioneps **but all the comparedimensioneps**  $\{ \ldots \}$  {...} comparepalet **be a compared of the comparepalet**  $\ldots$ ] completecombinedlist:instance \completeCOMBINEDLIST **[..=..]** completecombinedlist:instance:content \completecontent **[..=..]** completelist  $\text{[...]}$  [..=..]<br>completelistoffloats:instance  $\text{[...]}$   $\text{[...]}$  [..=..] completelistoffloats:instance completelistoffloats:instance:chemicals \completelistofchemicals **[..=..]** completelistoffloats:instance:figures \completelistoffigures **[..=..]** completelistoffloats:instance:graphics \completelistofgraphics **[..=..]** completelistoffloats:instance:intermezzi \completelistofintermezzi **[..=..]**

chinesenumerals **\chinesenumerals {...}** clonefield **\clonefield [...] [...] [...] [...]** collectedtext **\collectedtext [..=..] [..=..] {...} {...}** completebtxrendering **butchering**  $\text{complex}$   $\text{complex}$  [...] [..=..] completelistoffloats:instance:tables \completelistoftables **[..=..]**

completelistofsorts **\completelistofsorts [...] [..=..]**  $\verb|completelistofsorts:instance$ completelistofsorts:instance:logos \completelistoflogos **[..=..]** completelistofsynonyms **\completelistofsynonyms [...] [..=..]** completelistofsynonyms:instance \completelistofSYNONYMS **[..=..]** completelistofsynonyms:instance:abbreviations \completelistofabbreviations **[..=..]** completepagenumber **\completepagenumber** completeregister **\completeregister**  $\ldots$  [...] [..=..] completeregister:instance \completeREGISTER **[..=..]** completeregister:instance:index \completeindex **[..=..]** complexorsimple **\complexorsimple \...** complexorsimpleempty **being the complexorsimpleempty**  $\ldots$ complexorsimpleempty:argument **\complexorsimpleempty {...}** complexorsimple:argument **\complexorsimple {...}** component **\component**  $\ldots$ component:string **\component** ... composedcollector **become composed as a composed composed as a composed composed as**  $\text{composedlayer } \ldots \}$ compounddiscretionary **\compounddiscretionary** compresult **\compresult** constantdimen **\constantdimen \constantdimen \...**<br>
constantdimenargument **\constantdimenargum** constantemptyargument **\constantemptyargument** \... constantnumber **\constantnumber \constantnumber** \... constantnumberargument **\constantnumberargument \...** contentreference  $\{\ldots\}$  [...]  $[\ldots]$   $[\ldots]$ continuednumber **\continuednumber {...}** continueifinputfile **business**  $\{\text{contribution}\}$ convertargument **but all the convertargument** ... \to \... convertcommand **be a convert of the convert of the convert of the convert of the convert of the convert of the**  $\setminus \ldots$  **\to \...** convertedcounter **\convertedcounter**  $\ldots$  [...] [..=..] **converteddimen because the converteddimen {...}** {...} convertedsubcounter **\convertedsubcounter [...] [...] [..=..]** convertmonth **being the convertmonth**  $\{...$ convertnumber **\convertnumber {...}** {...} convertvalue **business convertivalue** ... \to \... convertvboxtohbox **\convertvboxtohbox** copyboxfromcache **\copyboxfromcache {...} {...} ...** copyfield <br>
copylabeltext:instance  $\text{copyl}\left( \begin{array}{c} c \end{array} \right)$ copylabeltext:instance:btxlabel  $\text{copyright}$  \copybtxlabeltext [...] [..=..] copylabeltext:instance:head \copyheadtext **[...] [..=..]** copylabeltext:instance:label  $\text{[...]}$  [..=..]<br>copylabeltext:instance:mathlabel  $\text{[...]}$  [..=..]  $\texttt{copylabeltext:inner}$  : instance:mathlabel copylabeltext:instance:operator \copyoperatortext **[...] [..=..]** copylabeltext:instance:prefix  $\text{[...]}.$ copylabeltext:instance:suffix  $\text{[...]}$  [..=..] copylabeltext:instance:taglabel \copytaglabeltext **[...] [..=..]** copylabeltext:instance:unit \copyunittext **[...] [..=..]** copypages **\copypages [...] [..=..] [..=..]** copyparameters **\copyparameters [...] [...] [...]** copyposition  $\text{copyright} \leftarrow \text{topyposition} \{... \} \{... \}$ copysetups **but computed**  $\qquad \qquad \text{geometricitys}$  [...] [...] correctwhitespace **business \correctwhitespace {...}** countersubs **but countersubs**  $\{\ldots\}$ counttoken **\counttoken** ... \in ... \to \... counttokens **but the count of the count of the count of the count of the count of the count of the count of the count of the count of the count of the count of the count of the count of the count of the count of the count** cramped **\cramped** {...} crampedclap **\crampedclap {...}** crampedllap **business**  $\{... \}$ crampedrlap **\crampedrlap {...}**<br>crlf **\crit \crit \crit \crit \crit**  $\{... \}$ crlf  $\operatorname{crl}$ crlfplaceholder **\crlfplaceholder** ctop  $\setminus$  ctop ... {...}<br>ctxcommand  $\setminus$  ctxcommand {...} ctxcommand **\ctxcommand \ctxcommand {...}**<br>ctxdirectcommand **\ctxdirectcommand** ctxdirectlua **\ctxdirectlua {...}** ctxfunction<br>
ctxfunction **definition:** example<br>  $\{... \}$ <br>  $\{CtxFUNCTIONDEFINITION$ ctxfunctiondefinition:example ctxfunction:example \CTXFUNCTION ctxlatecommand **\ctxlatecommand {...}**

completelistofpublications **\completelistofpublications [...] [..=..]** composedlayer **\composedlayer {...}** \constantdimenargument \... \copyLABELtext [...] [..=..] ctxdirectcommand **\ctxdirectcommand {...}**

ctxlatelua **\ctxlatelua {...}** ctxloadluafile **\ctxloadluafile {...}** ctxlua **\ctxlua \ctxlua {...}** ctxluabuffer **\ctxluabuffer [...]** ctxluacode **\ctxluacode {...}** ctxreport **(...)**<br>
ctxscanner:example **by a set of the contract of the contract of the contract of the contract of the contract of the contract of the contract of the contract of the contract of the contract of the contrac** ctxscanner:example ctxsprint **\ctxsprint {...}** currentassignmentlistkey **\currentassignmentlistkey** currentassignmentlistvalue **\currentassignmentlistvalue**<br>
currentbtxuservariable **\currentbtxuservariable** {\currentbtxuservariable {\currentbtxuservariable } currentcommalistitem **\currentcommalistitem** currentcomponent **\currentcomponent** currentdate **\currentdate [...]** currentdate:name **\currentdate [...]** currentenvironment **\currentenvironment** currentfeaturetest **\currentfeaturetest**  $\text{curvature}$ currentheadnumber **\currentheadnumber** currentinterface **buying the contract of the contract of the contract of the contract of the contract of the contract of the contract of the contract of the contract of the contract of the contract of the contract of the c** currentlabel:example  $\{currentLABEL [\dots] \}$ currentlanguage **\currentlanguage** currentlistentrynumber **\currentlistentrynumber** currentlistentrypagenumber **\currentlistentrypagenumber** currentlistentrytitle **business and the currentlistentrytitle currentlistentrytitle** currentlistentrytitlerendered **\currentlistentrytitlerendered** currentlistsymbol **\currentlistsymbol** currentmainlanguage **\currentmainlanguage** currentmessagetext **\currentmessagetext** currentmoduleparameter **business currentmoduleparameter**  $\ldots$ currentoutputstream **\currentoutputstream** currentproduct **but a controlled to the current of the controlled to the controlled to the controlled to the controlled to the controlled to the controlled to the controlled to the controlled to the controlled to the contr** currentproject **\currentproject**  $\text{curvature}$ currentregime **\currentregime**  $\text{current}$ currentresponses **\currentresponses** currenttime **\currenttime**  $\{... \}$ currentvalue **\currentvalue** currentxtablerow **being the current of the current stablerow \currentxtablerow DAYLONG**  $\{ \ldots \}$ DAYLONG **\DAYLONG {...}**<br>DAYSHORT \DAYSHORT \DAYSHORT {...} d **\d {...}** date **\date [..=..]** [...] date:name **\date [..=..]**  $[...]$ daylong  $\{\ldots\}$ dayoftheweek **but allow the controlled about the controlled about the controlled about the controlled about the controlled about the controlled about the controlled about the controlled about the controlled about the contr** dayshort **\dayshort {...}** dayspermonth  $\text{dayspermonth } \ldots$  {...} dddot **\dddot {...}** ddot {...} decrement \... decrement counter **decrement** counter **and the counter in the counter [...]** [...] decrementedcounter **\decrementedcounter [...]** decrementpagenumber **\decrementpagenumber** decrementsubpagenumber **\decrementsubpagenumber** decrementvalue **business decrementvalue**  $\ldots$ } decrement:argument **between the controller of the controller of the controller and defaultinterface**  $\delta$ defaultinterface **\defaultinterface** defaultobjectpage **\defaultobjectpage** defaultobjectreference **\defaultobjectreference** defcatcodecommand **defeative and \defcatcodecommand \... ... {...}**<br>defconvertedargument **\defconvertedargument \... {...}** defconvertedargument **\defconvertedargument** \... {...}<br>defconvertedcommand \... \... defconvertedvalue **deficient and the convertedvalue \...** {...}<br>define **\define \define \define \define \** } define **define**  $\text{define } [\dots] \setminus \dots \in \dots$ defineactivecharacter **and the control of the control of the control of the control of the control of the control of the control of the control of the control of the control of the control of the control of the control of** 

currentbtxuservariable **\currentbtxuservariable {...}** currentlistentrydestinationattribute **\currentlistentrydestinationattribute** currentlistentrylimitedtext **\currentlistentrylimitedtext {...}** currentlistentryreferenceattribute **\currentlistentryreferenceattribute {...}** currentregisterpageuserdata **\currentregisterpageuserdata {...}** currentxtablecolumn **\currentxtablecolumn** DAYSHORT **\DAYSHORT {...}** datasetvariable **being a constant of the constant of the constant of the constant of the constant of the constant of the constant of the constant of the constant of the constant of the constant of the constant of the const** \defconvertedcommand \... \... defineaccent **\defineaccent ... ... ...** definealternativestyle **business in the contract of the contract of the contract of the contract of the contract of the contract of the contract of the contract of the contract of the contract of the contract of the contra** 

defineattribute **\defineattribute**  $\ldots$  [...] definebar **\definebar [...] [...] [..=..]** definebreakpoints **\definebreakpoints [...]** definebtx **\definebtx [...] [...] [..=..]** definecharacter **\definecharacter ...** ... definechemical **\definechemical [...] {...}** definecolor **\definecolor**  $\Lambda$  **\definecolor**  $\Lambda$ ...] [..=..] definecolor:name **\definecolor** [...] [...] definecolumnbreak **\definecolumnbreak [...] [...]** definecommand **because and a set of the command set of the command**  $\delta$ ... definecomplexorsimple **business and the complexorsimple \...** definecomplexorsimple:argument **\definecomplexorsimple {...}** definedate **but all the contract of the contract of the contract of the definedate [...] [...]** definedfont  $\delta$  **definedfont**  $\delta$  **definedfont [...]** definefilesynonym **\definefilesynonym** [...] [...]<br>definefiller **\definefilesynonym** [...] [...] [... definefloat **because the contract of the contract of the contract**  $\delta$  **(...] [...] [...] [...** 

defineanchor **\defineanchor [...] [...] [..=..] [..=..]** defineattachment **\defineattachment [...] [...] [..=..]** definebackground **\definebackground \\definebackground [...]** [...] [...] defineblock **\defineblock [...] [...] [..=..]** definebodyfont **\definebodyfont [...] [...] [...] [..=..]** definebodyfontenvironment **\definebodyfontenvironment** [...] [..=..] definebodyfontswitch **\definebodyfontswitch [...] [...]** definebodyfont:argument **\definebodyfont [...] [...] [...] [...]** definebreakpoint **\definebreakpoint** [...] [...] [...] . definebtxdataset **\definebtxdataset [...] [...] [..=..]** definebtxregister **\definebtxregister [...]** [...] [...] definebtxrendering **\definebtxrendering [...] [...] [..=..]** definebuffer **\definebuffer**  $\qquad \qquad \text{definebuffer}$  [...] [...] definebutton **\definebutton [...]** [...] [....] ... definecapitals **because the contract of the contract of the contract of the contract of the contract of the contract of the contract of the contract of the contract of the contract of the contract of the contract of the co** definecharacterkerning<br>
definecharacterspacing<br>
definecharacterspacing **\definecharacterspacing [...]** definecharacterspacing **\definecharacterspacing [...]** definechemicals **\definechemicals [...] [...] [..=..]** definechemicalsymbol **\definechemicalsymbol [...] [...]** definecollector **\definecollector [...] [...] [..=..]** definecolorgroup **because the colorginal of the colorgroup [...]** [...] [x:y:z,..] definecolumnset **because the columns of the columnset [...]** [...] [...] [...] definecolumnsetarea **\definecolumnsetarea [...] [...] [..=..]** definecolumnsetspan **being a controlled a controlled a controlled a controlled a controlled a controlled a controlled a controlled a controlled a controlled a controlled a controlled a controlled a controlled a controlled** definecombination **definection \definecombination** [...] [...] [..=..] definecombinedlist **\definecombinedlist [...] [...] [..=..]** definecomment **\definecomment [...] [...] [..=..]** definecomplexorsimpleempty **\definecomplexorsimpleempty** \... definecomplexorsimpleempty:argument **\definecomplexorsimpleempty** {...} defineconversion **but all the conversion defineconversion** [...] [...] [...] defineconversionset<br>
defineconversion:list<br>
defineconversion:list<br>
defineconversion [...] [...] [...]  $\defineconversion$  [...]  $[...]$  [...] definecounter **\definecounter [...]** [...] [...] ... definedataset **\definedataset [...]** [...] [..=..] definedelimitedtext **definedelimitedtext** [...] [...=..] definedescription **because that the contract of the contract of the contract of the contract of the contract of the contract of the contract of the contract of the contract of the contract of the contract of the contract o** definedocument **\definedocument [...] [...] [..=..]** defineeffect **\defineeffect [...] [...] [..=..]** defineenumeration **because the contract of the contract of the contract of**  $\alpha$  **[...] [...] [...] [...]** defineexpandable **\defineexpandable [...]** \... {...} defineexpansion **because and the contract of the contract of the contract of the contract of the contract of the contract of the contract of the contract of the contract of the contract of the contract of the contract of t** defineexternalfigure **below that all the contract of the contract of the contract of the contract of the contract of the contract of the contract of the contract of the contract of the contract of the contract of the contr** definefacingfloat **definefacingfloat**  $\delta$  **\definefacingfloat** [...] [...] [... definefallbackfamily **\definefallbackfamily [...]** [...] [...] [...] .=..] definefallbackfamily:preset **\definefallbackfamily [...]** [...] [...] [...] definefield **\definefield [...] [...] [...] [...] [...]** definefieldbody **\definefieldbody [...] [...] [..=..]** definefieldbodyset **\definefieldbodyset** [...] [...] definefieldcategory **because and the contract of the contract of the contract of the contract of the contract of the contract of the contract of the contract of the contract of the contract of the contract of the contract** definefieldstack **\definefieldstack [...]** [...] [...] definefiguresymbol **before the contract of the contract of the contract of the contract of the definefile constant**  $\delta$  definefile constant  $\{.\cdot,\cdot\}$   $\{.\cdot,\cdot\}$ definefileconstant **definefileconstant**  $\delta$  **\definefileconstant** {...} {...} definefilefallback  $\delta$  **\definefilefallback**  $\delta$   $\delta$ \definefilefallback [...] [...] definefiller **\definefiller [...] [...] [..=..]** \definefirstline [...] [...] [..=..] definefittingpage **and the contract of the contract of the contract of the contract of the contract of the contract of the contract of the contract of the contract of the contract of the contract of the contract of the con** 

definefontsize **\definefontsize**  $\ldots$ definehbox **\definehbox [...] [...]** definemathaccent **\definemathaccent ...** ...

definefloat:name **\definefloat [...] [...] [...]** definefont  $\delta$  definefont  $\delta$  (definefont  $\delta$  ...] [...] [...] ...]<br>definefontalternative  $\delta$ \definefontalternative [...] definefontfallback **\definefontfallback**  $\ldots$ ]  $\ldots$ ]  $\ldots$ ]  $\ldots$ =..] definefontfamily **defined definesting**  $\ldots$  [...] [...] [...] [...] ... definefontfamilypreset **\definefontfamilypreset [...]** [..=..] definefontfamilypreset:name **\definefontfamilypreset [...] [...]** definefontfamily:preset **business are all the set of the set of the set of the set of the set of the set of the set of the set of the set of the set of the set of the set of the set of the set of the set of the set of the** definefontfeature  $\delta$  **\definefontfeature [...]** [...] [...] definefontfile **because and the contract of the contract of the contract of the contract of the contract of the contract of the contract of the contract of the contract of the contract of the contract of the contract of th** definefontsolution **\definefontsolution \definefontsolution** [...] [..=..] definefontstyle **\definefontstyle \definefontstyle** [...] [...] definefontsynonym **before all all of the contract of the contract of the contract of the contract of the contract of the contract of the contract of the contract of the contract of the contract of the contract of the contr** definefont:argument **defined defined**  $\delta$  **defined [...]** [...] [...] defineformula **\defineformula [...] [...] [..=..]** defineformulaalternative **beformulaalternative [...]** [...] [...]<br>defineformulaframed [...] [..=..] \defineformulaframed [...] [...] [..=..] defineframed **\defineframed [...] [...] [..=..]** defineframedcontent **\defineframedcontent** [...] [..=..]<br>defineframedtable **\defineframedtable** [ ] [ ] defineframedtable **defineframedtable [...]** [...]<br>defineframedtext **defineframedtext** [...] [...] defineframedtext **are able to the contramed of the contramediates of the contramediatest [...] [...] [...]<br>definefrozenfont <b>able in the contramediates of the contramediates**  $\delta$  definefrozenfont **[...]**  $\delta$ definefrozenfont **\definefrozenfont [...] [...]** defineglobalcolor **\defineglobalcolor [...]** [..=..] defineglobalcolor:name **\defineglobalcolor [...]** [...] definegraphictypesynonym **\definegraphictypesynonym [...] [...]** definegridsnapping **\definegridsnapping [...] [...]** definehead **\definehead [...] [...] [..=..]** defineheadalternative **business \defineheadalternative [...]** [...] [...] ... definehelp **\definehelp [...] [...] [..=..]** definehigh **\definehigh [...] [...] [..=..]** definehighlight  $\define{\end{array}$   $\define{\end{array}$   $[\ldots]$   $[\ldots]$   $[\ldots]$ definehspace **\definehspace [...]** [...] [...] definehyphenationfeatures **\definehyphenationfeatures [...] [..=..]** defineindentedtext **\defineindentedtext [...] [...] [..=..]** defineindenting **defineindenting**  $\delta$ defineinitial **\defineinitial [...] [...] [..=..]** defineinsertion **because the contract of the contract of the contract of the contract of the contract of the contract of the contract of the contract of the contract of the contract of the contract of the contract of the c** defineinteraction **\defineinteraction [...] [...] [..=..]** \defineinteractionbar [...] [...] [..=..] defineinteractionmenu **\defineinteractionmenu [...] [...] [..=..]** defineinterfaceconstant<br>
defineinterfaceelement<br>
defineinterfaceelement {...} {...} defineinterfaceelement<br>defineinterfacevariable<br>defineinterfacevariable<br>defineinterfacevariable<br>defineinterfacevariable<br>defineinterfacevariable<br>defineinterfacevariable \defineinterfacevariable  $\{\ldots\}$   $\{\ldots\}$ defineinterlinespace **\defineinterlinespace [...] [...] [..=..]** defineintermediatecolor **\defineintermediatecolor [...]** [...] [...] [...] .=..]<br>defineitemgroup **\defineitemgroup** [...] [...] [...] [....] .=..] defineitemgroup **\defineitemgroup [...] [...] [..=..]** defineitems **\defineitems [...] [...] [..=..]** definelabel **1...** definelabel (...] [...] [...] [...] [...] [...] definelabelclass [...] [...] definelabelclass [...] [...] definelabelclass [...] [...] definelabelclass [...] [...] definelabelclass [...] [...] definelabe \definelabelclass [...] [...] definelayer **\definelayer [...] [...] [..=..]** definelayerpreset **and the contract of the contract**  $\text{f}$ **.**  $\text{f}$ . definelayerpreset:name **business \definelayerpreset [...]** [...] definelayout **\definelayout [...] [...] [..=..]** definelinefiller **\definelinefiller**  $\delta$  **\definelinefiller** [...] [...] [... definelinenote **\definelinenote [...] [...] [..=..]** definelinenumbering **because and the contract of the contract of the contract of the contract of the contract of the contract of the contract of the contract of the contract of the contract of the contract of the contract** definelines **\definelines [...] [...] [..=..]** definelist **\definelist [...] [...] [..=..]** definelistalternative **\definelistalternative [...]** [...] [...] [...] [...] [...]<br>definelistextra **\definelistextra** [...] [...] [...] [...] [...] definelistextra **\definelistextra [...] [...] [..=..]** definelow **\definelow [...] [...] [..=..]** definelowhigh **\definelowhigh [...] [...] [..=..]** definelowmidhigh **definelowmidhigh (i...]** [...] [...] [...] [...] [...] [...] [...] defineMPinstance **defineMPinstance** defineMPinstance defineMPinstance defineMPinstance defineMPinstance defineMPinstance defineMPinstance \defineMPinstance [...] [...] [..=..] definemakeup **\definemakeup [...] [...] [..=..]** definemarginblock **\definemarginblock [...] [...] [..=..]** definemargindata **definemargindata definemargindata** [...] [...] [...] [...] definemarker **definemarker** [...] \definemarker [...] definemarking **because the contract of the contract of the contract of the contract of the contract of the contract of the contract of the contract of the contract of the contract of the contract of the contract of the con** 

definemathstyle  $\delta$  **\definemathstyle [...]** [...] definemeasure **being a constant of the constant of the constant of the definemeasure**  $\ldots$ **]** [...] definemessageconstant **\definemessageconstant {...}** definemode **\definemode [...] [...]** definenamedcolor:name **\definenamedcolor [...] [...]** definenamespace **\definenamespace [...] [..=..]** definepage **\definepage [...] [...]** definepagebreak **\definepagebreak [...] [...]** definepalet **defined**et **all the contract of the contract**  $\delta$  **definepalet [...] [..=..]** definepalet:name **business \definepalet [...]** [...] definepapersize **\definepapersize [...] [..=..]** defineparallel **\defineparallel** [...] [...] defineparbuilder **\defineparbuilder [...]** definepushsymbol **definepushsymbol**  $\delta$  (...] [...]<br>definereference  $\delta$ definereference  $\left\{ \begin{array}{ccc} \text{definerference }[\dots] & [\dots] \end{array} \right.$ 

definemathalignment **being a contract the contract of the contract of the contract of the contract of the contract of the contract of the contract of the contract of the contract of the contract of the contract of the cont** definemathcases **because the contract of the contract of the contract of the contract of the contract of the contract of the contract of the contract of the contract of the contract of the contract of the contract of the c** definemathcommand **\definemathcommand [...]** [...] [...] {...} definemathdouble **\definemathdouble [...] [...] [...] [...]** definemathdoubleextensible **\definemathdoubleextensible [...] [...] [...] [...]** definemathematics **are absoluted definemathematics [...] [...]** [...] [...] [...] definemathextensible **definemathematics definemathextensible c** and **definemathextensible c** and **definemathextensible c** and **c** \definemathextensible [...] [...] [...] definemathfence **\definemathfence [...] [...] [..=..]** definemathfraction **because the contraction of the contraction**  $\delta$  (...] [...] [...] [... definemathframed **\definemathframed [...] [...] [..=..]** definemathmatrix **\definemathmatrix [...]** [..=..] definemathornament **\definemathornament [...] [...] [..=..]** definemathover **\definemathover** [...] [...] [...] definemathoverextensible **\definemathoverextensible [...] [...] [...]** definemathovertextextensible **\definemathovertextextensible [...] [...] [...]** definemathradical **\definemathradical [...] [...] [..=..]** definemathstackers **\definemathstackers [...] [...] [..=..]** definemathtriplet **definemathtriplet** [...] [...] [...] definemathunder **(i.e.)** definemathunder [...] [...] [...]<br>definemathunderextensible **definemathunderextensible** [...] [ definemathunderextensible **\definemathunderextensible [...]** [...] [...]<br>definemathundertextensible **\definemathundertextextensible [...]** [...] [ definemathundertextextensible **\definemathundertextextensible [...]** [...] [...]<br>definemathunstacked **\definemathunstacked [...]** [...] [...] [...] \definemathunstacked [...] [...] [...] definemixedcolumns **\definemixedcolumns [...] [...] [..=..]** definemulticolumns **\definemulticolumns [...] [...] [..=..]** definemultitonecolor **\definemultitonecolor [...]** [..=..] [..=..] [..=..] definenamedcolor **\definenamedcolor [...] [..=..]** definenarrower **\definenarrower [...] [...] [..=..]** definenote **\definenote [...] [...] [..=..]** defineorientation **\defineorientation** [...] [...] [..=..] defineornament:collector **\defineornament [...] [..=..] [..=..]** defineornament:layer **\defineornament [...] [..=..] [..=..]** defineoutputroutine **\defineoutputroutine [...] [...] [..=..]** defineoutputroutinecommand **\defineoutputroutinecommand \defineoutputroutinecommand [...]**  $\ddot{\ddot{\theta}}$ defineoverlay **\defineoverlay [...] [...] [...]** definepagechecker **\definepagechecker [...]** [...] [...] ...]<br>definepagecolumns **\definepagecolumns** [...] [...] [...] ...] definepagecolumns **and all the columns of the columns (columns [...] [...] [...] [...] [...] [...] [...] definepageinjection [...] [...] [...] [...] [...] [...] [...] [...] [...] [...] [...] [...] [...] [...] [...] [...] [** definepageinjection **\definepageinjection [...] [...] [..=..]** definepageinjectionalternative **\definepageinjectionalternative [...]** [...] [..=..] definepageshift **being a contract to the contract of the contract of the contract of the contract of the contract of the contract of the contract of the contract of the contract of the contract of the contract of the contr** definepagestate **being a constant of the constant of the constant of the constant of the constant of the constant of the constant of the constant of the constant of the constant of the constant of the constant of the const** definepairedbox **\definepairedbox** [...] [...] .=..] definepapersize:name **\definepapersize [...] [...] [...]** defineparagraph **\defineparagraph [...] [...] [..=..]** defineparagraphs **\defineparagraphs [...]** [...] [..=..] defineperiodkerning **\defineperiodkerning [...] [...] [..=..]** defineplaceholder **\defineplaceholder [...] [...] [..=..]** defineplacement **\defineplacement [...] [...] [..=..]** definepositioning **definepositioning**  $\left[\ldots\right]$   $\ldots$ ] [...] [...] defineprefixset **\defineprefixset [...]** [...] [...] defineprocesscolor **\defineprocesscolor [...] [...] [..=..]** defineprocessor **\defineprocessor [...] [...] [..=..]** defineprofile **and the contract of the contract of the contract of the contract of the contract of the defineprofile**  $\delta$  **defineprogram [...] [...] [...]** defineprogram **and the contract of the contract of the contract of the contract of the contract of the definepushbutton**  $\delta$  **definepushbutton**  $[...]$  $[...]$  $[...]$ \definepushbutton [...] [..=..] \definereferenceformat [...] [...] [..=..] defineregister **\defineregister [...]** [...] [..=..] definerenderingwindow **because and all contract of the contract of the contract of the contract of the contract of the contract of the contract of the contract of the contract of the contract of the contract of the contrac** 

definesection **\definesection {...]**<br>definesectionblock **\definesectionblock** \definesectionblock defineselector **\defineselector [...]** [..=..] definesystemconstant **definesystem. \definesystemconstant {...}** definesystemvariable **business** \definesystemvariable {...} definetokenlist **\definetokenlist**  $\ldots$ } definetwopasslist **definetwopasslist**  $\ldots$ } definevspacing **better as a contract of the contract of the definevspacing**  $\Lambda$ **.** [...] [...] defrostparagraphproperties **\defrostparagraphproperties** delimited **\delimited**  $\ldots$  [...]  $\ldots$  **[...]** delimitedtext:instance  $\Delta E$  **belimitedtext:**  $\{... \}$  {...} delimitedtext:instance:aside  $\setminus$ aside  $\setminus$ aside  $[...]$  {...} delimitedtext:instance:blockquote \blockquote **[...] {...}** delimitedtext:instance:quotation **below (quotation [...]** {...} delimitedtext:instance:quote \quote **[...] {...}** delimitedtext:instance:speech  $\{s, s\}$ depthofstring **behavior and the contract of the contract of the contract of the depthofstring {...}** depthonlybox **\depthonlybox** {...} depthstrut **\depthstrut** determinenoflines **\determinenoflines** {...}<br>determineregistercharacteristics **\determinencegistercharact** devanagarinumerals **\devanagarinumerals {...}** digits **\digits {...}**

defineresetset **and the control of the control of the control of the control of the control of the control of the control of the control of the control of the control of the control of the control of the control of the con** \defineruby [...] [...] [..=..] definescale **\definescale [...] [...] [..=..]** definescript **\definescript [...] [...] [..=..]** \definesectionblock [...] [...] [..=..] definesectionlevels **\definesectionlevels [...] [...]** defineseparatorset **\defineseparatorset [...] [...] [...]** defineshift **\defineshift [...] [...] [..=..]** definesidebar **\definesidebar [...] [...] [..=..]** definesort **but all the contract of the contract of the contract**  $\delta$  **definesort [...] [...]**  $\{...$ **]**  $\{...$ **]**  $\{...$ definesorting **better as a contract of the contract of the contract of the definesorting [...] [...]** definespotcolor **\definespotcolor [...] [...] [..=..]** definestartstop **\definestartstop** [...] [...] [..=..] definestyle **\definestyle [...] [...] [..=..]** definestyleinstance **being a superfect of the set of the set of the set of the set of the set of the set of the set of the set of the set of the set of the set of the set of the set of the set of the set of the set of the** definesubfield **being a contract to the contract of the contract of the definesubfield**  $\delta$  **[...] [...]** definesubformula **\definesubformula [...] [...] [..=..]** definesymbol **\definesymbol [...] [...] [...]** definesynonym **bettinesynonym \definesynonym** [...] [...] [...] {...} {...} definesynonyms **\definesynonyms** [...] [...] [...] [...] [...] definesynonyms **\definesynonyms** [...] [...] [...] [...]<br>definesystemattribute **\definesystemattribute** [...] [...] \definesystemattribute [...] [...] defineTABLEsetup **\defineTABLEsetup [...] [..=..]** definetabletemplate **being a constant of the constant of the constant of the constant of the constant of the constant of the constant of the constant of the constant of the constant of the constant of the constant of the c** definetabulate **\definetabulate**  $\ddot{\theta}$ **OPERAL ARE REFERENT ARE REFERENT (1.1)** [...] [...] [...] [...] [...] [...] [...] definetextbackground **\definetextbackground [...]** [..=..] definetextflow **\definetextflow \definetextflow** [...] [...] [..=..] definetextnote **\definetextnote [...] [...] [..=..]** definetooltip **\definetooltip**  $\qquad \qquad \text{definetooltip}$  [...] [..=..] definetransparency:1 **\definetransparency [...]** [...] definetransparency:2 **\definetransparency [...] [..=..]** definetransparency:3 **\definetransparency [...] [...]** definetype **\definetype [...] [...] [..=..]** definetypeface **beinetypeface and the contract of the contract of the contract**  $\mathcal{C}$  **(...] [...] [...] [...] [...] [...] [...] [...] [...] [...] [...] [...] [...] [...] [...] [...] [...] [...] [...] [...] [...] [...]** definetypescriptprefix **definetypescriptprefix** [...] [...] definetypescriptsynonym **\definetypescriptsynonym [...] [...]** definetypesetting **definetypesetting definetypesetting [...]** [...] [...=..]<br>definetyping  $\det(\mathbf{w}) = \det(\mathbf{w})$ definetyping **definetyping**  $\delta$  definetyping [...] [...] [....]<br>defineunit defineunit **\defineunit [...] [...] [..=..]** defineuserdata **\defineuserdata [...] [...] [..=..]** defineuserdataalternative **\defineuserdataalternative [...] [...] [..=..]** defineviewerlayer **because the contract of the contract of the contract of the contract of the contract of the contract of the contract of the contract of the contract of the contract of the contract of the contract of the** definevspace **being a contract to the contract of the contract of the definevspace**  $[\ldots]$  $[\ldots]$  $[\ldots]$ definevspacingamount **because the contract of the contract of the contract of the contract of the contract of the contract of the contract of the contract of the contract of the contract of the contract of the contract of** definextable **\definextable [...]** [...] [...] ... delimitedtext  $\qquad \qquad \text{delimitedtext [...] } \dots \}$ depthspanningtext  $\{\ldots\}$  {...}  $\{\ldots\}$ description:example  $\setminus$ DESCRIPTION  $[...]$   $\setminus ...$  \parrow determine headnumber \determineheadnumber  $[\dots]$ determinelistcharacteristics **\determinelistcharacteristics** [...] [..=..] \determineregistercharacteristics [...] [..=..]

digits:string **b**  $\frac{d}{dt}$   $\ldots$ directcolor **\directcolor \directcolor \direct**color **\direct**color **\direct**color **\direct** directcolored **\directcolored [..=..]** directcolored:name **\directcolored [...]** directgetboxllx **butters and the contract of the contract of the contract of the contract of the contract of the contract of the contract of the contract of the contract of the contract of the contract of the contract of** directgetboxlly **but allow \directgetboxlly**  $\ldots$ directluacode **business and the contract of the contract of the contract of the contract of the contract of the contract of the contract of the contract of the contract of the contract of the contract of the contract of** directsetup **\directsetup**  $\{...$ } directvspacing  $\langle ... \rangle$ dis <br>disabledirectives <br>disabledirectives <br>disabledirectives disablemode **\disablemode [...]** disableoutputstream **\disableoutputstream** disableparpositions **\disableparpositions** disableregime **\disableregime** disabletrackers **\disabletrackers [...]** displaymath **\displaymath {...}** displaymessage **\displaymessage {...}** disposeluatable **being a contract to the contract of the contract of the contract of the contract of the contract of the contract of the contract of the contract of the contract of the contract of the contract of the contr** doadaptleftskip **bluestights** and the doad of the doad of the doad of the doad of the doad of the doad of the doad of the doad of the doad of the doad of the doad of the doad of the doad of the doad of the doad of the doad doaddfeature **buying the control of the control of the control of the control of the control of the control of the control of the control of the control of the control of the control of the control of the control of the co** docheckedpair **blue and the contract of the contract of the contract of the contract of the contract of the contract of the contract of the contract of the contract of the contract of the contract of the contract of the co** dogetattribute **\dogetattribute {...}** dohyphens **\dohyphens** doifcolor **\doifcolor**  $\ddot{\text{...}}$  {...}

dimensiontocount **dimensiontocount**  $\{\ldots\}$ directboxfromcache **\directboxfromcache {...} {...}** directconvertedcounter **\directconvertedcounter {...} {...}** directcopyboxfromcache **\directcopyboxfromcache {...} {...}** directdummyparameter **business and the contract of the contract of the contract of the contract of the contract of the contract of the contract of the contract of the contract of the contract of the contract of the contr** directhighlight **directhighlight**  $\{... \}$  {...} directlocalframed **being a supported a**  $\langle$  **directlocalframed** [...]  $\{... \}$ directparwrapper **business \directparwrapper {...}** {...} directselect<br>
directselect {...} {...} {...} {...} {...} {...} {...} {...} {...} {...} {...} {...} {...} {...} {...} {...} {...} {...} {...} {...} {...} {...} {...} {...} {...} {...} {...} {...} {...} {...} {...} {...} {.. directsetbar **of the contract of the contracts of the contractset**  $\lambda$  directsetbar {...}<sup> OPT</sup> <sup>OPT</sup> <sup>OPT</sup> OPT directsymbol  $\{... \}$  {...} disabledirectives **by the contractives**  $\ddot{\text{disable}}$  disabledirectives  $[\dots]$ disableexperiments **\disableexperiments [...]** displaymathematics **being the contract of the contract of the contract of the contract of the contract of the contract of the contract of the contract of the contract of the contract of the contract of the contract of the** distributedhsize **\distributedhsize {...}** {...} {...} dividedsize **\dividedsize {...} {...} {...}** doadaptrightskip **blue and the contract of the contract of the contract of the contract of the contract of the contract of the contract of the contract of the contract of the contract of the contract of the contract of the** doassign **\doassign [...] [..=..]** doassignempty **\doassignempty**  $\ldots$  [..=..] doboundtext  $\{\ldots\}$  {...} {...} docheckassignment **business docheckassignment** {...} documentvariable **\documentvariable {...}**<br>dodoubleargument **\document\document\document** \... dodoubleargument<br>dodoubleargumentwithset<br>dodoubleargumentwithset<br>dodoubleargumentwithset<br>dodoubleargumentwithset \dodoubleargumentwithset \... [...] [...] dodoubleempty **become absoluted by the contract of the contract of the contract of the contract of the contract of the contract of the contract of the contract of the contract of the contract of the contract of the contrac** dodoubleemptywithset **\dodoubleemptywithset \...** [...] [...] dodoublegroupempty **\dodoublegroupempty \... {...}** {...} doeassign **becassign a** constant  $\alpha$  **doeassign** [...] [..=..] doexpandedrecurse **\doexpandedrecurse {...} {...}** dofastloopcs **\dofastloopcs {...} \...** dogetattributeid **\dogetattributeid** {...} dogetcommacommandelement **business \dogetcommacommandelement ...** \from ... \to \... dogobbledoubleempty **\dogobbledoubleempty [...] [...]** dogobblesingleempty **\dogobblesingleempty [...]** doif **\doif**  $\{...} {\dots} {\dots}$ doifallcommon **\doifallcommon** {...} {...} doifallcommonelse **business and the contract of the contract of the contract of the contract of the contract of the contract of the contract of the contract of the contract of the contract of the contract of the contract** doifalldefinedelse **business in the contract of the contract of the contract of the contract of the contract of the contract of the contract of the contract of the contract of the contract of the contract of the contract o** doifallmodes **a doifallmodes a doifallmodes a doifallmodes a doifallmodes a doifallmodes a d** doifallmodeselse **\doifallmodeselse {...} {...} {...}** doifassignmentelse **business doifassignmentelse** {...} {...} doifassignmentelsecs<br>
doifassignmentelsecs<br>
doifblackelse<br>
doifblackelse {...} {...} {...} doifblackelse **being the controller of the controller of the controller of the controller of the controller of the controller**  $\alpha$  **doifbothsides {...} {...} {...} {...} }** doifbothsides **\doifbothsides {...} {...} {...}** doifbothsidesoverruled **\doifbothsidesoverruled {...} {...} {...}** doifboxelse **\doifboxelse** \doifboxelse {...} {...} {...} {...} {...} {...} {...} {...} {...} {...} {...} {...} {...} {...} {...} {...} {...} {...} {...} {...} {...} {...} {...} {...} {...} {...} {...} {...} {...} {...} {. doifbufferelse **\doifbufferelse {...} {...} {...}** doifcheckedpagestate **because the contract of the contract of the contract of the contract of the contract of the contract of the contract of the contract of the contract of the contract of the contract of the contract of**  doifcommon **business doiff common <b>doiff**  $\ldots$  {...} {...} doifcounter **\doifcounter** {...} {...} doifdefined **but allowed a controlled a controlled**  $\ddot{\text{curl}}$ doifelseenv **butchenv a** and **doifelseenv heads heads heads heads heads heads heads heads heads heads heads heads heads heads heads heads heads heads heads heads heads heads** doifelsehasspace **being a constant of the constant of the constant of the constant of the constant of the constant of the constant of the constant of the constant of the constant of the constant of the constant of the cons** 

doifcolorelse **\doifcolorelse {...} {...} {...}** doifcommandhandler **\doifcommandhandler \... {...}** {...} {...} doifcommandhandlerelse  $\dot{\phi}$   $\dot{\phi}$   $\dot{\phi$ doifcommonelse **being a controlled a controlled a controlled a controlled a controlled a controlled a controlled a controlled a controlled a controlled a controlled a controlled a controlled a controlled a controlled a con** doifcontent **\doifcontent {...}** {...} {...} \... {...} doifconversiondefinedelse **business \doifconversiondefinedelse** {...} {...} doifconversionnumberelse **business \doifconversionnumberelse** {...} {...} {...} {...} doifcounterelse **business and the control of the control of the control of the control of the control of the control of the control of the control of the control of the control of the control of the control of the contro** doifcurrentfonthasfeatureelse **\doifcurrentfonthasfeatureelse** {...} {...} {...} doifdefinedcounter  $\qquad \qquad \qquad \qquad$  doifdefinedcounter  $\{\ldots\}$  {...} doifdefinedcounterelse **business \doifdefinedcounterelse** {...} {...} doifdefinedelse **business and the contract of the contract of the contract of the contract of the contract of the contract of the contract of the contract of the contract of the contract of the contract of the contract o** doifdimensionelse **\doifdimensionelse {...} {...} {...}** doifdimenstringelse **business and the contract of the contract of the contract of the contract of the contract of the contract of the contract of the contract of the contract of the contract of the contract of the contra** doifdocumentargument **being a constant of the constant of the constant of the constant**  $\{ \ldots \}$  **{...}** doifdocumentargumentelse **business \doifdocumentargumentelse** {...} {...} doifdocumentfilename<br>doifdocumentfilename<br>doifdocumentfilenameelse doifdocumentfilenameelse **beidoordeelse doifdocumentfilenameelse** {...} {...} {...} doifdocumentvariable {...} {...} doifdocumentvariable } doifdocumentvariable **business of the contrary of the contrary of the contrary doifdocumentvariable {...} {...}**<br>doifdocumentvariableelse **business of the contrary of the contrary of the contrary of the contrary of the con** \doifdocumentvariableelse {...} {...} {...} doifdrawingblackelse **\doifdrawingblackelse {...}** {...} {...} {...} doifelse **\doifdrawingblackelse** {...} {...} {...} {...} {...} {...} } doifelse **\doifelse {...} {...} {...} {...}** doifelseallcommon **being a controlled a controlled a controlled a controlled a controlled a controlled a controlled a controlled a controlled a controlled a controlled a controlled a controlled a controlled a controlled a** doifelsealldefined **business and the contract of the contract of the contract of the contract of the contract of the contract of the contract of the contract of the contract of the contract of the contract of the contrac** doifelseallmodes **being a constant of the constant of the constant of the constant of the constant of the constant of the constant of the constant of the constant of the constant of the constant of the constant of the cons** doifelseassignment **business \doifelseassignment** {...} {...} {...} doifelseassignmentcs  $\qquad \qquad \text{doifelseassignments } \ldots \ldots \ldots$ doifelseblack **being a constant of the constant of the constant of the constant of the constant of the constant of the constant of the constant of the constant of the constant of the constant of the constant of the constan** doifelsebox **\doifelsebox {...} {...} {...} {...}** doifelseboxincache **\doifelseboxincache {...} {...} {...} {...}** doifelsebuffer **business \doifelsebuffer {...}** {...} doifelsecolor **\doifelsecolor {...}** {...} doifelsecommandhandler **\doifelsecommandhandler \... {...}** {...} doifelsecommon **\doifelsecommon {...} {...} {...} {...}** doifelseconversiondefined **business \doifelseconversiondefined {...}** {...} doifelseconversionnumber **\doifelseconversionnumber** {...} {...} {...} doifelsecounter<br>doifelsecurrentfonthasfeature  $\ddot{\text{d}oif \text{else} \text{current} \text{for } i..}$ \doifelsecurrentfonthasfeature {...} {...} {...} doifelsecurrentsortingused **\doifelsecurrentsortingused** \doifelsecurrentsortingused {...} {...} doifelsecurrentsynonymshown<br>doifelsecurrentsynonymused<br>doifelsecurrentsynonymused<br>doifelsecurrentsynonymused<br>doifelsecurrentsynonymused<br>doifelsecurrentsynonymused<br>doifelsecurrentsynonymused doifelsecurrentsynonymused<br>
doifelsedefined {...} {...}<br>
doifelsedefined {...} {...} {...} doifelsedefined **\doifelsedefined {...} {...} {...}** doifelsedefinedcounter **\doifelsedefinedcounter** {...} {...} doifelsedimension **being the controller of the controller of the controller**  $\{... \} \{... \} \{... \}$ doifelsedimenstring **\doifelsedimenstring {...} {...} {...}** doifelsedocumentargument **being a set of the contract of the contract (iii)** doifelsedocumentargument  $\{ \ldots \} \{ \ldots \}$ doifelsedocumentfilename **business \doifelsedocumentfilename** {...} {...} doifelsedocumentvariable **business \doifelsedocumentvariable {...}** {...} doifelsedrawingblack **\doifelsedrawingblack** {...} {...} doifelseempty **be a contract to the contract of the contract of the contract of the contract of the contract of the contract of the contract of the contract of the contract of the contract of the contract of the contract o** doifelseemptyvalue **business and the control of the control of the control of the control of the control of the control of the control of the control of the control of the control of the control of the control of the contr** doifelseemptyvariable **\doifelseemptyvariable {...}** {...} {...} doifelsefastoptionalcheck **\doifelsefastoptionalcheck {...} {...}** doifelsefastoptionalcheckcs **\doifelsefastoptionalcheckcs** \... \... doifelsefieldbody **being a support of the control of the control of the control of the control of the control of the control of the control of the control of the control of the control of the control of the control of the** doifelsefieldcategory **being the control of the control of the control of the control of the control of the control of the control of the control of the control of the control of the control of the control of the control o** doifelsefigure  $\qquad \qquad \qquad \text{doifel}$   $\qquad \qquad \text{f...} \{... \} \{... \}$ doifelsefile **\doifelsefile {...} {...} {...}** doifelsefiledefined **\doifelsefiledefined {...} {...} {...}** doifelsefileexists **being the contract of the contract of the contract of the contract of the contract of the contract of the contract of the contract of the contract of the contract of the contract of the contract of the** doifelsefirstchar **being a constant of the constant of the constant of the constant of the constant of the constant of the constant of the constant of the constant of the constant of the constant of the constant of the con** doifelseflagged  $\begin{array}{ccc}\n\text{doidelseflagged } \dots\n\end{array}\n\} \text{doidlesefongged } \dots\n\} \dots\n\}$ doifelsefontchar **\doifelsefontchar {...} {...} {...} {...}** doifelsefontfeature **\doifelsefontfeature {...}** {...} doifelsefontpresent<br>doifelsefontsynonym<br>doifelsefontsynonym<br>doifelsefontsynonym<br>doifelsefontsynonym<br>doifelsefontsynonym<br>doifelsefontsynonym<br>doifelsefontsynonym<br>doifelsefontsynonym<br>doifelsefontsynonym \doifelsefontsynonym {...} {...} {...} doifelseframed **being a contract to the contract of the contract of the contract of the contract of the contract of the contract of the contract of the contract of the contract of the contract of the contract of the contra** 

doifelseitalic **business doifelseitalic {...}** {...}

doifelsehelp **being a controlled a controlled being a controlled being a controlled being a controlled being a controlled being a controlled being a controlled being a controlled being a controlled being a controlled being** doifelseincsname **business a doifelseincsname**  $\{ \ldots \} \{ \ldots \} \{ \ldots \}$ doifelseindented **\doifelseindented**  $\ddot{\ldots}$  {...} doifelseinelement **businelement**  $\qquad \qquad \text{dof} \text{dof} \text{dof} \text{dof} \text{dof} \text{dof} \text{dof} \text{dof} \text{e.}$ doifelseinputfile **\doifelseinputfile {...} {...} {...}** doifelseinsertion **\doifelseinsertion** {...} {...} doifelseinset **being a constant that the constant of the constant of the constant**  $\ddot{c}$  **doifelseinset {...} {...} {...}** doifelseinstring  $\qquad \qquad \qquad \qquad \text{dof} \{ \ldots \} \{ \ldots \} \{ \ldots \}$ doifelseinsymbolset **\doifelseinsymbolset {...}** {...} {...} doifelseintoks **\doifelseintoks** {...} {...} {...} doifelseintwopassdata **being a constant of the constant of the constant of the constant of the constant of the constant of the constant of the constant of the constant of the constant of the constant of the constant of the** doifelselanguage **b**  $\dot{e}$  and  $\ddot{e}$  and  $\ddot{e}$  and  $\ddot{e}$  and  $\ddot{e}$  and  $\ddot{e}$  and  $\ddot{e}$  and  $\ddot{e}$  and  $\ddot{e}$  and  $\ddot{e}$  and  $\ddot{e}$  and  $\ddot{e}$  and  $\ddot{e}$  and  $\ddot{e}$  and  $\ddot{e}$  and  $\ddot{e}$ doifelselayerdata **being a support of the control of the control of the control of the control of the control of the control of the control of the control of the control of the control of the control of the control of the** doifelselayoutdefined **be a set of the controller of the controller of the controller of the controller of the controller of the controller of the controller of the controller of the controller of the controller of the con** doifelselayoutsomeline **business \doifelselayoutsomeline** {...} {...} doifelselayouttextline  $\qquad \qquad \qquad \qquad$  **doifelselayouttextline {...}** {...} doifelseleapyear **being a constant of the constant of the constant of the constant of the constant of the constant of the constant of the constant of the constant of the constant of the constant of the constant of the cons** doifelselist **be a contract to a contract of the contract of the contract of the contract of the contract of the contract of the contract of the contract of the contract of the contract of the contract of the contract of t** doifelselocation **\doifelselocation**  $\{ \ldots \}$  {...} doifelselocfile **business of the contract of the contract of the contract of the contract of the contract of the doifelse<br>doifelseMPgraphic {...} {...} {...} {...} {...} {...} {...} {...} {...} {...} {...} {...} {...} {...** doifelseMPgraphic  $\delta$  doifelseMPgraphic  $\delta$  doifelsemeinfloatbody  $\{... \}$  doifelsemainfloatbody  $\{... \}$ \doifelsemainfloatbody {...} {...} doifelsemarkedcontent **being the content of the content fields**  $\text{dof}$  (...}  $\{ \ldots \} \{ \ldots \}$ doifelsemarkedpage **being a support of the set of the set of the set of the set of the set of the set of the set of the set of the set of the set of the set of the set of the set of the set of the set of the set of the set** doifelsemarking **being the contract of the contract of the contract of the contract of the contract of the contract of the contract of the contract of the contract of the contract of the contract of the contract of the con** doifelsemeaning **being a support of the control of the control of the control of the control of the control of the control of the control of the control of the control of the control of the control of the control of the co** doifelsemessage **being a completed as a contract of the contract of the contract of the contract of the contract of the contract of the contract of the contract of the contract of the contract of the contract of the contra** doifelsemode **\doifelsemode {...} {...} {...}** doifelsenextbgroup **being the contract of the contract of the contract of the contract of the contract of the contract of the contract of the contract of the contract of the contract of the contract of the contract of the** doifelsenextbgroupcs **business and the control of the control of the control of the control of the control of the control of the control of the control of the control of the control of the control of the control of the c** doifelsenextchar **\doifelsenextchar {...}** {...} doifelsenextoptional **being a constant of the constant of the constant of the constant of the constant of the constant of the constant of the constant of the constant of the constant of the constant of the constant of the** doifelsenextoptionalcs **\doifelsenextoptionalcs \...** \... doifelsenextparenthesis **\doifelsenextparenthesis {...} {...}** doifelsenonzeropositive **business \doifelsenonzeropositive {...} {...}** doifelsenoteonsamepage  $\ddot{\text{de}}$   $\ddot{\text{de}}$ doifelsenothing **being the contract of the contract of the contract of the contract of the contract of the contract of the contract of the contract of the contract of the contract of the contract of the contract of the con** doifelsenumber **\doifelsenumber {...}** {...} doifelseobjectfound<br>doifelseobjectreferencefound<br>doifelseobjectreferencefound<br>doifelseobjectreferencefound<br>doifelseobjectreferencefound<br>doifelseobjectreferencefound<br>doifelseobjectreferencefound<br>doifelseobjectreferencefound \doifelseobjectreferencefound {...} {...} {...} doifelseoddpage **\doifelseoddpage {...} {...}** doifelseoddpagefloat **\doifelseoddpagefloat** {...} {...}<br>doifelseoldercontext **\doifelseoldercontext** {...} {...} doifelseoldercontext **\doifelseoldercontext {...} {...}** {...}<br>doifelseolderversion **\doifelseolderversion** {...} {...} doifelseolderversion **\doifelseolderversion {...} {...} {...} {...}** doifelseorientation **because that the contract of the contract of the contract of the contract of the contract of the contract of the contract of the contract of the contract of the contract of the contract of the contract** doifelseoverlapping **being the contract of the contract of the contract of the contract of the contract of the contract of the contract of the contract of the contract of the contract of the contract of the contract of the** doifelseoverlay **be a consequently doifelseoverlay**   $\qquad \qquad \text{dof} \{ \ldots \} \{ \ldots \}$ doifelseparallel **\doifelseparallel {...}** {...} {...} doifelseparentfile **being a constant of the constant of the constant of the constant of the constant of the constant of the constant of the constant of the constant of the constant of the constant of the constant of the co** doifelseparwrapper **\doifelseparwrapper {...} {...} {...}** doifelsepath  $\{... \} \{... \} \$ doifelsepathexists **being the contract of the contract of the contract of the contract of the contract of the contract of the contract of the contract of the contract of the contract of the contract of the contract of the** doifelsepatterns **\doifelsepatterns {...}** {...} {...} doifelseposition **be a constant of the constant of the constant of the constant**  $\{... \} \{... \} \{... \}$ doifelsepositionaction **\doifelsepositionaction** {...} {...} doifelsepositiononpage  $\qquad \qquad \qquad \qquad$  doifelsepositiononpage  $\{\ldots\}$   $\{\ldots\}$   $\qquad \ldots\}$ doifelsepositionsonsamepage  $\ddot{\text{dof}$   $\ddot{\text{dof}}$  **a**  $\ddot{\text{dof}}$  **a**  $\ddot{\text{dof}}$   $\ddot{\text{dof}}$   $\ddot{\text{dof}}$   $\ddot{\text{dof}}$   $\ddot{\text{dof}}$   $\ddot{\text{dof}}$   $\ddot{\text{dof}}$   $\ddot{\text{dof}}$   $\ddot{\text{dof}}$   $\ddot{\text{dof}}$   $\ddot{\text{dof}}$   $\ddot{\text{dof}}$   $\ddot$ doifelsepositionsonthispage  $\ddot{\text{dof}$   $\ddot{\text{dof}}$  and  $\ddot{\text{dof}}$   $\ddot{\text{dof}}$  and  $\ddot{\text{dof}}$   $\ddot{\text{dof}}$   $\ddot{\text{dof}}$   $\ddot{\text{dof}}$   $\ddot{\text{dof}}$   $\ddot{\text{dof}}$   $\ddot{\text{dof}}$   $\ddot{\text{dof}}$   $\ddot{\text{dof}}$   $\ddot{\text{dof}}$   $\ddot{\text{dof}}$   $\ddot{\text$ doifelsepositionsused **business and the contract of the set of the contract of the contract of the contract of the contract of the contract of the contract of the contract of the contract of the contract of the contract** doifelsereferencefound **being a set of the conductance of the conductance of the conductance of the conductance of the conductance of the conductance of the conductance of the conductance of the conductance of the conducta** doifelserightpage **biased and the contract of the contract of the contract of the contract of the contract of the contract of the contract of the contract of the contract of the contract of the contract of the contract of** doifelserightpagefloat **being a contract that the set of the set of the set of the set of the set of the set of the set of the set of the set of the set of the set of the set of the set of the set of the set of the set of** doifelserighttoleftinbox<br>doifelsesamelinereference<br>doifelsesamelinereference<br>doifelsesamelinereference<br>doifelsesamelinereference<br>doifelsesamelinereference<br>doifelsesamelinereference doifelsesamelinereference<br>
doifelsesamestring<br>
doifelsesamestring {...} {...} {...}<br>
{...} {...} doifelsesamestring **\doifelsesamestring {...} {...} {...} {...}** doifelsesetups **\doifelsesetups {...} {...} {...}** doifelsesomebackground **being a support of the contract of the contract of the contract of the contract of the contract of the contract of the contract of the contract of the contract of the contract of the contract of the** doifelsesomespace **\doifelsesomespace {...}** {...} {...} doifelsesomething {...} {...} {...} \doifelsesomething {...} {...} {...} doifelsesometoks **being a constant of the constant of the constant of the constant of the constant of the constant of the constant of the constant of the constant of the constant of the constant of the constant of the cons** doifelsestringinstring **being the doifelsestring instring {...}** {...} {...}

doifempty **doifempty doifempty**  $\ddot{\cdot}$ doifemptytoks **\doifemptytoks \... {...}** doifenv **\doifenv {...} {...}** doiffile **business**  $\qquad \qquad \text{doffile} \qquad \ldots \} \{ \ldots \}$ doifhelpelse **business and the control of the control of the control of the control of the control of the control of the control of the control of the control of the control of the control of the control of the control of** doifmode **\doifmode {...} {...}** doifnextcharelse **business \doifnextcharelse {...}** {...}

doifelsestructurelisthasnumber **\doifelsestructurelisthasnumber** {...} {...} doifelsestructurelisthaspage  $\delta$  \doifelsestructurelisthaspage {...} {...} doifelsesymboldefined  $\qquad \qquad \text{doifelsesymbold defined } \{ \ldots \} \{ \ldots \}$ doifelsesymbolset **\doifelsesymbolset {...}** {...} {...} doifelsetext  $\{\ldots\}$  {...} {...} doifelsetextflow **\doifelsetextflow** {...} {...} doifelsetextflowcollector **\doifelsetextflowcollector**  $\{\ldots\}$  {...} {...} doifelsetopofpage **being a constant of the constant of the constant of the constant of the constant of the constant of the constant of the constant of the constant of the constant of the constant of the constant of the con** doifelsetypingfile  $\ddot{\text{...}}$   $\ddot{\text{...}}$  {...} {...} doifelseundefined **\doifelseundefined** {...} {...} doifelseurldefined **below that the contract of the contract of the contract of the contract of the contract of the contract of the contract of the contract of the contract of the contract of the contract of the contract of** doifelsevalue **business and the contract of the contract of the contract of the contract of the contract of the contract of the contract of the contract of the contract of the contract of the contract of the contract of** doifelsevaluenothing **being the contract of the contract of the contract of the contract of the contract of the contract of the contract of the contract of the contract of the contract of the contract of the contract of th** doifelsevariable **being a controlled as a controlled to the set of the set of the set of the set of the set of the set of the set of the set of the set of the set of the set of the set of the set of the set of the set of t** doifemptyelse **business doifemptyelse**  $\ddot{\ldots}$   $\ddot{\ldots}$ doifemptyvalue **business doifemptyvalue {...}** {...} doifemptyvalueelse **\doifemptyvalueelse** {...} {...} doifemptyvariable **\doifemptyvariable {...} {...} {...}** doifemptyvariableelse **\doifemptyvariableelse {...}** {...} {...} {...}<br>doifenv<br>doifenv {...} {...} {...} {...} } doifenvelse **\doifenvelse {...} {...} {...}** doiffastoptionalcheckcselse **business in the conductional of the conductional checkcselse** \... \... doiffastoptionalcheckelse **\doiffastoptionalcheckelse {...} {...}** doiffieldbodyelse **business and the control of the control of the control of the control of the control of the control of the control of the control of the control of the control of the control of the control of the cont** doiffieldcategoryelse **below doiffieldcategoryelse {...}** {...} doiffigureelse **being a constant of the constant of the constant of the constant of the constant of the constant of the constant of the constant of the constant of the constant of the constant of the constant of the consta** doiffiledefinedelse **\doiffiledefinedelse {...} {...} {...}** doiffileelse **being a constant of the constant of the constant of the constant of the constant of the constant of the constant of the constant of the constant of the constant of the constant of the constant of the constant** doiffileexistselse **building and the set of the set of the set of the set of the set of the set of the set of the set of the set of the set of the set of the set of the set of the set of the set of the set of the set of th** doiffirstcharelse **being a support of the contract of the contract of the contract of the contract of the contract of the contract of the contract of the contract of the contract of the contract of the contract of the cont** doifflaggedelse **\doifflaggedelse {...} {...} {...}** doiffontcharelse **being a controlled as a controlled by the controlled as**  $\text{dof} \{... \} \{... \} \{... \}$ doiffontfeatureelse **business doiffontfeatureelse** {...} {...} doiffontpresentelse **\doiffontpresentelse {...} {...} {...}** doiffontsynonymelse **business and the contract of the contract of the contract of the contract of the contract of the contract of the contract of the contract of the contract of the contract of the contract of the contra** doifhasspaceelse **business and the contract of the contract of the contract of the contract of the contract of the contract of the contract of the contract of the contract of the contract of the contract of the contract** doifincsnameelse **\doifincsnameelse {...} {...} {...} {...}** doifinelementelse **a**<br>doifinelementelse **doifinelementelse {...}** {...} {...} {...} {...} doifinputfileelse<br>doifinsertionelse **by the contract of the contract of the contract of the doifinsertionelse** {...} {...} {...} doifinsertionelse **business doifinsertionelse doifinsertionelse** {...} {...} {...} doifinset doifinset **\doifinset {...} {...} {...}** doifinsetelse **business \doifinsetelse {...}** {...} {...} {...} doifinstring **\doifinstring {...}** {...} {...} doifinstringelse **\doifinstringelse {...} {...} {...} {...}** doifinsymbolset **\doifinsymbolset {...}** {...} {...} {...} doifinsymbolsetelse **being as a controlled by the controlled by the controlled being doifinsymbolsetelse** {...} {...} {...} doifintokselse **being a contained a container to the containt of the containt of the container**  $\set{0}$  **doifintokselse**  $\set{0}$ **.** doifintwopassdataelse **being a contained as a container of the set of the set of the set of the set of the set of the set of the set of the set of the set of the set of the set of the set of the set of the set of the set o** doifitalicelse **being a constant of the constant of the constant of the constant of the constant of the constant of the constant of the constant of the constant of the constant of the constant of the constant of the consta** doiflanguageelse **business and all the control of the control of the control of the control of the control of the control of the control of the control of the control of the control of the control of the control of the c** doiflayerdataelse **being a support of the controllar and the set of the controllar and doiflayerdataelse {...} {...}** doiflayoutdefinedelse **being a support of the contract of the contract of the contract of the contract of the contract of the contract of the contract of the contract of the contract of the contract of the contract of the** doiflayoutsomelineelse **business \doiflayoutsomelineelse** {...} {...} doiflayouttextlineelse **business \doiflayouttextlineelse** {...} {...} doifleapyearelse **business doifleapyearelse {...}** {...} doiflistelse **business and a contract to the contract of the contract of the contract**  $\text{dom}(f \ldots)$  **{...}** doiflocationelse **business and the contract of the contract of the contract of the contract of the contract of the contract of the contract of the contract of the contract of the contract of the contract of the contract** doiflocfileelse **business a doiflocfileelse**  $\{... \} \{... \}$ doifMPgraphicelse **\doifMPgraphicelse {...} {...} {...}** doifmainfloatbodyelse **\doifmainfloatbodyelse {...} {...}** doifmarkingelse **beider as a conserved by the conserved by the conserved by the conserved by the doifmeaningelse {...} {...} {...} {** $\ddots$ **} doifmeaningelse \,,, \,,, {...} {** doifmeaningelse **\... \... {...}** {...}<br>doifmessageelse **\... {...}** {...} {...} {...} {...} {...} {...} {...} {...} {...} {...} {...} {...} {...} {...} {...} {...} {...} {...} {...} {...} {...} {...} {...} {...} {...} {.. doifmessageelse **\doifmessageelse {...} {...} {...} {...}** doifmodeelse **\doifmodeelse {...} {...}**<br>doifnextbgroupcselse **by a set of the contract of the contract of the contract of the doifnextbgroupcselse \... \...** \doifnextbgroupcselse \... \... doifnextbgroupelse **below \doifnextbgroupelse** {...} {...}

doifnot **\doifnot \doifnot** {...} {...} **{...}** doifnotcounter **\doifnotcounter** {...} {...} doifnotempty **be about the contract of the contract of the contract of the contract of the contract of the contract of the contract of the contract of the contract of the contract of the contract of the contract of the con** doifnotenv **but all the contract of the contract of the contract of the contract of the contract of the contract of the contract of the contract of the contract of the contract of the contract of the contract of the contra** doifnotfile  $\qquad \qquad \qquad \qquad \text{doifnotfile} \{ \ldots \} \{ \ldots \}$ doifnotflagged **\doifnotflagged {...} {...}** doifnothing **doifficially doifination doifination doifination doifination doifination doifination doifination doifination d** doifnotmode **business doifnotmode**  $\{... \} \{... \}$ doifnotnumber **\doifnotnumber {...}** {...} doifnotsetups **being a contract to the contract of the contract of the contract of the contract of the contract of the contract of the contract of the contract of the contract of the contract of the contract of the contrac** doifnumber **\doifnumber** {...} {...} doifoddpageelse **\doifoddpageelse {...} {...}** doifsetups **being the contract of the contract of the contract of the contract of the contract of the contract of the contract of the contract of the contract of the contract of the contract of the contract of the contract** doifsomething **\doifsomething {...} {...}** doifsometoks **being a controlled as a controlled by the controlled being a controlled by doifsometoks**  $\ldots$  **{...}** doifsometokselse **being a controlled as a controlled by a controlled by a controlled by**  $\delta$  **doifsometokselse \... {...} {...}** 

doifnextoptionalcselse **business \doifnextoptionalcselse** \... \... doifnextoptionalelse **business doifnextoptionalelse** {...} {...} doifnextparenthesiselse **business doifnextparenthesiselse** {...} {...} doifnonzeropositiveelse **business \doifnonzeropositiveelse** {...} {...} doifnotallcommon **business doifnotalling**  $\{\ldots\}$  {...} {...} doifnotallmodes  $\{\ldots\}$  {...}  $\{\ldots\}$ doifnotcommandhandler **\doifnotcommandhandler** \... {...} {...} doifnotcommon **\doifnotcommon \doifnotcommon \doifnotcommon**  $\ldots$ **}** {...} doifnotdocumentargument **\doifnotdocumentargument {...} {...}** doifnotdocumentfilename **\doifnotdocumentfilename {...} {...}** doifnotdocumentvariable **\doifnotdocumentvariable {...} {...}** doifnotemptyvalue **business \doifnotemptyvalue {...}** {...} doifnotemptyvariable **business \doifnotemptyvariable {...}** {...} doifnoteonsamepageelse **\doifnoteonsamepageelse {...} {...} {...}** doifnotescollected **\doifnotescollected {...} {...}** doifnothingelse **\doifnothingelse {...} {...} {...}** doifnotinset **business doifnotinset**  $\{... \} \{... \} \{... \}$ doifnotinsidesplitfloat **\doifnotinsidesplitfloat** {...}<br>doifnotinstring **\doifnotinsidesplitfloat** {...} { \doifnotinstring {...} {...} {...} doifnotsamestring **because that the contract of the contract of the contract of the contract of the contract of the contract of the contract of the contract of the contract of the contract of the contract of the contract o** doifnotvalue  $\qquad \qquad \qquad \qquad \text{dofifnotvalue} \qquad \ldots \} \{ \ldots \}$ doifnotvariable **being a contrary and the contrary of the contrary of the contrary of the contrary of the contrary of the contrary of the contrary of the contrary of the contrary of the contrary of the contrary of the cont** doifnumberelse **\doifnumberelse {...} {...} {...}** doifobjectfoundelse **being a conserved doifobjectfoundelse** {...} {...} {...} doifobjectreferencefoundelse  $\delta$  \doifobjectreferencefoundelse {...} {...} {...} doifoddpagefloatelse **business in the contract of the contract of the contract of the contract of the contract of the contract of the contract of the contract of the contract of the contract of the contract of the contract** doifoldercontextelse **\doifoldercontextelse {...} {...} {...}** doifolderversionelse **business are all the contract of the contract of the contract of the doifolderversionelse** {...} {...} {...} doifoutervmode **{...}** doifoutervmode **{...}** doifoutervmode **{...}** doifoutervmode **\doifoutervmode {...}** doifoverlappingelse **being a contract to the contract of the contract of the contract of the contract of the contract of the contract of the contract of the contract of the contract of the contract of the contract of the c** doifoverlayelse **\doifoverlayelse {...}** {...} {...} doifoverlayelse {...} {...} {...} doifparallelelse **being a contained a container and the container of the container**  $\alpha$  **doifparent files being doifparent files being doifparent files being doifparent files being doifparent files being doifparent files be** doifparentfileelse **\doifparentfileelse {...} {...} {...}** doifpathelse  $\{... \} \{... \} \$ doifpathexistselse **being a constant of the constant of the constant of the constant of the constant of the constant of the constant of the constant of the constant of the constant of the constant of the constant of the co** doifpatternselse **business and the contract of the contract of the contract of the contract of the contract of the contract of the contract of the contract of the contract of the contract of the contract of the contract** doifposition **being a contract to the contract of the contract of the contract of the contract of the contract of the contract of the contract of the contract of the contract of the contract of the contract of the contract** doifpositionaction **\doifpositionaction** {...} {...} doifpositionactionelse **business \doifpositionactionelse** {...} {...} doifpositionelse **business doifpositionelse and** *doifpositionelse* **doifpositionelse and** *doifpositionelse* doifpositiononpageelse **being a contained a container a container a doifpositiononpageelse** {...} {...} {...} doifpositionsonsamepageelse **\doifpositionsonsamepageelse {...} {...} {...}** doifpositionsonthispageelse **\doifpositionsonthispageelse** {...} {...} {...} doifpositionsusedelse **business doifpositionsusedelse** {...} {...} doifreferencefoundelse **\doifreferencefoundelse** {...} {...} doifrightpageelse **business and the contract of the contract of the contract of the contract of the contract of the contract of the contract of the contract of the contract of the contract of the contract of the contract** doifrightpagefloatelse **being the set of the set of the set of the set of the set of the set of the set of the s** doifrighttoleftinboxelse **business in the contract of the contract of the contract of the contract of the contract of the contract of the contract of the contract of the contract of the contract of the contract of the cont** doifsamelinereferenceelse **\doifsamelinereferenceelse** {...} {...} doifsamestring **because the contract of the contract of the contract of the contract of the contract of the contract of the contract of the contract of the contract of the contract of the contract of the contract of the co** doifsamestringelse **business doifsamestringelse** {...} {...} {...} {...} doifsetupselse **\doifsetupselse {...} {...} {...}** \doifsomebackground {...} {...} {...} doifsomebackgroundelse **business \doifsomebackgroundelse** {...} {...} doifsomespaceelse **business and the control of the control of the control of the control of the control of the control of the control of the control of the control of the control of the control of the control of the cont** doifsomethingelse **\doifsomethingelse {...} {...} {...}**

doifsymbolsetelse  $\{... \} \{... \} \{... \}$ doiftext **\doiftext** {...} {...} doiftextelse **but all the set of the set of the set of the set of the set of the set of the set of the set of the set of the set of the set of the set of the set of the set of the set of the set of the set of the set of th** doiftextflowelse **but a constant of the constant of the constant of the constant of the constant of the constant of the constant of the constant of the constant of the constant of the constant of the constant of the consta** doiftopofpageelse **\doiftopofpageelse {...} {...}** doifundefined **being a contract to the contract of the contract of the contract of the contract of the contract of the contract of the contract of the contract of the contract of the contract of the contract of the contrac** doifundefinedcounter  $\qquad \qquad \qquad \qquad$  **\doifundefinedcounter {...}** {...} doifundefinedelse **busined as a constant of the constant of the constant of the constant of the constant of the constant of the constant of the constant of the constant of the constant of the constant of the constant of th** doifvalue **business doifvalue**  $\ddot{\ldots}$  **<b>f**...} **f...**} doifvaluenothing **doifvaluenting**  $\ddot{\text{...}}$  {...} doifvaluesomething **doifvalues in the set of the control of the control of the control of the doifvariable**  $\{... \} \{... \} \{... \}$ doifvariable **being the controller of the controller of the controller of the controller of the controller of the controller**  $\delta$  **doifvariable**  $\{\ldots\}$  $\{\ldots\}$  $\{\ldots\}$  **for**  $\delta$ doindentation **but allows and the contraction doindentation** dollar **\dollar**  $\ddot{\text{d}}$ doloop **\doloop {...}** doloopoverlist **business and the contract of the contract of the contract of the contract**  $\text{dodoo}$ donothing **\donothing \donothing** dontconvertfont **\dontconvertfont** dontleavehmode **by the contract of the contract of the contract of the contract of the contract of the contract of the contract of the contract of the contract of the contract of the contract of the contract of the contrac** dontpermitspacesbetweengroups **\dontpermitspacesbetweengroups** dopositionaction **being the contraction dopositionaction** {...} doprocesslocalsetups **\doprocesslocalsetups {...}** dorechecknextindentation **being the controller of the controller of the controller of the controller of the controller of the controller of the controller of the controller of the controller of the controller of the contro** dorecurse **a dorecurse dorecurse a dorecurse dorecurse** *dorecurse dorecurse* dorepeatwithcommand **being a constant of the constant of the constant of the constant of the constant of the constant of the constant of the doreplace feature**  $\{ \ldots \}$  **doreplace feature**  $\{ \ldots \}$ doreplacefeature **domination** doreplacefeature {...}<br>doresetandafffeature **domination doresetandafffeature** { doresetandafffeature **business are all the contract of the contract of the doresetandafffeature {...}<br>doresetattribute <b>doresetattribute** {...} dorotatebox **\dorotatebox** {...} \... {...} dosetattribute **but all the controller of the controller of the controller**  $\setminus$  **dosetattribute**  $\{ \ldots \}$  **{...}** dosetleftskipadaption **blue controlled as a controlled approximate**  $\text{doesetleft}$ skipadaption  $\{\ldots\}$ dosetrightskipadaption **being a constructed**  $\text{dosetrip}$  dosetrightskipadaption  $\{... \}$ dosetupcheckedinterlinespace:argument **\dosetupcheckedinterlinespace {...}** dosetupcheckedinterlinespace:name **\dosetupcheckedinterlinespace {...}** dosingleargument **being a constant of the constant of the constant of the constant**  $\alpha$  **\dosingleargument \... [...]** dosingleempty **\dosingleempty** \... [...] dosinglegroupempty **be a constrained by the constraint of the constraints**  $\setminus$  **dosinglegroupempty**  $\setminus \ldots$  **{...}** dosomebreak **\dosomebreak** \... dot **\dot {...}** dotfskip **\dotfskip** {...} dotoks \...<sup>2</sup>

doifstringinstringelse **being a constant of the constant of the constant of the constant of the constant of the constant of the constant of the constant of the constant of the constant of the constant of the constant of th** doifstructurelisthasnumberelse **\doifstructurelisthasnumberelse {...} {...}** doifstructurelisthaspageelse **being a support of the set of the set of the set of the set of the set of the set o** doifsymboldefinedelse **business** \doifsymboldefinedelse {...} {...} {...} doiftextflowcollectorelse **\doiftextflowcollectorelse** {...} {...} doiftypingfileelse **being the controlled being the controlled being doiftypingfileelse** {...} {...} doifunknownfontfeature **\doifunknownfontfeature** {...} {...} doifurldefinedelse **business and the control of the control of the control of the control of the control of the control of the control of the control of the control of the control of the control of the control of the contr** doifvalueelse **\doifvalueelse {...} {...} {...} {...}** doifvaluenothingelse **being the controller of the controller of the controller**  $\set{...}$  **{...} {...}** doifvariableelse **\doifvariableelse {...} {...} {...} {...}** doquadrupleargument **\doquadrupleargument \...** [...] [...] [...] [...] doquadrupleempty **being the contract of the contract of the contract of the contract of the contract of the contract of the contract of the contract of the contract of the contract of the contract of the contract of the co** doquadruplegroupempty **being the complete of the complete of the complex of the complex of the complex of the complex**  $\alpha$  **doquadruplegroupempty**  $\ldots$  **{...} {...} {...}** doquintupleargument **\doquintupleargument** \... [...] [...] [...] [...] [...] [...] doquintupleempty **being the contract of the contract of the contract of the contract of the contract of the contract of the contract of the contract of the contract of the contract of the contract of the contract of the co** doquintuplegroupempty **\doquintuplegroupempty** \... {...} {...} {...} {...} doresetattribute **\doresetattribute {...}** dosetupcheckedinterlinespace **\dosetupcheckedinterlinespace {..=..}** doseventupleargument **\doseventupleargument \...** [...] [...] [...] [...] [...] [...] [...] doseventupleempty **below that all contract the contract of the contract of the contract of the contract of the contract of the contract of the contract of the contract of the contract of the contract of the contract of the** dosixtupleargument **being the contract of the contract of the contract of the contract of the contract of the contract of the contract of the contract of the contract of the contract of the contract of the contract of the** dosixtupleempty **be absolute to the contract of the contract of the contract of the contract of the contract of the contract of the contract of the contract of the contract of the contract of the contract of the contract o** dostarttagged **\dostarttagged {...} {...} ... \dostoptagged** dostepwiserecurse **being a constructed by the construction of the construction of the construction of the dosubtractfeature {...} {...} {...} {...}**  $\sim$  **dosubtractfeature**  $\sim$  **dosubtractfeature {...}** \dosubtractfeature {...} dotfill **\dotfill** dotripleargument **\dotripleargument \... [...] [...] [...]**  $\label{eq:1} $$\dot{p}leargumentwithset \ldots [...] [...] [...] [...]$ dotripleempty **\dotripleempty \dotripleempty \...** [...] [...] [...] dotripleemptywithset **\dotripleemptywithset \...** [...] [...] [...] dotriplegroupempty **\dotriplegroupempty** \... {...} {...}

doublebond **\doublebond** dowith **\dowith {...}** {...} dowithpargument **\dowithpargument** \... dowithrange  $\{\ldots\}$  \dowithrange  $\{\ldots\}$  \... dowithwargument **\dowithwargument** \... dpofstring **\dpofstring {...}** dummydigit **\dummydigit** dummyparameter **\dummyparameter {...**} ETEX **\ETEX** EveryLine **\EveryLine {...}** EveryPar {...} efcmaxheight **\efcmaxheight {...}** efcmaxwidth **\efcmaxwidth {...}** efcminheight **\efcminheight** {...} efcminwidth **\efcminwidth**  $\{...$ } efcparameter **\efcparameter** {...} {...}<br>effect **\effect**  $\text{...}$  {...} effect **\effect [...] {...}** elapsedsteptime **business \elapsedsteptime** elapsedtime **\elapsedtime \elapsedtime** em **\em** emphasisboldface **\emphasisboldface** emphasistypeface **\emphasistypeface** emptylines **\emptylines**  $\ldots$ } emspace **\emspace** enableasciimode **\enableasciimode** enabledirectives **below that the enabledirectives**  $\ldots$ ] enableexperiments **below that the enableexperiments**  $[...]$ enablemode **being the contract of the contract of the contract of the contract of the contract of the contract of the contract of the contract of the contract of the contract of the contract of the contract of the contract** enableoutputstream **being the contract of the contract of the contract of the contract of the contract of the contract of the contract of the contract of the contract of the contract of the contract of the contract of the** enableparpositions **\enableparpositions** enableregime **beidereighed as a contract of the contract of the contract of the contract of the contract of the contract of the contract of the contract of the contract of the contract of the contract of the contract of th** enabletrackers **\enabletrackers [...]** enskip **\enskip** enspace **\enspace** env \env {...} environment **\environment** [...]<br>environment:string **below that all all converted as a converted by a converted by**  $\ell$ **.**  $environment:string$ envvar **\envvar**  $\{... \}$  {...} {...} epos \epos {...} equaldigits **the contract of the contract of the contract of the contract of the contract of the contract of the contract of the contract of the contract of the contract of the contract of the contract of the contract of t** eTeX **\eTeX** executeifdefined **because and the secure of the secure of the secure if defined {...} {...}** exitloop **\exitloop \exitloop** exitloopnow **\exitloopnow** expanded **\expanded** {...} expandfontsynonym **\expandfontsynonym**  $\ldots$  {...} expdoif **\expdoif {...} {...} {...}** expdoifnot **being a set of the set of the set of the set of the set of the set of the set of the set of the set of the set of the set of the set of the set of the set of the set of the set of the set of the set of the set** fakebox **\fakebox ...**

dowithnextbox  $\{... \} \ldots \{... \}$ dowithnextboxcontent **\dowithnextboxcontent {...}** \... {...} dowithnextboxcontentcs **\dowithnextboxcontentcs** \dowithnextboxcontentcs \... \... {...} dowithnextboxcs **being a controlled as a controlled by the controlled by the controlled by the controlled by the controlled by the controlled by the controlled by the controlled by the controlled by the controlled by the c** edefconvertedargument **bedefinity and the edeficing vertedargument**  $\ldots$  {...} elapsedseconds **\elapsedseconds** \ENUMERATION [...] {...} ... \par expandcheckedcsname **because the contract of the contract of the contract of the contract of the contract of the contract of the contract of the contract of the contract of the contract of the contract of the contract of t** expandeddoif  $\{... \} \{... \} \{... \}$ expandeddoifelse **below that the conductant of the conduction of the conduction**  $\{... \} \{... \} \{... \}$ expandeddoifnot **between**  $\begin{cases} \frac{1}{1 \cdot 1} & \text{if } \frac{1}{1 \cdot 1} \\ \frac{1}{1 \cdot 1} & \text{if } \frac{1}{1 \cdot 1} \end{cases}$ expdoifcommonelse **\expdoifcommonelse {...} {...} {...} {...}** expdoifelse **because a contract the contract of the contract of the contract of the contract of the contract of the contract of the contract of the contract of the contract of the contract of the contract of the contract** expdoifelsecommon **bexploifelsecommon**  $\text{e}$  **\expdoifelsecommon** {...} {...} {...} expdoifelseinset **between the controller of the controller feature (a)**  $\begin{array}{c} \text{expdoid} \text{else} \text{f.}\dots\text{f.}\dots\text{f.}\dots\text{f.}\dots\text{f.}\dots\text{f.}\dots\end{array}$ expdoifinsetelse **\expdoifinsetelse {...} {...} {...} {...}** externalfigure<br>
externalfigure  $\setminus$ <br>
externalfigure [...] [..=..]<br>
externalfigure collectionmaxheight<br>  $\setminus$  externalfigure collectionmaxheight externalfigurecollectionmaxheight **\externalfigurecollectionmaxheight** {...}<br>externalfigurecollectionmaxwidth **\externalfigurecollectionmaxwidth** {...} externalfigurecollectionmaxwidth **\externalfigurecollectionmaxwidth {...}** externalfigurecollectionminheight **\externalfigurecollectionminheight {...}** externalfigurecollectionminwidth **\externalfigurecollectionminwidth {...}** \externalfigurecollectionparameter {...} {...}

```
fastdecrement \fastdecrement \fastdecrement \fastdecrement \fastdecrement \fastdecrement \fastdecrement \fastdecrement \fastdecrement \fastdecrement \fastdecrement \fastdecrement \fastdecrement \fastdecrement \fastdecreme
```
fastincrement **\fastincrement** \... fastloopfinal **\fastloopfinal** fastloopindex **\fastloopindex** fastscale **being the contract of the contract of the contract of the contract of the contract of the contract of the contract of the contract of the contract of the contract of the contract of the contract of the contract**  ${\rm fast setup} \begin{tabular}{ll} {\rm fast setup} & {\rm first setup} \end{tabular} \end{tabular}$ feature **the contract of the contract of the contract of the contract of the contract of the contract of the contract of the contract of the contract of the contract of the contract of the contract of the contract of the c** feature:direct **because the contract of the set of the set of the set of the set of the set of the set of the set of the set of the set of the set of the set of the set of the set of the set of the set of the set of the se** fence **\fence** fenced **\fenced [...] {...}** fence:example  $\{F_{\text{ENCE}} \{...\}$ fetchallmarks **\fetchallmarks [...]** fetchmark **\fetchmark [...] [...]** fetchtwomarks **\fetchtwomarks [...]** field **\field [...] [...]** fieldbody **\fieldbody [...] [..=..]** figurefilename **\figurefilename** figurefilepath **\figurefilepath** figurefiletype **\figurefiletype** figurefullname **\figurefullname** figureheight **\figureheight** figurenaturalheight **\figurenaturalheight** figurenaturalwidth **\figurenaturalwidth** figurewidth **\figurewidth** filename **\filename** \filename {...}<br>filledhboxb **b has a set of the set of the set of the set of the set of the set of the set of the set of the set of the set of the set of the set of the set of the set of the set of t** filledhboxb **\filledhboxb** \filledhboxb ... {...}<br>filledhboxc **...** {...} filledhboxg **\filledhboxg** ... {...}<br>filledhboxk **...** {...} filledhboxk **\filledhboxk** ... {...}<br>filledhboxm **\filledhboxm** \filledhboxm ... {...} filledhboxm **\filledhboxm \filledhboxm** ... {...}<br>filledhboxr **...** {...} filledhboxy **\filledhboxy ... {...}** filler **\filler**  $\{ \ldots \}$ fillinline **\fillinline [..=..]** fillupto **\fillupto [...] {...}** filterreference **\filterreference {...}** firstcharacter **\firstcharacter** firstcountervalue **\firstcountervalue [...]** firstinlist **\firstinlist [...]** firstrealpage **\firstrealpage**

```
fastlocalframed \fastlocalframed [...] [..=..] {...}
                                                  fastsetupwithargument \fastsetupwithargument {...} {...}
fastsetupwithargumentswapped \fastsetupwithargumentswapped {...} {...}
fastswitchtobodyfont \fastswitchtobodyfont {...}
fastsxsy \fastsxsy {...} {...} {...}
fetchallmarkings \fetchallmarkings [...] [...]
fetchmarking \fetchmarking [...] [\ldots] [...]
fetchonemark \fetchonemark [...] [...]
fetchonemarking \{f: J \mid \ldots\}<br>
f: J \in \mathbb{R} \{f: J \mid \ldots\}fetchruntinecommand<br>
fetchtwomarkings
<br>
fetchtwomarkings
<br>
fetchtwomarkings
<br>
fetchtwomarkings
<br>
fetchtwomarkings
<br>
fetchtwomarkings
<br>
fetchtwomarkings
<br>
fetchtwomarkings
<br>
fetchtwomarkings
<br>
fetchtwomarki
                                                  fetchtwomarkings \fetchtwomarkings [...] [...]
fieldstack \fieldstack [...] [...] [..=..]
fifthoffivearguments<br>fifthofsixarguments \fifthoffivearguments {...} {...} {...} {...} {...} {...} {...} {...} {...} {...} {...} {...} {...} {...} {...} {...} {...} {...} {...} {...} {...} {...} {...} {...} {...} {...} {
                                                  fifthofsixarguments \fifthofsixarguments {...} {...} {...} {...} {...} {...}
figuresymbol \figuresymbol [...] [..=..]
                                                  filledhboxc \filledhboxc ... {...}
                                                  filledhboxr \filledhboxr ... {...}
fillinrules \fillinrules [..=..] {...} {...}
fillintext \fillintext [..=..] {...} {...}
filterfromnext {...} {...} {...} {...} {...} {...} {...} {...} {...} {...} {...} {...} {...} {...} {...} {...} {...} {...} {...} {...} {...} {...} {...} {...} {...} {...} {...} {...} {...} {...} {...} {...} {...} {...} {..
COPT FILTERFROM FILTERFROM FILTERFROM FILTERFROM VALUE (...} {...} {...} OPT OPT OPT OPT
filterpages \filterpages [...] [...] [..=..]
findtwopassdata \findtwopassdata {...} {...}
finishregisterentry \finishregisterentry [...] [..=..] [..=..]
firstcounter \firstcounter [...] [...]
\label{thm:main} \textit{first} of five arguments \begin{minipage}[c]{0.4cm}{ \textit{first} of five arguments $\{ \ldots \} $ } \ldots \} \end{minipage}firstoffourarguments \firstoffourarguments {...} {...} {...} {...}
firstofoneargument \firstofoneargument {...}
firstofoneunexpanded \firstofoneunexpanded {...}
firstofsixarguments \firstofsixarguments {...} {...} {...} {...} {...} {...}
firstofthreearguments being a constant of the set of the set of three sets \{... \} \{... \} \{... \}firstofthreeunexpanded \firstofthreeunexpanded {...} {...} {...}
firstoftwoarguments \firstoftwoarguments {...} {...}<br>firstoftwounexpanded \firstoftwounexpanded {...} {...}
                                                  firstoftwounexpanded \firstoftwounexpanded {...} {...}
firstrealpagenumber \firstrealpagenumber
```
firstsubpage **\firstsubpage** firstsubpagenumber **\firstsubpagenumber** firstuserpage **\firstuserpage** firstuserpagenumber **\firstuserpagenumber** fitfield **\fitfield [...] [..=..]** fittopbaselinegrid **\fittopbaselinegrid {...}** fixedspace **\fixedspace**  $\{$ fixedspaces **\fixedspaces** flag **\flag** {...} flushbox **\flushbox {...} {...}** flushboxregister **\flushboxregister ...** flushcollector **\flushcollector [...]** flushedrightlastline **\flushedrightlastline** flushlayer **\flushlayer [...]** flushlocalfloats **\flushlocalfloats** flushnextbox **\flushnextbox** flushnotes **\flushnotes** flushoutputstream **flushoutputstream (...)**<br>flushshapebox **and the set of the set of the set of the set of the set of the set of the set of the set of the s** flushshapebox **\flushshapebox** flushtokens **\flushtokens [...]** flushtoks **\flushtoks \...** fontalternative **business in the set of the set of the set of the set of the set of the set of the set of the set of the set of the set of the set of the set of the set of the set of the set of the set of the set of the se** fontbody **\fontbody** fontchar **\fontchar \fontchar**   $\{...$ } fontcharbyindex **\fontcharbyindex {...}** fontclass **but controlled to the controlled to the controlled to the controlled to the controlled to the controlled to the control of the control of the control of the control of the control of the control of the control o** fontclassname **\fontclassname {...} {...}** fontface **\fontface**  $\setminus$  **fontface**  $\setminus$  **fontface** fontsize **\fontsize** fontstyle **\fontstyle** footnotetext **be a functionally constructed**  $\{... \} \{... \}$ footnotetext:assignment **\footnotetext [..=..]** forcecharacterstripping **\forcecharacterstripping** forcelocalfloats **\forcelocalfloats**  $\label{thm:topd} \begin{array}{lll} \texttt{forgeteverypar} \end{array}$   $\begin{array}{lll} \texttt{forgeteverypar} \end{array}$ forgetparagraphfreezing **\forgetparagraphfreezing** forgetparwrapper **\forgetparwrapper** forgetragged **\forgetragged** formula **\formula [...] {...}** formulanumber **\formulanumber [...]** foundbox **\foundbox \foundbox \foundbox \foundbox \foundbox \foundbox \foundbox \foundbox \foundbox \foundbox \foundbox \foundbox \foundbox \foundbox \foundbox \foundbox \foundbox \foundbo** fraction:instance  $\setminus$ FRACTION **{...}** {...} fraction: instance: binom **binom**  $\binom{\ldots}$  {...} fraction:instance:dbinom **binom a d** *dbinom dbinom defined dbinom d*...} *f...***}** fraction:instance:dfrac  $\{... \}$ fraction:instance:frac \frac **{...} {...}**  $fraction:instance:strac$   $\sqrt{3}$ fraction: instance: tbinom **\tanda** \tbinom **{...}** {...} fraction:instance:xfrac  $\chi$ frac {...} {...} fraction:instance:xxfrac  $\xffan$  **\xxfrac {...}** {...} framed **\framed [..=..] {...}** frameddimension **\frameddimension {...}** framedparameter **\framedparameter {...}** framedtext:instance  $\{FRMEDTEXT$  [..=..] {...}<br>framedtext:instance:framedtext  $\{f\}$ framedtext:instance:framedtext<br>framed:instance framed:instance<br>framed:instance:fitfieldframed<br>framed:instance:fitfieldframed<br> $\{f..=.\}$ framed:instance:unframed<br>freezedimenmacro freezedimenmacro **being the control of the control of the control of the control of the control of the control of the control of the control of the control of the control of the control of the control of the control of the** freezeparagraphproperties **\freezeparagraphproperties** frenchspacing **better as a contract of the contract of the contract of the contract of the contract of the contract of the contract of the contract of the contract of the contract of the contract of the contract of the con** 

firstsubcountervalue **\firstsubcountervalue [...] [...]** fitfieldframed **\fitfieldframed [..=..] {...}** floatuserdataparameter **\floatuserdataparameter {...}** flushtextflow **\flushtextflow {...}** fontfeaturelist **but heaturelist heaturelist heaturelist heaturelist heaturelist heaturelist heaturelist heaturelist heaturelist heaturelist heaturelist heaturelist heaturelist heaturelist hea** forgetparameters **being the contract of the contract of the contract of the contract of the contract of the contract of the contract of the contract of the contract of the contract of the contract of the contract of the co** forgetparskip **\forgetparskip** fourthoffivearguments **being the control of the control of the control of the control of the control of the control of the control of the control of the control of the control of the control of the control of the control o** fourthoffourarguments  $\{... \} \{... \} \{... \} \{... \}$ fourthofsixarguments  $\text{for all } f(x) \leq x$  **\fourthofsixarguments {...} {...} {...} {...}** {...} \fitfieldframed  $[\dots]=\n\cdot\lim\n\begin{bmatrix}\n1 & -1 \\
1 & -1\n\end{bmatrix}$ freezemeasure **\freezemeasure [...] [...]**

from **\from**  $\text{if}$  **\from**  $\text{if}$  **...**] fromlinenote **\fromlinenote [...] {...}** frozenhbox **\frozenhbox {...}** frule **the set of the set of the set of the set of the set of the set of the set of the set of the set of the set of the set of the set of the set of the set of the set of the set of the set of the set of the set of the se** GetPar **\GetPar**  $\setminus$ GotoPar **\GotoPar \GotoPar** Greeknumerals **Confirmals**  $\{... \}$ <br>gdefconvertedargument **\Greeknumerals**  $\{... \}$ getboxllx **but allow contained the contained but allows contained by the contained but allows**  $\chi$ getboxlly ... getbuffer **\getbuffer**  $\left[ \ldots \right]$ getbufferdata **blue and the contract of the contract of the contract of the contract of the contract of the contract of the contract of the contract of the contract of the contract of the contract of the contract of the co** getbuffer:instance \getBUFFER getcommacommandsize **business \getcommacommandsize [...]** getcommalistsize **\getcommalistsize [...]** getdatavalue **business and the contract of the contract of the contract of the contract of the contract of the contract of the contract of the contract of the contract of the contract of the contract of the contract of the** getdefinedbuffer **\getdefinedbuffer [...]**  ${\begin{array}{c} \texttt{getdocumentargument} \\ \texttt{getdocumentargumentargument} \end{array}}$ getdocumentfilename **business and the set of the set of the set of the set of the set of the set of the set of the set of the set of the set of the set of the set of the set of the set of the set of the set of the set of** getfirstcharacter **business and the set of the set of the set of the set of the set of the set of the set of the set of the set of the set of the set of the set of the set of the set of the set of the set of the set of t** getfirsttwopassdata **\getfirsttwopassdata {...}** getinlineuserdata **\getinlineuserdata** getlasttwopassdata **\getlasttwopassdata {...}** getlocalfloat **blue as a contract of the set of the set of the set of the set of the set of the set of the set of the set of the set of the set of the set of the set of the set of the set of the set of the set of the set o** getlocalfloats **blue and the contract of the contract of the contract of the contract of the contract of the contract of the contract of the contract of the contract of the contract of the contract of the contract of the c** getMPdrawing **\getMPdrawing** getmessage **business business here here here here here here here here here here here here here here here here here here here here here here here here here here here** getnaturaldimensions **butters butters and the contratural of the contratural of the contratural of the contratural of the contratural of the contratural of the contratural of the contratural of the contratural of the c** getnoflines **\getnoflines**  $\{...$ getobject **by the contract of the contract of the contract of the contract of the contract of the contract of the contract of the contract of the contract of the contract of the contract of the contract of the contract of** getpaletsize **\getpaletsize [...]** getparwrapper **\getparwrapper {...}** getprivatechar **better as a consequence of the consequence** of  $\chi$  (i.e., ) getprivateslot **between the contract of the contract of the contract**  $\{c\}$ etrandomseed **by the contract of the contract of the contract of the contract of the contract of the contract of the contract of the contract of the contract of the contract of the contract of the contract of the contract** getrawnoflines **by the contract of the contract of the contract of the contract of the contract of the contract of the contract of the contract of the contract of the contract of the contract of the contract of the contrac** getreference **being a set of the set of the set of the set of the set of the set of the set of the set of the set of the set of the set of the set of the set of the set of the set of the set of the set of the set of the se** getreferenceentry **between**  $\setminus$  **getreferenceentry**  $\set{...}$ getroundednoflines **by the contract of the contract of the contract of the contract of the contract of the contract of the contract of the contract of the contract of the contract of the contract of the contract of the con** getsubstring  $\setminus$  **getsubstring**  $\set{...}$   $\set{...}$ 

gdefconvertedargument **\gdefconvertedargument \... {...}** gdefconvertedcommand **business \gdefconvertedcommand \... \...** getboxfromcache **business \getboxfromcache {...}**  $\{ \ldots \}$  ... getdayoftheweek **\getdayoftheweek {...} {...} {...}** getdayspermonth **\getdayspermonth**  $\{ \ldots \}$  {...} \getdocumentargumentdefault  $\{... \}$   $\{... \}$ getdummyparameters **\getdummyparameters [..=..]**<br>getemptyparameters **\getemptyparameters [...]** [ getemptyparameters **\getemptyparameters [...] [..=..]** geteparameters **by the contract of the contract of the contract of the contract of the contract of the contract of the contract of the contract of the contract of the contract of the contract of the contract of the contrac** getexpandedparameters **by the set of the set of the set of the set of the set of the set of the set of the set of the set of the set of the set of the set of the set of the set of the set of the set of the set of the set o** getfiguredimensions **\getfiguredimensions [...] [..=..]** getfromcommacommand **bettromcommacommand commact commation and**  $\left[ \ldots \right]$  [...] getfromcommalist **better as a constant of the set of the set of the set of the set of the set of the set of the set of the set of the set of the set of the set of the set of the set of the set of the set of the set of the** getfromluatable **better as a set of the set of the set of the set of the set of the set of the set of the set of the set of the set of the set of the set of the set of the set of the set of the set of the set of the set of** getfromtwopassdata **\getfromtwopassdata {...} {...}** getglyphdirect **being a set of the contract of the contract of the contract**  $\{... \} \{... \}$ getglyphstyled **by**  $\left\{ \ldots \right\}$  {...} {...} getgparameters **\getgparameters**  $[...]$   $[...]$ getMPlayer **\getMPlayer**  $\left[\ldots\right]$  [...]  $\left[\ldots\right]$   $\left[\ldots\right]$ getmarking **between the contract of the contract of the contract of the contract of the contract of the contract of the contract of the contract of the contract of the contract of the contract of the contract of the contra** getnamedglyphdirect **\getnamedglyphdirect** {...} {...} getnamedglyphstyled **\getnamedglyphstyled**  $\qquad \qquad \qquad \qquad \qquad \qquad$ getnamedtwopassdatalist **between the contract of the contract of the contract of the contract of the contract of the contract of the contract of the contract of the contract of the contract of the contract of the contract** getobjectdimensions **business business \getobjectdimensions** {...} {...} getparameters **\getparameters**  $[...]$   $[...]$   $[...]$ getrandomcount **\getrandomcount \... {...} {...}** getrandomdimen **between and the set of the set of the set of the set of the set of the set of the set of the set of the set of the set of the set of the set of the set of the set of the set of the set of the set of the s** getrandomfloat **\getrandomfloat \... {...} {...}** getrandomnumber **\extractedom**number **\extractedomnumber \extractedomnumber** \... {...} {...} getraweparameters **being a constant of the set of the set of the set of the set of the set of the set of the set of the set of the set of the set of the set of the set of the set of the set of the set of the set of the set** getrawgparameters **being a set of the set of the set of the set of the set of the set of the set of the set of the set of the set of the set of the set of the set of the set of the set of the set of the set of the set of t** etrawparameters **between**  $\{... \}$  [...] [..=..] getrawxparameters **business and the set of the set of the set of the set of the set of the set of the set of the set of the set of the set of the set of the set of the set of the set of the set of the set of the set of t** 

gettwopassdata **by the contract of the contract of the contract of the contract of the contract of the contract of the contract of the contract of the contract of the contract of the contract of the contract of the contrac** getuserdata **between the contract of the contract of the contract of the contract of the contract of the contract of the contract of the contract of the contract of the contract of the contract of the contract of the contr** getuvalue **by the contract of the contract of the contract of the contract of the contract of the contract of the contract of the contract of the contract of the contract of the contract of the contract of the contract of** getvalue **by the set of the set of the set of the set of the set of the set of the set of the set of the set of the set of the set of the set of the set of the set of the set of the set of the set of the set of the set of** globalletempty **\frac{\frac{\frac{\frac{\frac{\frac{\frac{\frac{\frac{\frac{\frac{\frac{\frac{\frac{\frac{\frac{\frac{\frac{\frac{\frac{\frac{\frac{\frac{\frac{\frac{\frac{\frac{\frac{\frac{\frac{\frac{\frac{\frac{\frac{\f** globalpopbox **by the contract of the contract of the contract of the contract of the contract of the contract of the contract of the contract of the contract of the contract of the contract of the contract of the contract** globalpopmacro **\globalpopmacro** \... globalpushbox  $\qquad$  **\globalpushbox** ... globalpushmacro **\eleft(\globalpushmacro \eleft(\globalpushmacro \...** globalundefine **by the set of the set of the set of the set of the set of the set of the set of the set of the set of the set of the set of the set of the set of the set of the set of the set of the set of the set of the s** glyphfontfile **\glyphfontfile** {...} gobblespacetokens **\gobblespacetokens** gobbleuntil **\gobbleuntil** \...<br>gobbleuntilrelax **being a set of the set of the set of the set of the set of the set of the set of the set of t** godown **\godown**  $\qquad \qquad$  \godown  $[...]$ goto **\goto** {...} [...] gotobox **\gotobox {...}** [...] gotopage **\gotopage {...} [...]** grabuntil **\grabuntil {...} \...** grave **\grave {...}** graycolor **\graycolor [...] {...}** grayvalue **by the set of the set of the set of the set of the set of the set of the set of the set of the set of the set of the set of the set of the set of the set of the set of the set of the set of the set of the set of** greeknumerals **\greeknumerals {...}** grid **\grid [..=..]** gsetboxllx **\gsetboxllx ... {...}** gsetboxlly **by the contract of the contract of the contract of the contract of the contract of the contract of the contract of the contract of the contract of the contract of the contract of the contract of the contract of** hairline **\hairline** hairspace **\hairspace \hairspace** halflinestrut **\halflinestrut** halfstrut **\halfstrut** halfwaybox **\halfwaybox**  $\ldots$ } handwritten **\handwritten** hash **\hash** hat **\hat {...}** hboxofvbox **\hboxofvbox ...**

```
gettokenlist by the contract of the contract of the contract of the contract \setminus gettokenlist [...]
gettwopassdatalist betwopassdatalist \{... \}getvariable business and the set of the set of the set of the set of the set of the set of the set of the set of the set of the set of the set of the set of the set of the set of the set of the set of the set of the set
getvariabledefault \getvariabledefault {...} {...} {...}
getxparameters by the contract of the contract of the contract of the contract of the contract of the contract of the contract of the contract of the contract of the contract of the contract of the contract of the contrac
globaldisablemode by the contract of the contract of the contract of the contract of the contract of the contract of the contract of the contract of the contract of the contract of the contract of the contract of the cont
globalenablemode by the contract of the contract of the contract of the contract of the contract of the contract of the contract of the contract of the contract of the contract of the contract of the contract of the contr
globalpreventmode \globalpreventmode [...]
globalprocesscommalist \globalprocesscommalist \ldots \...
globalpushreferenceprefix \globalpushreferenceprefix {...} ... \globalpopreferenceprefix
edialswapcounts being the set of the set of the set of the set of the set of the set of the set of the set of the set of the set of the set of the set of the set of the set of the set of the set of the set of the set of t
globalswapdimens being a constant of the constant of the constant of the constant of the constant of the constant of the constant of the constant of the constant of the constant of the constant of the constant of the cons
                                                                                                  globalswapmacros \globalswapmacros \... \...
gobbledoubleempty bluestight \qquad \gobbledoubleempty [\dots] [\dots]gobbleeightarguments \gobbleeightarguments {...} {...} {...} {...} {...} {...} {...} {...}
gobblefivearguments but all the contract of the contract of the contract of the contract of the contract of the contract of the contract of the contract of the contract of the contract of the contract of the contract of t
gobblefiveoptionals but all the contract of the contract of the contract of the contract of the contract of the contract of the contract of the contract of the contract of the contract of the contract of the contract of t
gobblefourarguments being a set of the contract of the contract of the contract of the contract of the contract of the contract of the contract of the contract of the contract of the contract of the contract of the contra
gobblefouroptionals \gobblefouroptionals [...] [...] [...] [...]
gobbleninearguments \gobbleninearguments {...} {...} {...} {...} {...} {...} {...} {...} {...}
gobbleoneargument business and the contract of the contract of the contract of the contract of the contract of the contract of the contract of the contract of the contract of the contract of the contract of the contract
gobbleoneoptional \gobbleoneoptional [...]
gobblesevenarguments being under the conduct of the conductance of the conductance of the conduct of the conduct of the conduct of the conduct of the conduct of the conduct of the conduct of the conduct of the conduct of 
gobblesingleempty butters and the set of the set of the set of the set of the set of the set of the set of the set of the set of the set of the set of the set of the set of the set of the set of the set of the set of the
gobblesixarguments being a support of the contract of the contract of the contract of the contract of the contract of the contract of the contract of the contract of the contract of the contract of the contract of the con
gobbletenarguments but enarguments and the set of the contract of the set of the set of the set of the set of the set of the set of the set of the set of the set of the set of the set of the set of the set of the set of
gobblethreearguments \gobblethreearguments {...} {...}
gobblethreeoptionals blue computers \gobblethreeoptionals [...] [...] [...]
gobbletwoarguments being the set of the set of the set of the set of the set of the set of the set of the set o
gobbletwooptionals bluestionals \{g \circ bbletwooptionals [\dots] [\dots]gobbleuntilrelax \gobbleuntilrelax ... \relax
grabbufferdata bufferdata and the set of the set of the set of the set of the set of the set of the set of the set of the set of the set of the set of the set of the set of the set of the set of the set of the set of th
grabbufferdatadirect \grabbufferdatadirect {...} {...}
\label{lem:main} \texttt{greedysplitstring} \qquad \texttt{arg min} \quad \ldots \texttt{arg min} \quad \ldots \texttt{diag min} \quad \ldots \texttt{diag min} \quadgroupedcommand being a set of the contract of the contract of the contract of the contract of the contract of the contract of the contract of the contract of the contract of the contract of the contract of the contract of
gujaratinumerals business and the contract of the contract of the contract of the contract of the contract of the contract of the contract of the contract of the contract of the contract of the contract of the contract 
gurmurkhinumerals but also a constant of the constant of the constant of the constant of the constant of the constant of the constant of the constant of the constant of the constant of the constant of the constant of the 
handletokens blandletokens handletokens handletokens handletokens handletokens handletokens handletokens handletokens handletokens handletokens handletokens handletokens handletokens handletokens
```
hbox:example  $\lambda$ **hboxBOX** {...} hdofstring **\hdofstring {...}** headhbox (1...) headnumber **but allows the contract of the contract of the contract of the contract of the contract of the contract of the contract of the contract of the contract of the contract of the contract of the contract of the con** headnumbercontent **\headnumbercontent** headnumberdistance **\headnumberdistance** headnumberwidth **\headnumberwidth** headreferenceattributes **\headreferenceattributes** headsetupspacing **beadsetupspacing** headtextcontent **\headtextcontent** headtextdistance **\headtextdistance** headtextwidth **\headtextwidth** headvbox **\headvbox ... {...}** headwidth **\headwidth** hebrewnumerals **\hebrewnumerals {...}** heightofstring **theightofstring formulation heightofstring formulation heightspanningtext \heightspanningtext** { help:instance  $\text{help: instance: } \leftarrow \text{ } \leftarrow \text{ } \leftarrow$ hexnumber **\hexnumber {...}** hexstringtonumber **\hexstringtonumber {...}** hglue **b**  $\hbar$  **h** hiddencitation **\hiddencitation [...]** hiddencite **\hiddencite**  $\ldots$ hideblocks **\hideblocks [...] [...]** high **\high {...}** highlight **\highlight [...] {...}** highlight:example  $\H\left\{\ldots\right\}$ highordinalstr **\highordinalstr {...}** high:instance  $\Huge{\wedge}$  HIGH **{...}** high:instance:unitshigh \unitshigh **{...}** hilo **\hilo [...] {...} {...}** himilo **\himilo {...} {...} {...}** hl **\hl [...]** hpackbox **\hpackbox** \hpackedbox **\hpackbox** \\hpackedbox \\hpackedbox \\hpackedbox \\hpackedbox \\hpackedbox \\hpackedbox \\hpackedbox \\hpackedbox \\hpackedbox \\hpackedbox \\hpackedbox \\hpackedbox \\hpackedbox \\hpacke hphantom **\hphantom {...}** hpos **\hpos** \hpos **\hpos** {...} {...} } hsmashbox **\hsmashbox ...** hsmashed **\hsmashed {...}** hspace **\hspace [...]**  $[...]$ htdpofstring **butch and the contract of the contract of the contract of the contract of the contract of the contract of the contract of the contract of the contract of the contract of the contract of the contract of the co** htofstring **\htofstring {...}** hyphen **\hyphen** hyphenatedfile **\hyphenatedfile {...}** hyphenatedfilename **\hyphenatedfilename {...}** hyphenatedhbox **\hyphenatedhbox {...}** hyphenatedpar **buychenatedpar {...}** hyphenatedurl **\hyphenatedurl {...}** hyphenatedword **\hyphenatedword {...}**<br>INRSTEX **\INRSTEX** ibox **\ibox {...}** idxfromluatable **\idxfromluatable** \... ... ... **... idxfromluatable** \... ... ... iff **\iff** ignoreimplicitspaces **\ignoreimplicitspaces** ignoretagsinexport **being the controller of the controller in the controller of the controller of the controller <br>
ignorevalue {...}** impliedby **\impliedby**

hboxreference **\hboxreference [...] {...}** heightanddepthofstring **\heightanddepthofstring {...}** \heightspanningtext {...} {...} {...} helptext  $\hbox{\texttt{...}} \{...} \{...}$ <br>help:instance  $\hbox{\texttt{...}} \{...} \{...}$  $\hbar$ elptext  $[...]$   $\{...$   $\{... \}$ horizontalgrowingbar **\horizontalgrowingbar [..=..]** horizontalpositionbar **\horizontalpositionbar [..=..]** hpackedbox **\hpackedbox** hsizefraction **\hsizefraction {...}** {...} hsmash hsmash **\hsmash {...}** hyphenatedcoloredword **\hyphenatedcoloredword {...}** INRSTEX **\INRSTEX** ifassignment **\ifassignment ... \else ... \fi** ifinobject **\ifinobject ... \else ... \fi** ifinoutputstream **the contract of the contract of the contract of the contract of the contract of the contract of the contract of the interaction of the contract of the contract of the contract of the contract of the contr** ifparameters **\ifparameters** ... \else ... \fi <br>iftrialtypesetting **the set of the set of the set of the set of the set of the set of the set of the set of the set of the set of the set of the set of the set of the set of** iftrialtypesetting **\iftrialtypesetting ... \else ... \fi** ignorevalue **\ignorevalue {...}** immediatesavetwopassdata **\immediatesavetwopassdata {...} {...} {...}** implies **\implies** in  $\ln {\ldots} {\ldots}$ includemenu **\includemenu [...]** includesvgfile **\includesvgfile [...] [..=..]** includeversioninfo **\includeversioninfo {...} increment \increment**  $\infty$ incrementcounter **\incrementcounter [...] [...]** incrementedcounter **\incrementedcounter [...]** incrementpagenumber **\incrementpagenumber** incrementsubpagenumber **\incrementsubpagenumber** incrementvalue **\incrementvalue {...}** increment:argument **binding the set of the set of the set of the set of the set of the set of the set of the set of the set of the set of the set of the set of the set of the set of the set of the set of the set of the set** indentation **\indentation \indentation** infofont **\infofont** infofontbold **\infofontbold** inframed **\inframed [..=..] {...}** infull **\infull {...}** inhibitblank **\inhibitblank** initializeboxstack **\initializeboxstack** {...} inline **\inline \inline \inline \inline** \inline \inline \inline \inline \inline \inline \inline \inline \inline \inline \inline \inline \inline \inline \inline \inline \inline \inline \inline \inline \inline \inline \inli inlinedbox **\inlinedbox {...}** inlinemath **\inlinemath {...}** inlinemathematics **\inlinemathematics {...}** inlinemessage **\inlinemessage {...}** inlinerange **\inlinerange [...]** innerflushshapebox **\innerflushshapebox** input **\input {...}** inputfilebarename **\inputfilebarename** inputfilename **\inputfilename** inputfilerealsuffix **\inputfilerealsuffix** inputfilesuffix **\inputfilesuffix** input:string **\input ... \input ...** inspectluatable **\inspectluatable \installactionhandler**  $\setminus$  \installactionhandler installactivecharacter **\installactivecharacter** ...<br>installanddefineactivecharacter **\installanddefineactivechar** installattributestack **\installattributestack** \...<br>installautocommandhandler **\installautocommandhandler** installcorenamespace **\installcorenamespace {...}** installctxfunction **\installctxfunction**  $\ldots$  {...} installctxscanner **\installctxscanner \... {...}** installglobalmacrostack **\installglobalmacrostack \...** installlanguage **\installlanguage [...] [..=..]** installlanguage:name<br>installleftframerenderer<br>**\installleftframerenderer** { installmacrostack **\installmacrostack \...** installnamespace  $\setminus$  installnamespace  $\setminus$  installoutputroutine  $\setminus$ 

includesvgbuffer **\includesvgbuffer [...] [..=..]** inheritparameter **biology has a set of the set of the set of the set of the set of the set of the set of the set of the set of the set of the set of the set of the set of the set of the set of the set of the set of the s** inlinebuffer **\inlinebuffer [...]** inlineordisplaymath **\inlineordisplaymath {...} {...}** inlineprettyprintbuffer **\inlineprettyprintbuffer {...} {...}** inputgivenfile **\inputgivenfile {...}** insertpages **\insertpages [...] [...] [..=..]** installactionhandler **\installactionhandler {...}** installanddefineactivecharacter **\installanddefineactivecharacter ...** {...}<br>installattributestack \... **\installattributestack** \... installautocommandhandler **\installautocommandhandler \... {...} \...** installautosetuphandler **\installautosetuphandler \... {...}** installbasicautosetuphandler **\installbasicautosetuphandler \... {...} \...** installbasicparameterhandler **\installbasicparameterhandler \... {...}** installbottomframerenderer **\installbottomframerenderer {...} {...}** installcommandhandler **\installcommandhandler \... {...} \...** installdefinehandler **\installdefinehandler \... {...} \...** installdefinitionset **\installdefinitionset \... {...}** installdefinitionsetmember **\installdefinitionsetmember** \... {...} \... {...} installdirectcommandhandler **\installdirectcommandhandler \... {...}** installdirectparameterhandler **\installdirectparameterhandler \... {...}** installdirectparametersethandler **\installdirectparametersethandler \... {...}** installdirectsetuphandler **\installdirectsetuphandler \... {...}** installdirectstyleandcolorhandler **\installdirectstyleandcolorhandler \... {...}** installframedautocommandhandler **\installframedautocommandhandler \... {...} \...**<br>installframedcommandhandler **\installframedcommandhandler \... {...}** \... installframedcommandhandler **\installframedcommandhandler \... {...} \...** installleftframerenderer **\installleftframerenderer {...} {...}** installoutputroutine **\installoutputroutine \... {...}** installpagearrangement **\installpagearrangement ... {...}** installparameterhandler **\installparameterhandler \... {...}**

installsetuphandler **\installsetuphandler \... {...}** installunitsspace **\installunitsspace {...} {...}** installversioninfo **being the contract of the contract of the contract of the contract of the contract of the contract of the contract of the contract of the contract of the contract of the contract of the contract of the** integerrounding **\integerrounding {...}**<br>interactionbar **bilitics \interactional \interactional {...}** interactionmenu **\interactionmenu [...] [..=..]** intertext **\intertext {...}** interwordspaceafter **\interwordspaceafter** interwordspacebefore **\interwordspacebefore** interwordspaces **\interwordspaces {...}** interwordspacesafter **\interwordspacesafter {...}** interwordspacesbefore **\interwordspacesbefore {...}** invokepagehandler **\invokepagehandler {...} {...}** italic **\italic** italicbold **\italicbold** italiccorrection **\italiccorrection** italicface **\italicface** item **\item [...] items b items b items c c items c f items c f items f** *i***s <b>c f** *i***s <b>c f** *i***s <b>c f** *i***s <b>c f** *i***s <b>c f** *i***s <b>c f** *i***s <b>c f** *i***s <b>f** *i***s <b>f** *i***s <b>f** itemtag **\itemtag**  $\setminus$  \itemtag  $\setminus$ ...] jobfilesuffix **\jobfilesuffix** kap **\kap {...}** keepblocks **(i.i.d.)** <br>keeplinestogether **heepinestogether heeplinestogether heeplinestogether heeplinestogether heep** keeplinestogether **\keeplinestogether {...}**<br>
keepunwantedspaces **\keepunwantedspaces** \keepunwantedspaces kerncharacters **between the contracters**  $\ker$ koreancirclenumerals **\koreancirclenumerals {...}** koreannumerals **\koreannumerals {...}** koreannumeralsc **\koreannumeralsc {...}** koreannumeralsp **bluesses \koreannumeralsp** {...} koreanparentnumerals **being the contract of the contract of the contract of the contract of the contract of the contract of the contract of the contract of the contract of the contract of the contract of the contract of th** LAMSTEX **\LAMSTEX** LATEX **\LATEX** LamSTeX **\LamSTeX** LaTeX **\LaTeX** LUAJITTEX **\LUAJITTEX** LUAMETATEX **\LUAMETATEX** LUATEX **\LUATEX** Lua **\Lua** LuajitTeX **\LuajitTeX** LuaMetaTeX **\LuaMetaTeX** LuaTeX **\LuaTeX** labellanguage:instance \LABELlanguage labellanguage:instance:btxlabel \btxlabellanguage labellanguage:instance:head \headlanguage labellanguage:instance:label \labellanguage \labellanguage labellanguage:instance:mathlabel \mathlabellanguage labellanguage:instance:operator \operatorlanguage labellanguage:instance:prefix  $\text{perfect}$ labellanguage:instance:suffix \suffixlanguage labellanguage:instance:taglabel \taglabellanguage labellanguage:instance:unit \unitlanguage \unitlanguage

installparameterhashhandler **\installparameterhashhandler \... {...}** installparametersethandler **\installparametersethandler \... {...}**  $\label{eq:optimal} \begin{minipage}[c]{0.9\textwidth} \begin{itemize} \begin{itemize} \begin{itemize} \item \end{itemize} \end{itemize} \end{minipage} \begin{itemize} \item \end{itemize} \end{itemize} \end{minipage} \begin{itemize} \item \end{itemize} \end{itemize} \begin{itemize} \item \end{itemize} \end{itemize} \end{itemize} \begin{itemize} \item \end{itemize} \end{itemize} \end{itemize} \begin{itemize} \item \end{itemize} \end{itemize} \end{itemize} \begin{itemize} \item \end{itemize} \end{itemize} \end{itemize} \begin{itemize} \$ installprotectedctxfunction **\installprotectedctxfunction \... {...}** installprotectedctxscanner **\installprotectedctxscanner \... {...}** installrightframerenderer **\installrightframerenderer {...} {...}** installrootparameterhandler **\installrootparameterhandler \... {...}** installsetuponlycommandhandler **\installsetuponlycommandhandler \... {...}** installshipoutmethod **\installshipoutmethod {...} {...}** installsimplecommandhandler **\installsimplecommandhandler \... {...} \...** installsimpleframedcommandhandler **\installsimpleframedcommandhandler \... {...} \...** installstyleandcolorhandler **\installstyleandcolorhandler \... {...}** installswitchcommandhandler **\installswitchcommandhandler \... {...}** \... installswitchsetuphandler **\installswitchsetuphandler \... {...}** installtexdirective **\installtexdirective {...} {...} {...}** installtextracker **\installtextracker {...} {...} {...}** installtopframerenderer **\installtopframerenderer** {...} {...} installunitsseparator **\installunitsseparator** {...} {...} installunitsseparator **\installunitsseparator {...} {...}** interactionbar **\interactionbar [...] [..=..]** interactionbuttons **\interactionbuttons [..=..] [...]** jobfilename **\jobfilename** keepunwantedspaces **\keepunwantedspaces**

labeltexts:instance:head  $\heals$  **\headtexts {...}** {...} labeltexts:instance:label  $\{... \}$ <br>labeltexts:instance:mathlabel  $\{... \}$  {...} {...} labeltexts:instance:mathlabel \mathlabeltexts **{...} {...}** labeltext:instance  $\LABELtext$  {...}  $\label{thm:rel} \texttt{labeltext} \texttt{if} \texttt{labeltext} \texttt{if} \texttt{label}$ labeltext:instance:head \headtext **{...}**  $\label{thm:llabeltext} \texttt{labeltext} \{1abeltext~\{ \ldots \}$ labeltext:instance:mathlabel \mathlabeltext **{...}** labeltext:instance:operator \operatortext **{...}** labeltext:instance:prefix \prefixtext **{...}** labeltext:instance:suffix  $\square$  $\label{thm:example} \begin{minipage}[c]{0.9\textwidth} \begin{tabular}{c} \textbf{1} \textbf{1} \textbf{2} \textbf{3} \textbf{4} \textbf{5} \textbf{6} \textbf{7} \textbf{8} \textbf{9} \textbf{10} \textbf{10} \textbf{11} \textbf{2} \textbf{3} \textbf{12} \textbf{13} \textbf{14} \textbf{15} \textbf{16} \textbf{17} \textbf{18} \textbf{19} \textbf{19} \textbf{19} \textbf{19} \textbf{19} \textbf{19} \textbf{1$ labeltext:instance:unit \unittext **{...}** label:example \LABEL **[...] {...}** language **and a language in the set of the set of the set of the set of the set of the set of the set of the set of the set of the set of the set of the set of the set of the set of the set of the set of the set of the set** languageCharacters **\languageCharacters {...}** languagecharacters **\languagecharacters {...}** languagecharwidth **\languagecharwidth {...}** language:example \LANGUAGE lastcounter **\lastcounter \lastcounter [...]** [...]<br>lastcountervalue **\lastcountervalue** \lastcountervalue [...] lastcountervalue **being a constant of the constant of the constant of the last of the last of the last of the last of the last of the last of the last of the last of the last of the last of the last of the last of the last** lastlinewidth **\lastlinewidth** lastnaturalboxdp **\lastnaturalboxdp** lastnaturalboxht **\lastnaturalboxht** lastnaturalboxwd **\lastnaturalboxwd** lastparwrapper **\lastparwrapper {...}** lastpredefinedsymbol **\lastpredefinedsymbol** lastrealpage **black and the contract of the contract of the contract of the contract of the contract of the contract of the contract of the contract of the contract of the contract of the contract of the contract of the co** lastrealpagenumber **\lastrealpagenumber** lastsubpage **blacksubpage and the contract of the contract of the contract of the contract of the contract of the contract of the contract of the contract of the contract of the contract of the contract of the contract o** lastsubpagenumber **\lastsubpagenumber** lasttwodigits **\lasttwodigits {...}** lastuserpage **\lastuserpage** lastuserpagenumber **\lastuserpagenumber** lateluacode **\lateluacode {...}** layerheight **\layerheight** layerwidth **\layerwidth** lbox **\lbox ... {...}** lchexnumbers **\lchexnumbers {...}** left ... **\left** ... leftaligned **\leftaligned {...}** leftbottombox **\leftbottombox {...}** leftbox **\leftbox {...}** lefthbox **\lefthbox {...}** leftlabeltext:instance \leftLABELtext **{...}** leftlabeltext:instance:head \leftheadtext **{...}** leftlabeltext:instance:label \leftlabeltext {...} leftlabeltext:instance:mathlabel \leftmathlabeltext **{...}** leftline **\leftline**  $\left\{ \ldots \right\}$ leftorrighthbox **\leftorrighthbox ... {...}** leftorrightvbox **\leftorrightvbox** ... {...}<br>leftorrightvtop **\leftorrightvtop** ... {...} leftskipadaption **\leftskipadaption** leftsubguillemot **\leftsubguillemot** lefttopbox **\lefttopbox** {...} lefttorighthbox **\lefttorighthbox ... {...}** lefttorightvbox **\lefttorightvbox** ... {...}<br>lefttorightvtop **\lefttorightvbox** ... {...} lefttorightvtop **\lefttorightvtop** ... {...}<br>letbeundefined **\lefttorightvtop** ... {...}

labeltexts:instance  $\setminus$ LABELtexts {...} {...} lastdigit **\lastdigit {...}** lastsubcountervalue **\lastsubcountervalue [...] [...]** layeredtext **\layeredtext [..=..] [..=..] {...} {...}** lazysavetaggedtwopassdata **beiden alazysavetaggedtwopassdata** {...} {...} {...} {...} {...} }<br>lazysavetwopassdata {...} {...} {...} } lazysavetwopassdata **being a constructed lazysavetwopassdata** {...} {...} {...} <br>lbox  $\qquad \qquad$  \lbox ... {...} lchexnumber **\lchexnumber {...}** leftorrightvtop **\leftorrightvtop ... {...}** lefttoright **\lefttoright** letbeundefined **\letbeundefined {...}** letcatcodecommand **\letcatcodecommand** \... ... \...<br>letcscsname \ \csname \ \csname \ \csname \ \csname \ \csname \ \csname \ \csname \ \csname \ \csname \ \csname \ \csname \ \csname \ \csname \ \csname \ \csname \ \csna letcscsname **betcscsname and the contract of the contract of the contract of the contract of the letcsname ... \endcsname \... \csname \... \endcsname \... \endcsname \... \endcsname \... \endcsname \... \endcsname \...** letcsnamecs **between the controller of the controller and the controller and the controller and the left controller**  $\lvert$  **letcsnamecsname \csname ... \endcsname**  $\lvert$  **... \endcsname** \letcsnamecsname \csname ... \endcsname \csname ... \endcsname letdummyparameter **\letdummyparameter** {...} \...

letempty **\letempty** \... letgvalue **business in the contract of the contract of the contract of the contract of the contract of the contract of the contract of the contract of the contract of the contract of the contract of the contract of the con** letgvalueempty **\letgvalueempty {...}** letgvalurelax **\letgvalurelax {...}** letterampersand **\letterampersand** letterat **\letterat \letterat** letterbackslash **\letterbackslash** letterbar **\letterbar** letterbgroup **\letterbgroup \letterbgroup** letterclosebrace **\letterclosebrace** lettercolon **\lettercolon** letterdollar **\letterdollar** letterdoublequote **\letterdoublequote** letteregroup **between the contract of the contract of the contract of the contract of the contract of the contract of the contract of the contract of the contract of the contract of the contract of the contract of the cont** letterescape **\letterescape** letterexclamationmark **\letterexclamationmark** letterhash **\letterhash** letterhat **\letterhat** letterleftbrace **\letterleftbrace** letterleftbracket **\letterleftbracket** letterleftparenthesis **\letterleftparenthesis** letterless **\letterless** letteropenbrace **\letteropenbrace** letterpercent **\letterpercent** letterquestionmark **\letterquestionmark** letterrightbrace **\letterrightbrace** letterrightbracket **\letterrightbracket** letterrightparenthesis **\letterrightparenthesis** lettersinglequote **\lettersinglequote** letterslash **\letterslash** letterspacing **\letterspacing [...] {...}** lettertilde **\lettertilde** letterunderscore **\letterunderscore letvalue**  $\{\ldots\} \ldots$ letvalueempty **\letvalueempty {...}** letvaluerelax **\letvaluerelax {...}** lfence  $\{\ldots\}$ lhbox **\lhbox \lhbox \lhbox \lhbox \lhbox \lhbox \lhbox \lhbox \lhbox \lhbox \lhbox \lhbox \lhbox \lhbox \lhbox \lhbox \lhbox \lhbox \lhbox \lhbox \lhbox \lhbox \lhbox \lhbox** line **\line {...}**<br>linebox **\linebox \linebox \linebox \linebox \linebox \linebox \linebox \linebox \linebox \linebox \linebox \linebox \linebox \linebox \linebox \linebox \linebox \linebo** linenote:instance \LINENOTE **{...}** linenote:instance:linenote \linenote **{...}** linewidth **\linewidth** listcitation:alternative **\listcitation [...] [...]** listcite **\listcite [..=..] [...]** listcite:alternative **\listcite [...] [...]** listcite:userdata **\listcite [..=..] [..=..]** listlength **\listlength** listnamespaces **\listnamespaces** literalmode **\literalmode** llap **\llap {...}** loadanyfile **\loadanyfile [...]** loadanyfileonce **information**<br>loadbtxdefinitionfile **by the contract of the contract of the contract of the contract of the contract of the contract of the contract of the contract of the contract of the contract of the co** loadcldfileonce **\loadcldfileonce [...]**<br>loadfontgoodies **\loadfontgoodies \loadfontgoodies** [...] loadfontgoodies **\loadfontgoodies [...]** loadluafileonce **\loadluafileonce [...]** loadspellchecklist **\loadspellchecklist [...] [...]**

lettermore **\lettermore** limitatefirstline **but all intervals of the contract of the contract of the limitatefirstline {...} {...} {...}<br>1imitatelines {...} {...} {...} }** limitatelines **\limitatelines {...} {...} {...}** limitatetext {...} {...}<br>1imitatetext {...} {...} imitatetext {...} {...} {...} **limitatetext:list \limitatetext {...} {...}** <br>line **\limitatetext {...}** {...} linebox **\linebox {...}** linefillerhbox **\linefillerhbox [...] ... {...}** linefillervbox **\linefillervbox [...] ... {...}** linefillervtop **\linefillervtop [...] ... {...}** linespanningtext **\linespanningtext {...} {...} {...}** listcitation **\listcitation [..=..] [...]** listcitation:userdata **\listcitation [..=..] [..=..]** loadbtxdefinitionfile **\loadbtxdefinitionfile [...]** loadbtxreplacementfile **business in the contract of the contract of the contract of the contract of the load of t**<br>loadcldfile **business in the contract of the contract of the contract of the contract of the contract of th** loadcldfile **\loadcldfile [...]** loadluafile **\loadluafile [...]**

loadtexfile **\loadtexfile [...]** localhsize **\localhsize**  $\label{thm:local} \texttt{local} \texttt{popbox} \quad \ldots$ localpopmacro **\localpopmacro \...** localpushbox **\localpushbox ...** localpushmacro **\** \localpushmacro \... localundefine **\localundefine {...}** locatedfilepath **\locatedfilepath** locatefilepath **\locatefilepath {...}** locfilename **b locfilename**  $\{... \}$ low **\low {...}** lowercased **\lowercased {...}**  $\label{thm:main} {\small \begin{array}{c} {\bf lower left double nine quote}\\ {\bf lower left single nine quote} \end{array}}$ low:instance  $\setminus$  LOW  $\{...$ } low:instance:unitslow \unitslow **{...}** ltop **\ltop ... {...}** ltrhbox **\ltrhbox ... {...}** ltrvbox **\ltrvbox ... {...}** ltrvtop **\ltrvtop ... {...}** luacode **\luacode \luacode \luacode \luacode \luacode \luacode \luacode \luacode \luacode \luacode \luacode \luacode \luacode \luacode \luacode \luacode \luacode \luacode \luacode \lua** luaconditional **\luaconditional \...** luaenvironment **\luaenvironment ...** luaexpanded **\luaexpanded {...}** luaexpr **\luaexpr {...}** luafunction **\luafunction**  $\{\ldots\}$ <br>luajitTeX **\luajitTeX** \luajitTeX luamajorversion **\luamajorversion** luaminorversion **\luaminorversion** luasetup **\luasetup {...}** luaTeX **\luaTeX luaversion and the contract of the contract of the contract of the contract of**  $\lambda$  **luaversion** METAFONT **\METAFONT** METAFUN **\METAFUN** METAPOST **\METAPOST** MetaFont **\MetaFont** MetaFun **\MetaFun** MetaPost **\MetaPost** MKII **\MKII** MKIV **\MKIV** MKIX **\MKIX** MKLX **\MKLX** MKVI **\MKVI** MKXI **\MKXI** MKXL **\MKXL** MONTH {...}<br>MONTHLONG **\MONTHLONG** {\MONTHLONG}} MONTHSHORT **{...}** MPanchor **\MPanchor {...}**<br>MPbetex **\MPbetex** {...} MPbetex **\MPbetex** {...}<br>MPc {...} MPcode **\MPcode {...}** {...} <br>MPcolor **\MPcolor** } MPcolor **\MPcolor {...}**<br>MPcoloronly **\MPcoloronly** { MPcolumn **\MPcolumn {...}** MPd **\MPd {...}**

loadtexfileonce **\loadtexfileonce [...]** loadtypescriptfile **\loadtypescriptfile [...]** localframed **\localframed [...] [..=..] {...}** localframedwithsettings **\localframedwithsettings [...] [..=..] {...}** lohi **\lohi [...] {...} {...}** lomihi **\lomihi {...} {...} {...} lowerbox b h lowerbox l h lowerbox l h lowerbox f** ...} **\... f** ...} lowercasestring **blowercasestring and the set of the set of the set of the set of the set of the set of the set of the set of the set of the set of the set of the set of the set of the set of the set of the set of the se** lowercasing<br>
lowerleftdoubleninequote<br>
lowerleftdoubleninequote<br>
lowerleftdoubleninequote lowerleftsingleninequote **\lowerleftsingleninequote** lowerrightdoubleninequote **\lowerrightdoubleninequote** lowerrightsingleninequote **\lowerrightsingleninequote** lowhigh:instance  $\text{LOWHIGH [...]} \{... \} \{... \}$ lowmidhigh:instance  $\Lensuremath{\textrm{A}}$   $\Lensuremath{\textrm{D}}$   $\Lensuremath{\textrm{D}}$   $\Lensuremath{\textrm{D}}$   $\Lensuremath{\textrm{D}}$   $\Leftrightarrow$   $\{\ldots\}$   $\{\ldots\}$ lrtbbox **\lrtbbox {...} {...} {...} {...} {...}** luajitTeX **\luajitTeX** luametaTeX **\luametaTeX** luaparameterset **\luaparameterset {...} {...}** MONTHLONG **\MONTHLONG {...}** MPc **\MPc {...}** MPcoloronly **\MPcoloronly {...}**

MPdrawing **\MPdrawing {...}** MPfontsizehskip **\MPfontsizehskip {...}** MPgetmultipars **\MPgetmultipars {...} {...}** MPgetmultishape **\MPgetmultishape {...} {...}** MPgetposboxes **\MPgetposboxes {...} {...}** MPh **\MPh \MPh** {...} MPII **\MPII** MPIV **\MPIV** MPLX **\MPLX** MPleftskip **\MPleftskip {...}** MPll **\MPll {...}** MPlr **\MPlr {...}** MPls **\MPls {...}** MPmenubuttons **\MPmenubuttons {...}** MPn **\MPn {...}** MPoptions **\MPoptions {...}** MPoverlayanchor **\MPoverlayanchor {...}** MPp **\MPp {...}** MPpage {...}<br>MPpardata {.<sup>MP</sup>pardata {. MPpardata **1.1**<br>MPplus 1...} MPplus 1...} MPplus 1...} ( MPplus  $\{\ldots\}$  ( $\ldots$ }  $\{\ldots\}$  ( $\ldots$ }  $\{\ldots\}$  ( $\ldots$ ) MPposset **\MPposset {...}** MPr **\MPr {...}** MPrawvar **\MPrawvar {...} {...}** MPregion **\MPregion {...}**<br>MPrest **\MPrest {...}** { MPrightskip **\MPrightskip {...}** MPrs **\MPrs {...}** MPstring **\MPstring {...}** MPtext **\MPtext {...}** MPtransparency **\MPtransparency {...}** MPul {...}<br>MPur **\MPur {...}** MPVI **\MPVI** MPv **\MPv {...} {...} {...}** MPvar **\MPvar {...}** MPvariable **\MPvariable**  $\text{MPyd}$  \MPvv {...} {...} MPw<br>
MPw<br>
MPwhd
(MPwhd
(MPwhd
(MPwhd
(MPwhd
(MPwhd
(MPwhd
(MPwhd
(MPwhd
)
(MPwhd
(MPwhd
)
(MPwhd
(MPwhd
)
(MPwhd
(MPwhd
)
(MPwhd
(MPwhd
)
(MPwhd
(MPwhd
)
(MPwhd
(MPwhd
)
(MPwhd
)
(MPwhd
(MPwhd
)
(MPwhd
)
(MPwhd
(MPwhd
)
(M MPwhd **\MPwhd {...}**<br>MPXL **\MPXL** MPXL **\MPXL** MPx **\MPx {...}** MPxy **\MPxy {...}** MPxywhd **\MPxywhd {...}** MPy **\MPy {...}** mainlanguage **\mainlanguage [...]** makecharacteractive **\makecharacteractive ...** makerawcommalist **\makerawcommalist**  $\ldots$ makestrutofbox **\makestrutofbox ...** mapfontsize **\mapfontsize \mapfontsize [...]** [...]

MPinclusions **\MPinclusions [...] {...} {...}** MPpos **\MPpos {...}** MPpositiongraphic **\MPpositiongraphic {...} {..=..}** MPrest **\MPrest {...} {...}** MPur **\MPur {...}** MPvv **\MPvv {...} {...}** m **\m [...] {...}** margindata **\margindata [...] [..=..] [..=..] {...}** margindata:instance \MARGINDATA **[..=..] [..=..] {...}** margindata:instance:atleftmargin  $\lambda$ tleftmargin [..=..] [..=..] {...} margindata:instance:atrightmargin  $\text{array}[...]=...]$  [..=..] {...} margindata:instance:ininner \ininner \ininner [..=..] [..=..] {...} margindata:instance:ininneredge  $\infty$   $\infty$ margindata:instance:ininnermargin \ininnermargin **[..=..] [..=..] {...}** margindata:instance:inleft  $\in$   $\{...,...\}$   $\{...,...\}$ margindata:instance:inleftedge \inleftedge **[..=..] [..=..] {...}** margindata:instance:inleftmargin \inleftmargin **[..=..] [..=..] {...}** margindata:instance:inmargin  $\text{margindata:instance:inother}$  \inmargin \inmargin  $[..=..]$   $[..=..]$   $\{...$ } margindata:instance:inother \inother \inother [..=..] [..=..] {...}<br>margindata:instance:inouter \inouter \inouter [..=..] [..=..] {...}  $\infty$ :  $\{...$   $[...$   $[...$   $...]$   $[...]$ margindata:instance:inouteredge \inouteredge **[..=..] [..=..] {...}** margindata:instance:inoutermargin \inoutermargin **[..=..] [..=..] {...}**  $\infty$ :inright  $[..=..]$   $[..=-]$   $[..]=$ margindata:instance:inrightedge \inrightedge **[..=..] [..=..] {...}** margindata:instance:inrightmargin \inrightmargin **[..=..] [..=..] {...}**

margindata:instance:margintext  $\mathbb{R}$  **margintext**  $\mathbb{R}$  [..=..]  $\mathbb{R}$  [..=..]  $\mathbb{R}$ markcontent **\markcontent [...]**  $\{... \}$ markedpages **\markedpages [...]** marking **being the contract of the contract of the contract of the contract of the contract of the contract of the contract of the contract of the contract of the contract of the contract of the contract of the contract of** markinjector **\markinjector [...]** markpage **[...]** contract the markpage markpage  $\mathbb{R}$  ark  $\mathbb{R}$  ark  $\mathbb{R}$  ark  $\mathbb{R}$  ark  $\mathbb{R}$  ark  $\mathbb{R}$  ark  $\mathbb{R}$  ark  $\mathbb{R}$  ark  $\mathbb{R}$  ark  $\mathbb{R}$  ark  $\mathbb{R}$  ark  $\mathbb{R}$  ark  $\mathbb{R}$  ark  $\mathbb{$ markreferencepage **\markreferencepage** mat **\mat {...}** math **\math**  $\{\ldots\}$  {...} mathbf **\mathbf \mathbf** mathbi **\mathbi** mathblackboard **\mathblackboard** mathbs **\mathbs \mathbs \mathbs**  $\mathbf$ mathcommand:example \MATHCOMMAND **{...} {...}** mathdefault **\mathdefault** mathdouble **\mathdouble [...] {...} {...} {...}** mathdoubleextensible:instance  $\text{MATHDOUBLEX}$   $\text{MATHDOUBLEX}$   $\{... \}$   $\{... \}$ mathdoubleextensible:instance:doublebar **\doublebar** {...} {...} mathdoubleextensible:instance:doublebrace \doublebrace **{...} {...}** mathdoubleextensible:instance:doublebracket \doublebracket {...} {...} mathdoubleextensible:instance:doubleparent \doubleparent {...} {...} mathdoubleextensible:instance:doubleparent \doubleparent {...} {...}<br>mathdoubleextensible:instance:overbarunderbar \overbarunderbar {...} {...} mathdoubleextensible:instance:overbarunderbar \overbarunderbar {...} {...}<br>mathdoubleextensible:instance:overbraceunderbrace \overbraceunderbrace {...} {...} mathdoubleextensible:instance:overbraceunderbrace \overbraceunderbrace **{...} {...}** mathdoubleextensible:instance:overbracketunderbracket \overbracketunderbracket **{...} {...}** mathdoubleextensible:instance:overparentunderparent \overparentunderparent **{...} {...}** mathematics **but all the contract of the contract of the contract of the contract of the contract of the contract of the contract of the contract of the contract of the contract of the contract of the contract of the contr** mathematics:assignment **being the contract of the contract**  $\mathcal{L}$   $\mathcal{L}$ mathextensible:instance  $\text{MATEX}$ TEXTENSIBLE  $\{\ldots\}$   $\{\ldots\}$ mathextensible:instance:cleftarrow \cleftarrow **{...} {...}** mathextensible:instance:crightarrow \crightarrow **{...} {...}** mathextensible:instance:crightoverleftarrow \crightoverleftarrow **{...} {...}** mathextensible:instance:eleftarrowfill \eleftarrowfill {...} {...}<br>mathextensible:instance:eleftharpoondownfill \eleftharpoondownfill {...} {...} mathextensible:instance:eleftharpoondownfill  $\left\{ \ldots \right\}$   $\left\{ \ldots \right\}$  anthextensible:instance:eleftharpoonupfill  $\left\{ \ldots \right\}$  {...} mathextensible:instance:eleftharpoonupfill \eleftharpoonupfill **{...} {...}** mathextensible:instance:eleftrightarrowfill \eleftrightarrowfill **{...} {...}** mathextensible:instance:eoverbarfill \eoverbarfill **{...} {...}** mathextensible:instance:eoverbracefill \eoverbracefill **{...} {...}** mathextensible:instance:eoverbracketfill \eoverbracketfill **{...} {...}** mathextensible:instance:eoverparentfill \eoverparentfill **{...} {...}** mathextensible:instance:erightarrowfill \erightarrowfill {...} {...}<br>mathextensible:instance:erightharpoondownfill \erightharpoondownfill {...} {...} mathextensible:instance:erightharpoondownfill  $\{... \} \{... \}$ <br>mathextensible:instance:erightharpoonupfill  $\{... \} \{... \}$ mathextensible:instance:erightharpoonupfill \erightharpoonupfill {...} {...}<br>mathextensible:instance:etwoheadrightarrowfill \etwoheadrightarrowfill {...} {...} mathextensible:instance:etwoheadrightarrowfill \etwoheadrightarrowfill **{...} {...}** mathextensible:instance:eunderbarfill \eunderbarfill {...} {...}<br>mathextensible:instance:eunderbracefill \eunderbracefill {...} {...} mathextensible:instance:eunderbracefill \eunderbracefill {...} {...}<br>mathextensible:instance:eunderbracketfill \eunderbracketfill {...} {...} mathextensible:instance:eunderbracketfill \eunderbracketfill **{...} {...}** mathextensible:instance:eunderparentfill \eunderparentfill **{...} {...}** mathextensible:instance:mequal  $\text{image} \left\{ \dots \right\}$ mathextensible:instance:mhookleftarrow \mhookleftarrow **{...} {...}** mathextensible:instance:mhookrightarrow \mhookrightarrow **{...} {...}** mathextensible:instance:mLeftarrow \mLeftarrow **{...} {...}** mathextensible:instance:mLeftrightarrow \mLeftrightarrow **{...} {...}** mathextensible:instance:mleftarrow \mleftarrow **{...} {...}** mathextensible:instance:mleftharpoondown \mleftharpoondown **{...} {...}** mathextensible:instance:mleftharpoonup \mleftharpoonup **{...} {...}** mathextensible:instance:mleftrightarrow \mleftrightarrow **{...} {...}** mathextensible:instance:mleftrightharpoons \mleftrightharpoons **{...} {...}** mathextensible:instance:mmapsto \mmapsto **{...} {...}** mathextensible:instance:mRightarrow \mRightarrow **{...} {...}** mathextensible:instance:mrel  $\setminus$ <sup>1</sup>  $\setminus$ <sup>1</sup>  $\setminus$ <sup>1</sup>  $\setminus$ <sup>1</sup> mathextensible:instance:mrightarrow \mrightarrow **{...} {...}** mathextensible:instance:mrightharpoondown \mrightharpoondown **{...} {...}** mathextensible:instance:mrightharpoonup \mrightharpoonup **{...} {...}** mathextensible:instance:mrightleftharpoons \mrightleftharpoons {...} {...}<br>mathextensible:instance:mrightoverleftarrow \mrightoverleftarrow {...} {...} mathextensible:instance:mrightoverleftarrow \mrightoverleftarrow **{...} {...}** mathextensible:instance:mtriplerel  $\{... \} \{... \}$ <br>mathextensible:instance:mtwoheadleftarrow  $\{... \} \{... \}$ mathextensible:instance:mtwoheadleftarrow \mtwoheadleftarrow **{...} {...}** mathextensible:instance:mtwoheadrightarrow \mtwoheadrightarrow {...} {...}<br>mathextensible:instance:tequal \tequal {...} {...} mathextensible:instance:tequal \tequal {...} {...}<br>mathextensible:instance:thookleftarrow \thookleftarrow {...} {...} mathextensible:instance:thookleftarrow \thookleftarrow **{...} {...}** mathextensible:instance:thookrightarrow \thookrightarrow **{...} {...}** mathextensible:instance:tLeftarrow \tLeftarrow **{...} {...}**

mathextensible:instance:tleftarrow **\tleftarrow {...} {...}**<br>mathextensible:instance:tleftharpoondown **\tleftharpoondown** {...} {...} mathextensible:instance:tleftharpoondown **\tleftharpoondown {...} {...**<br>mathextensible:instance:tleftharpoonup **\tleftharpoonup** {...} {...} mathextensible:instance:tleftharpoonup \tleftharpoonup **{...} {...}** mathextensible:instance:tleftrightarrow \tleftrightarrow **{...} {...}** mathextensible:instance:tleftrightharpoons \tleftrightharpoons **{...} {...}** mathextensible:instance:tmapsto **{...}**<br>mathextensible:instance:tRightarrow **{...}** {...} {...} mathextensible:instance:tRightarrow \tRightarrow **{...} {...}** mathextensible:instance:trel  $\text{tr}_1 \{... \} \{... \}$ mathextensible:instance:trightarrow **\trightarrow {...}** {...} mathextensible:instance:trightharpoondown **\trightharpoondown** {...} {...} mathextensible:instance:trightharpoondown \trightharpoondown **{...} {...}** mathextensible:instance:trightharpoonup \trightharpoonup **{...} {...}** mathextensible:instance:trightleftharpoons \trightleftharpoons **{...} {...}** mathextensible:instance:trightoverleftarrow \trightoverleftarrow **{...} {...}** mathextensible:instance:ttriplerel \ttriplerel **{...} {...}** mathextensible:instance:ttwoheadleftarrow \ttwoheadleftarrow **{...} {...}** mathextensible:instance:ttwoheadrightarrow \ttwoheadrightarrow **{...} {...}** mathextensible:instance:xequal \xequal \xequal {...} {...}<br>mathextensible:instance:xhookleftarrow \xhookleftarrow {...} {...} mathextensible:instance:xhookleftarrow \xhookleftarrow **{...} {...}** mathextensible:instance:xhookrightarrow \xhookrightarrow **{...} {...}** mathextensible:instance:xLeftarrow  $x$ Leftarrow  $x$ Leftarrow  $x$ ...} {...} {...} mathextensible:instance:xLeftrightarrow  $\chi$ Leftrightarrow  $\chi$ <br>mathextensible:instance:xleftarrow  $\chi$ leftarrow  $\chi$ mathextensible:instance:xleftarrow \xleftarrow **{...} {...}** mathextensible:instance:xleftharpoondown \xleftharpoondown **{...} {...}** mathextensible:instance:xleftharpoonup  $\{x\}$  \xleftharpoonup  $\{...\}$  {...}  $\{...\}$  mathextensible:instance:xleftrightarrow  $\{x\}$ mathextensible:instance:xleftrightarrow \xleftrightarrow **{...} {...}** mathextensible:instance:xleftrightharpoons \xleftrightharpoons **{...} {...}** mathextensible:instance:xmapsto **\xmapsto \xmapsto {...} {...}**<br>mathextensible:instance:xRightarrow **\xx**Rightarrow {...} {...}  $mathext{m}$   $\texttt{math} : \texttt{instance} : \texttt{xRightarrow}$ mathextensible:instance:xrel  $\setminus$ xrel  $\setminus$ ...}  $\{... \}$ mathextensible:instance:xrightarrow \xrightarrow **{...} {...}** mathextensible:instance:xrightharpoondown \xrightharpoondown **{...} {...}** mathextensible:instance:xrightharpoonup \xrightharpoonup {...} {...}<br>mathextensible:instance:xrightleftharpoons \xrightleftharpoons {...} {...} mathextensible:instance:xrightleftharpoons \xrightleftharpoons **{...} {...}** mathextensible:instance:xrightoverleftarrow \xrightoverleftarrow **{...} {...}** mathextensible:instance:xtriplerel \xtriplerel **{...} {...}** mathextensible:instance:xtwoheadleftarrow \xtwoheadleftarrow **{...} {...}** mathextensible:instance:xtwoheadrightarrow \xtwoheadrightarrow **{...} {...}** mathfraktur **\mathfraktur** mathframed:instance:inmframed<br>mathframed:instance:mcframed **biogramed**  $\{...=-.1\} \{... \}$ mathframed:instance:mcframed<br>mathframed:instance:mframed<br>mathframed:instance:mframed<br>**mcframed**  $\{... = . . \} \{... \}$ mathframed:instance:mframed \mframed **[..=..] {...}** mathit **\mathit** mathitalic **\mathitalic** mathmatrix:instance \MATHMATRIX **[..=..] {...}** mathmatrix:instance:thematrix **because**  $\{\text{the} \times \text{[} \cdot \text{[} \cdot \text{[}$ mathop  $\mathfrak{...}$ mathornament:example \MATHORNAMENT **{...}** mathover **but a** mathover **here here here here here here here here here here here here here here here here here here here here here here here here here here here here** mathoverextensible:example  $\text{MATHOWEREXT}$  **MATHOVEREXTENSIBLE** {...} mathovertextextensible:instance \MATHOVERTEXTEXTENSIBLE **{...} {...}** mathovertexte<br/>nstable:instance:overbar \overbar {...} {...} mathovertextensible:instance:overbar<br/>text \overbartext {...} {...} mathovertextextensible:instance:overbartext \overbartext **{...} {...}** mathovertextextensible:instance:overbrace \overbrace {...} {...} mathovertextextensible:instance:overbracetext \overbracetext **{...} {...}** mathovertextextensible:instance:overbracket \overbracket **{...} {...}** mathovertextextensible:instance:overbrackettext \overbrackettext {...} {...} mathovertextextensible:instance:overleftarrow \overleftarrow {...} {...} mathovertextextensible:instance:overleftharpoondown \overleftharpoondown **{...} {...}** mathovertextextensible:instance:overleftharpoonup \overleftharpoonup **{...} {...}** mathovertextextensible:instance:overleftrightarrow \overleftrightarrow **{...} {...}** mathovertextextensible:instance:overparent \overparent **{...} {...}** mathovertextextensible:instance:overparenttext \overparenttext {...} {...}<br>mathovertextextensible:instance:overrightarrow \overrightarrow {...} {...} mathovertextextensible:instance:overrightarrow \overrightarrow {...} {...}<br>mathovertextensible:instance:overrightharpoondown \overrightharpoondown {...} {...} mathovertextextensible:instance:overrightharpoondown \overrightharpoondown **{...} {...}** mathovertextextensible:instance:overrightharpoonup \overrightharpoonup **{...} {...}** mathovertextextensible:instance:overtwoheadleftarrow \overtwoheadleftarrow {...} {...}<br>mathovertextensible:instance:overtwoheadrightarrow \overtwoheadrightarrow {...} {...} mathovertextextensible:instance:overtwoheadrightarrow \overtwoheadrightarrow **{...} {...}** mathradical:example \MATHRADICAL **[...] {...}** mathrm **\mathrm**

mathextensible:instance:tLeftrightarrow \tLeftrightarrow **{...} {...}** \MATHFRAMED [..=..] {...}<br>\inmframed [..=..] {...} \mathfunction {...}<br>\mathit

mathsl **\mathsl \mathsl \mathsl \mathsl \mathsl**  $\mathbf{$ mathss **\mathss** mathtext ... {...} mathtextbf **\mathtextbf ... {...}** mathtextbi **with the contract of the contract of the contract of the contract of the contract of the contract of the contract of the contract of the contract of the contract of the contract of the contract of the contract** mathtextbs **\mathtextbs ... {...}** mathtextit **All American hathtextit ... {...}** mathtextsl **\mathtextsl ... {...}** mathtexttf **\mathtexttf ... {...}** mathtf **\mathtf**  $\mathcal{L}$ mathtriplet **here here here here here here here here here here here here here here here here here here here here here here here here here here here here here here** mathtriplet:example  $\text{MATHTRIPLET}$  [...] {...} {...} mathtt **\mathtt** mathunder **\mathunder**  $\mathbb{C}$ ...}  $\{... \}$ mathunderextensible:example \MATHUNDEREXTENSIBLE **{...}** mathundertextextensible:instance  $\text{MATHUNDERTEXTENSIBLE } \{ \dots \} \{ \dots \}$ mathundertextextensible:instance:underbar **\underbar {...}** {...} mathundertextextensible:instance:underbartext \underbartext {...} {...} mathundertextextensible:instance:underbrace \underbrace {...} {...}<br>mathundertextextensible:instance:underbracetext \underbracetext {...} {...} mathundertextextensible:instance:underbracetext \underbracetext {...} {...}<br>mathundertextextensible:instance:underbracket \underbracket {...} {...} mathundertextextensible:instance:underbracket \underbracket {...} {...}<br>mathundertextextensible:instance:underbrackettext \underbrackettext {...} {...} mathundertextextensible:instance:underbrackettext \underbrackettext **{...} {...}** mathundertextextensible:instance:underleftarrow \underleftarrow **{...} {...}** mathundertextextensible:instance:underleftharpoondown \underleftharpoondown **{...} {...}** mathundertextextensible:instance:underleftharpoonup \underleftharpoonup **{...} {...}** mathundertextextensible:instance:underleftrightarrow \underleftrightarrow **{...} {...}** mathundertextextensible:instance:underparent \underparent **{...} {...}** mathundertextextensible:instance:underparenttext \underparenttext **{...} {...}** mathundertextextensible:instance:underrightarrow \underrightarrow **{...} {...}** mathundertextextensible:instance:underrightharpoondown \underrightharpoondown **{...} {...}** mathundertextextensible:instance:underrightharpoonup \underrightharpoonup **{...} {...}** mathundertextextensible:instance:undertwoheadleftarrow \undertwoheadleftarrow **{...} {...}** mathundertextextensible:instance:undertwoheadrightarrow \undertwoheadrightarrow **{...} {...}** mathunstacked:example \MATHUNSTACKED mathupright **\mathupright** mathword **\mathword**  $\mathbf{...} \{... \}$ mathwordbf **\mathwordbf** ... {...} mathwordbi **\mathwordbi ... {...}** mathwordbs **\mathwordbs** \mathwordbs \mathwordit \mathwordit \mathwordit \mathwordit \mathwordit \mathwordit \mathwordit \mathwordit \mathwordit \mathwordit \mathwordit \mathwordit \mathwordit \mathwordit \mathwordit \math mathwordsl **hathwords \mathwords** ... {...} mathwordtf **\mathwordtf** ... {...}<br>math:assignment **\mathenatif** \mathenatif ... {...} math:assignment **\math [..=..]** {...}<br>maxaligned **\math \math {\math {\math }}** mbox **\mbox {...}** measure **\measure {...}** measured **\measured {...}** medskip **\medskip** medspace **\medspace** menubutton:button **\menubutton [..=..] {...} {...}** menubutton:interactionmenu **button here here here here here here here here here here here here here here here here here here here here here here here here here here her** message  $\{\ldots\}$ mfence **\mfence {...}** mfunction **\mfunction {...}** mfunctionlabeltext **\mfunctionlabeltext {...}** mhbox **\mhbox {...}** midaligned **\midaligned {...}** middle **\middle ...** middlealigned **\middlealigned {...}** middlebox **\middlebox {...}** midhbox **\midhbox \midhbox \midhbox \midhbox \midhbox \midhbox \midhbox \midhbox \midhbox \midhbox \midhbox \midhbox \midhbox \midhbox \midhbox \midhbox \midhbox \midhbox \midhbox \mid** minimalhbox **\minimalhbox ... {...}** mirror **\mirror {...}**<br>mixedcaps **being a set of the contract of the contract of the mixedcaps {.** mixedcaps **\mixedcaps {...}** moduleparameter **\moduleparameter {...}** {...} molecule **\molecule {...}**<br>mono **\mono** mono **\mono** monobold **\monobold** mononormal **\mononormal**

mathscript **\mathscript \mathscript**  $\mathcal{L}$ mathwordit **\mathwordit ... {...}** maxaligned **\maxaligned {...}** midsubsentence **\midsubsentence** mkvibuffer **\mkvibuffer [...]**

month **\month** {...} monthlong **\monthlong {...}** monthshort **\monthshort {...}** mprandomnumber **\mprandomnumber** mtext **\mtext {...}** m:assignment **\m** [..=..] {...} \mnalizeFontHeight **\m** m:assignment **\m h** Numbers **\Numbers {...}** namedheadnumber **\namedheadnumber {...}** naturalhbox **\naturalhbox** ... {...} naturalhpack **but allows haturalhpack** ... {...} naturaltpack **\naturaltpack** ... {...} naturalvbox **\naturalvbox** ... {...} naturalvcenter **\naturalvcenter** ... {...}<br>
naturalvpack **\naturalvpack** ... {...} naturalvpack **butter and the control of the control of the control of the control of the control of the control of the control of the control of the control of the control of the control of the control of the control of th** naturalwd **\naturalwd ...** negated **\negated** {...} negemspace **\negemspace** negenspace **\negenspace** negthinspace **\negthinspace \negthinspace** newattribute **but all the set of the set of the set of the set of the set of the set of the set of the set of th** newcatcodetable **\** \newcatcodetable \... newcounter **\newcounter**  $\cdot \cdot \cdot \cdot$ newevery **\... \...** newfrenchspacing **\newfrenchspacing** newluatable **\newluatable \** \newluatable \... newmode **\newmode**  $\{\ldots\}$ newsignal **\newsignal \**... newsystemmode **buying the controller with the controller of the controller**  $\Lambda$ **.** nextbox **\nextbox** nextboxdp<br>
nextboxht<br> **\nextboxht**<br> **\nextboxht** nextboxhtdp **\nextboxhtdp**  $\neq$ nextboxwd **\nextboxwd** nextcounter **\nextcounter**  $\lambda$  \nextcounter [...] [...] nextcountervalue **business \nextcountervalue [...]** nextdepth **\nextdepth \nextdepth** nextparagraphs **\nextparagraphs** nextparagraphs:example \nextPARAGRAPHS nextrealpage **\nextrealpage** nextrealpagenumber **\nextrealpagenumber** nextsubpage **\nextsubpage**  $\neq$ nextsubpagenumber **\nextsubpagenumber** nextuserpage **business and the contract of the contract of the contract of the contract of the contract of the contract of the contract of the contract of the contract of the contract of the contract of the contract of the** nextuserpagenumber **\nextuserpagenumber** nocharacteralign **\nocharacteralign** nocitation **\nocitation**  $\Delta$  **\nocitation**  $\Delta$  **\nocitation**  $\Delta$  **\nocitation**  $\Delta$  **\nocitation**  $\Delta$ nocitation:direct **\nocitation** {...} nocite **\nocite \nocite \nocite \nocite \nocite \nocite**  $\{... \}$ nocite:direct **\nocite: \nocite: \nocite: \nocite: \nocite: \nocite: \nocite: \nocite: \nocite: \nocite: \nocite: \nocite: \nocite: \nocite: \nocite: \nocite: \nocite: \nocite: \nocite:** nodetostring **\nodetostring \... {...}** noffigurepages **being a constructed as a construction** of the property of the property of the property of the proof of the property of the property of the property of the property of the property of the property of the pro noflinesinbox **\noflinesinbox** ...<br>noflocalfloats **\noflocalfloats** noheaderandfooterlines **\noheaderandfooterlines** noheightstrut **\noheightstrut** nohyphens **\nohyphens** noindentation **\noindentation** noitem **\noitem** nonfrenchspacing **but a confidential confidence**  $\mathbf{p}$ nonmathematics **\nonmathematics {...}** 

NormalizeFontHeight **\NormalizeFontHeight \... {...} {...}** {...}<br>NormalizeFontWidth **\... {...}** {...} {...}  $\text{NormalizeFontWidth} \ldots \{... \} \{... \}$ NormalizeTextHeight **being the contract of the contract of the contract of the contract of the contract of the contract of the contract of the contract of the contract of the contract of the contract of the contract of the** NormalizeTextWidth **\NormalizeTextWidth {...} {...} {...}** namedstructureheadlocation **business \namedstructureheadlocation** {...} namedstructureuservariable **business \namedstructureuservariable {...}** {...} namedstructurevariable **business \namedstructurevariable**  $\{ \ldots \}$  {...} namedtaggedlabeltexts **business hamedtaggedlabeltexts** {...} {...} {...} {...} naturalvtop **\naturalvtop ... {...}** negatecolorbox **\negatecolorbox ...** nextboxht **\nextboxht** nextsubcountervalue **business in the set of the set of the set of the set of the set of the set of the set of the set of the set of the set of the set of the set of the set of the set of the set of the set of the set of th** noflines **\noflines** noflocalfloats **\noflocalfloats**

nonvalidassignment **but all the conventions**  $\Omega$  **honvalidassignment**  $\{... \}$ normal **\normal** normalboldface **\normalboldface** normalitalicface **by the contract of the contract of the contract of the contract of the contract of the contract of the contract of the contract of the contract of the contract of the contract of the contract of the contr** normalizedfontsize **\normalizedfontsize** normalslantedface **\normalslantedface \normalslantedface** normaltypeface **but a set of the contract of the contract of the contract of the contract of the contract of the contract of the contract of the contract of the contract of the contract of the contract of the contract of t** nospace **\nospace \nospace** note **\note [...] [...]** notesymbol **\notesymbol**  $\cdot$  **\notesymbol** [...] [...] note:instance<br>note:instance:assignment<br> $\setminus$ *NOTE* [..=..] note:instance:assignment<br>note:instance:assignment:endnote<br> $\{\text{...} = \text{...}\}$ note:instance:assignment:endnote \endnote **[..=..]** note:instance:assignment:footnote **[..=..]** note:instance:endnote  $\{\ldots\}$ note:instance:footnote **business footnote heads heads** *footnote* **[...] {...}** notopandbottomlines **busines \notopandbottomlines \notopandbottomlines** notragged **\notragged \notragged \notragged**  $\alpha$ notsmallcapped **\notsmallcapped {...}** ntimes **\ntimes**  $\ldots$ } **f**...} **f**...} numberofpoints **\numberofpoints**  $\ldots$ } numbers **\numbers {...}** obeydepth **\obeydepth** objectdepth **\objectdepth** objectheight **\objectheight** objectmargin **\objectmargin** objectwidth **\objectwidth** obox **\obox {...}** octnumber **\octnumber {...}** octstringtonumber **\octstringtonumber {...}** offset **\offset [..=..] {...}** onedigitrounding **being the conedigitrounding the conedigitrounding {...}**<br>
ordinaldaynumber {...} ordinaldaynumber **butter and the control of the control of the control of the control of the control of the control of the control of the control of the control of the control of the control of the control of the control o** ornament:example \ORNAMENT **{...} {...}** outputfilename **\outputfilename** outputstreambox **\outputstreambox [...]** outputstreamcopy **\outputstreamcopy [...]** outputstreamunvbox **\outputstreamunvbox [...]** outputstreamunvcopy **\outputstreamunvcopy [...]** over  $\overline{...}$ overlaybutton **\overlaybutton [...]** overlaybutton:direct **\overlaybutton {...}** overlaycolor **\overlaycolor** overlaydepth **\overlaydepth** overlayfigure **\overlayfigure {...}** overlayheight **\overlayheight** overlayimage **by the contract of the contract of the contract of the contract of the contract of the contract of the contract of the contract of the contract of the contract of the contract of the contract of the contract** overlaylinewidth **\overlaylinewidth** overlayoffset **\overlayoffset** overloaderror **\overloaderror** overset **\overset** {...} {...} PDFcolor **\overset** \overset {...} {...} PDFETEX **\PDFETEX** PDFTEX **\PDFTEX**

normalframedwithsettings **butters hormalframedwithsettings** [..=..]  $\{... \}$ normalizebodyfontsize **\** \normalizebodyfontsize \... {...} normalizefontdepth **\normalizefontdepth \...** {...} {...} normalizefontheight **but all the controller of the controller of the controller**  $\lambda$  **and**  $\lambda$  $\ldots$  **{...} {...}** normalizefontline **but all the set of the set of the set of the set of the set of the set of the set of the set of the set of the set of the set of the set of the set of the set of the set of the set of the set of the set** normalizefontwidth **\normalizefontwidth \...** {...} {...} {...} normalizetextdepth **\normalizetextdepth {...}** {...} normalizetextheight **business has a constant of the constant of the constant in the constant**  $\lambda$  **f...} {...}** normalizetextline **become and the set of the set of the set of the set of the set of the set of the set of the set of the set of the set of the set of the set of the set of the set of the set of the set of the set of the s** normalizetextwidth **\normalizetextwidth {...}** {...} {...} offsetbox **\offsetbox**  $\{\ldots\}$  onedigitrounding  $\{\ldots\}$ ordinalstr **\ordinalstr {...}** ornamenttext:collector **\ornamenttext [..=..] [..=..] {...} {...}** ornamenttext:direct<br>
ornamenttext:layer<br> **\ornamenttext** [...] {...} {...}<br> **\ornamenttext** [..=..] [..=..] { \ornamenttext [..=..] [..=..] {...} {...} overlaylinecolor **\overlaylinecolor** overlayrollbutton **being the contract of the contract of the contract of the contract of the contract of the contract of the contract of the contract of the contract of the contract of the contract of the contract of the c** overlaywidth **\overlaywidth** PDFcolor **\PDFcolor {...}**

PICTEX **\PICTEX** PiCTeX **\PiCTeX** PointsToBigPoints **being b**  $\Delta$  **PointsToBigPoints**  $\ldots$  **\...** PointsToReal **PointsToReal** *PointsToReal PointsToReal C...}**\...* PPCHTEX **\PPCHTEX** PPCHTeX **\PPCHTeX** PRAGMA **\PRAGMA** PtToCm {...} page **but the contract of the contract of the contract of the contract of the contract of the contract of the contract of the contract of the contract of the contract of the contract of the contract of the contract of the** pagearea **being a constructed by the construction of the set of the pagearea**  $\lceil \ldots \rceil$  $\lceil \ldots \rceil$  $\lceil \ldots \rceil$ pagebreak **\pagebreak [...]** pagefigure **but a constructed by the construction**  $\text{page{1}$ , [..=..] pageinjection **\pageinjection [...] [..=..]** pageinjection:assignment **\pageinjection [..=..] [..=..]** pagenumber **\pagenumber**  $\qquad$ pagereference **business in the contract of the contract of the contract of the pagereference [...]** pagestaterealpage **business business \pagestaterealpage {...}** {...} paletsize **\paletsize \paletsize \paletsize \paletsize \paletsize \paletsize \paletsize \PARAGRAPHS** paragraphs: example pdfactualtext **being a constant of the set of the set of the set of the set of the set of the set of the set of the set of the set of the set of the set of the set of the set of the set of the set of the set of the set of** pdfbackendcurrentresources **\pdfbackendcurrentresources** pdfbackendsetinfo **\pdfbackendsetinfo {...} {...}** pdfbackendsetname **\pdfbackendsetname {...} {...}** pdfbackendsetshade **\pdfbackendsetshade {...} {...}** pdfcolor **\pdfcolor {...}** pdfeTeX **\pdfeTeX** pdfTeX **\pdfTeX** percent **\percent** percentdimen **between the contract of the contract of the contract of the contract of the contract of the contract of the contract of the contract of the contract of the contract of the contract of the contract of the cont** periods **\periods**  $\left[\ldots\right]$ periods:assignment **below below heriods** [..=..] permitcaretescape **business business \permitcaretescape \permitcaretescape** permitcircumflexescape **\permitcircumflexescape** permitspacesbetweengroups **\permitspacesbetweengroups** persiandecimals **\persiandecimals {...}** persiannumerals **bersiannumerals**  $\perp$ ,  $\perp$ ,  $\perp$ ,  $\perp$ ,  $\perp$ ,  $\perp$ ,  $\perp$ ,  $\perp$ ,  $\perp$ ,  $\perp$ ,  $\perp$ ,  $\perp$ ,  $\perp$ ,  $\perp$ ,  $\perp$ ,  $\perp$ ,  $\perp$ ,  $\perp$ ,  $\perp$ ,  $\perp$ ,  $\perp$ ,  $\perp$ ,  $\perp$ ,  $\perp$ ,  $\perp$ ,  $\perp$ ,  $\perp$ , phantombox **\phantombox**  $\ldots$ placeattachments **\placeattachments** placebtxrendering **business \placebtxrendering [...]** [..=..] placecitation **\placecitation**  $\Box$ placecombinedlist **\placecombinedlist [...] [..=..]** placecombinedlist:instance \placeCOMBINEDLIST **[..=..]** placecombinedlist:instance:content \placecontent **[..=..]** placecomments **\placecomments** placecurrentformulanumber **\placecurrentformulanumber** placedbox **\placedbox**  $\{ \ldots \}$ placefootnotes **\placefootnotes [..=..]** placeformula **\placeformula [...] {...}** placeheadnumber **\placeheadnumber [...]**

PointsToWholeBigPoints **being a controlled a controlled a controller**  $\{\ldots\} \ldots$ pagestaterealpageorder **\pagestaterealpageorder {...} {...}** pdfbackendactualtext **\pdfbackendactualtext {...} {...}** pdfbackendsetcatalog **\pdfbackendsetcatalog {...} {...}** pdfbackendsetcolorspace **\pdfbackendsetcolorspace {...} {...}** pdfbackendsetextgstate **\pdfbackendsetextgstate {...} {...}** pdfbackendsetpageattribute **\pdfbackendsetpageattribute {...} {...}** pdfbackendsetpageresource **\pdfbackendsetpageresource {...} {...}** pdfbackendsetpagesattribute **\pdfbackendsetpagesattribute {...} {...}** pdfbackendsetpattern **\pdfbackendsetpattern {...} {...}** phantom **\phantom {...}** pickupgroupedcommand **business business here here here here here here here here here here here here here here here here here here here here here here here here here her** placebookmarks **\placebookmarks [...] [...] [..=..]** placefloat **\placefloat [...] [...] [...] {...} {...}** placefloatcaption **\placefloatcaption [...] [..=..] [..=..]** placefloatwithsetups **\placefloatwithsetups [...] [...] [...] {...} {...}** placefloat:instance \placeFLOAT **[...] [...] {...} {...}** placefloat:instance:chemical  $\rho$ lacechemical  $\rho$   $\rho$   $\sigma$ placefloat:instance:figure \placefigure **[...] [...] {...} {...}** placefloat:instance:graphic  $\rho$ lacegraphic  $\qquad \qquad \qquad$   $\rho$ lacegraphic  $\ldots$ ]  $\{\ldots\}$   $\{\ldots\}$ placefloat:instance:intermezzo **blaceintermezzo helicitic instance:**  $\Box$  [...]  $\{... \}$   $\{... \}$ placefloat:instance:table  $\qquad \qquad \qquad \qquad \qquad \qquad \qquad$   $\qquad \qquad \qquad$   $\qquad \qquad$   $\qquad \qquad$   $\qquad \qquad$   $\qquad \qquad$   $\qquad \qquad$   $\qquad$   $\qquad$   $\qquad$   $\qquad$   $\qquad$   $\qquad$   $\qquad$   $\qquad$   $\qquad$   $\qquad$   $\qquad$   $\qquad$   $\qquad$   $\qquad$   $\qquad$   $\qquad$   $\qquad$   $\qquad$   $\qquad$  placeframed **business business here here here here here here here here here here here here here here here here here here here here here here here here here here here** 

placeheadtext **\placeheadtext [...]** placehelp **\placehelp**  $\Delta$ placeholder **\placeholder**  $\Delta$  \placeholder  $\Delta$  \placeinitial \placeinitial \end{ placelayer **\placelayer [...]** placelist **\placelist [...] [..=..]** placelistoffloats:instance \placelistofFLOATS **[..=..]** placelistoffloats:instance:chemicals \placelistofchemicals **[..=..]** placelistoffloats:instance:figures \placelistoffigures **[..=..]** placelistoffloats:instance:graphics \placelistofgraphics **[..=..]** placelistoffloats:instance:intermezzi \placelistofintermezzi **[..=..]** placelistoffloats:instance:tables \placelistoftables **[..=..]** placelistofpublications **\placelistofpublications [...] [..=..]** placelistofsorts **\placelistofsorts [...] [..=..]** placelistofsorts:instance \placelistofSORTS **[..=..]** placelistofsorts:instance:logos \placelistoflogos **[..=..]** placelistofsynonyms **\placelistofsynonyms [...] [..=..]** placelistofsynonyms:instance \placelistofSYNONYMS **[..=..]** placelistofsynonyms:instance:abbreviations \placelistofabbreviations **[..=..]** placelocalfootnotes **\placelocalfootnotes [..=..]** placelocalnotes **\placelocalnotes [...] [..=..]** placement **\placement \placement** [...] [..=..] {...} placement:example \PLACEMENT **[..=..] {...}** placenamedfloat **\placenamedfloat [...]**  $\Delta$  [...] [...] placenamedformula **\placenamedformula** [...] {.. placenotes **being a constant of the constant of the constant of the constant of the constant of the constant of the constant of the constant of the constant of the constant of the constant of the constant of the constant o** placeongrid **\placeongrid [...] {...}** placeongrid:list **\placeongrid [...] {...}** placeontopofeachother **\placeontopofeachother {...} {...}** placepagenumber **\placepagenumber** placepairedbox:instance  $\Delta$  \placePAIREDBOX [..=..] {...} {...} placepairedbox:instance:legend  $\Box$   $\Box$   $\Box$ placeparallel **\placeparallel [...] [...] [..=..]** placerawheaddata **\placerawheaddata [...]** placerawheadnumber **\placerawheadnumber [...]** placerawheadtext **but allows but allows headters headters headters headters headters headters headters headters headters headters headters headters headters headters headters headters he** placerawlist **\placerawlist [...] [..=..]** placeregister **\placeregister**  $\Box$  [...] [..=..] placeregister:instance \placeREGISTER **[..=..]** placeregister:instance:index \placeindex **[..=..]** placerenderingwindow **\placerenderingwindow [...] [...]** placesidebyside **\placesidebyside {...} {...}** placesubformula **\placesubformula [...] {...}** popattribute **\popattribute \...** popmacro **\popmacro \popmacro \popmacro \popmacro \popmacro \popmacro \popmacro \popmacro \popmacro \popmacro \popmacro \popmacro \popmacro \popmacro \popmacro \popmacro \popmacro \popmacro \popmacro \popmacro \popmacro \p** popsystemmode **buying the contract of the contract of the contract of the contract of the contract of the contract of the contract of the contract of the contract of the contract of the contract of the contract of the cont** position **be absolute that the contract of the contract of the contract of the contract of the contract of the contract of the contract of the contract of the contract of the contract of the contract of the contract of the** positionoverlay **because the contract of the contract of the contract of the contract of the contract of the contract of the contract of the contract of the contract of the contract of the contract of the contract of the c** positionregionoverlay **\positionregionoverlay {...} {...}** postponenotes **\postponenotes \postponenotes** predefinedfont **\predefinedfont [...]** predefinefont **being the contract of the contract of the contract of the contract of the contract of the contract of the contract of the contract of the contract of the contract of the contract of the contract of the contr** predefinesymbol **\predefinesymbol [...]** prefixedpagenumber **\prefixedpagenumber** prependetoks **because the contract of the contract of the contract of the contract of the contract of the contract of the contract of the contract of the contract of the contract of the contract of the contract of the cont** prependgvalue **business business c**  $\mathbf{f} \cdot \mathbf{f} \cdot \mathbf{f}$ prependtocommalist **\prependtocommalist** {...} \... prependtoks **\prependtoks ... \to \...** prependtoksonce **being the superfect of the set of the set of the set of the set of the set of the set of the set of the set of the set of the set of the set of the set of the set of the set of the set of the set of the se** prerollblank **\prerollblank [...]** presetdocument **\presetdocument [...] [..=..]** presetfieldsymbols **being the contract of the contract of the contract of the contract of the contract of the contract of the contract of the presetfieldsymbols [...]** presetlabeltext:instance \presetLABELtext **[...] [..=..]** presetlabeltext:instance:btxlabel \presetbtxlabeltext **[...] [..=..]** presetlabeltext:instance:head \presetheadtext **[...] [..=..]** presetlabeltext:instance:label \presetlabeltext [...] [..=..] presetlabeltext:instance:mathlabel \presetmathlabeltext [...] [..=..]

placeinitial **\placeinitial [...]** placelayeredtext **\placelayeredtext**  $\qquad \qquad \qquad \qquad \qquad \qquad$  \placelayeredtext  $[\ldots]$   $[\ldots]$   $[\ldots]$   $[\ldots]$   $[\ldots]$ placenamedformula **\placenamedformula [...] {...} {...}** placepairedbox **being a constant of the constant of the constant of the constant of the constant of the constant of the constant of the constant of the constant of the constant of the constant of the constant of the consta** popmode **\popmode [...]** prependvalue **\prependvalue {...} {...}** presetlabeltext:instance:operator \presetoperatortext **[...] [..=..]**

presetlabeltext:instance:unit \presetunittext **[...] [..=..]** pretocommalist **becommalist**  $\{... \}$ prettyprintbuffer **\prettyprintbuffer {...} {...}** prevcounter **\prevcounter \prevcounter**  $\ldots$  [...] prevcountervalue **business in the contract of the contract of the contract of the contract of the contract of the contract of the contract of the contract of the contract of the contract of the contract of the contract of** preventmode **\preventmode [...]** prevrealpage **\prevrealpage** prevrealpagenumber **\prevrealpagenumber** prevsubpage **\prevsubpage** prevsubpagenumber **\prevsubpagenumber** prevuserpage **\prevuserpage** prevuserpagenumber **\prevuserpagenumber** procent **\procent** processassignlist **being the contract of the contract of the contract of the contract of the contract of the contract of the contract of the contract of the contract of the contract of the contract of the contract of the c** processcolorcomponents **\processcolorcomponents {...}** processcommalist **\processcommalist**  $\ldots$ processcontent **\processcontent {...}** \... processfile **but a contract the contract of the contract of the contract of the contract of the contract of the contract of the contract of the contract of the contract of the contract of the contract of the contract of th** processfilemany **being the contract of the contract of the contract of the processfilemany**  $\{ \ldots \}$ processfilenone **\processfilenone {...}** processfileonce **but all the contract of the contract of the contract of the processfileonce {...}** processlinetablebuffer **\processlinetablebuffer [...]** processlinetablefile **\processlinetablefile {...}** processMPbuffer **\processMPbuffer [...]** processMPfigurefile **\processMPfigurefile {...}** processtexbuffer **\processTEXbuffer [...]** processuntil **\processuntil \cdub** processxtablebuffer **\processxtablebuffer [...]** product  $\qquad \qquad$  **\product**  $\qquad$  [...] product:string **\product**:string **\product** ... profilegivenbox **\profilegivenbox {...} ...** program **\program [...]** project  $\text{[...]}$ project:string **by the set of the set of the set of the set of the set of the set of the set of the set of the set of the set of the set of the set of the set of the set of the set of the set of the set of the set of the s** pseudoMixedCapped **\pseudoMixedCapped {...}** pseudoSmallCapped **\pseudoSmallCapped {...}** pseudoSmallcapped **\pseudoSmallcapped** {...} pseudosmallcapped **\pseudosmallcapped {...}** purenumber **\purenumber {...}** pushattribute **bushattribute**  $\cdot \cdot \cdot$ pushbar **1...** 1... \popbar \pushbar 1... \popbar \pushbar 1... \popbar pushbutton **\pushbutton**  $\Box$  [...] pushcolor **\pushcolor [...] ... \popcolor** pushMPdrawing **\pushMPdrawing ... \popMPdrawing**

presetlabeltext:instance:prefix  $\preceq$  \presetprefixtext  $[\ldots]$   $[\ldots]$ presetlabeltext:instance:suffix  $\rho$  \presetsuffixtext  $[\ldots]$   $[\ldots]$ examples that the settlabeltext:instance:taglabel **below** ( $\text{log}(x, y, z)$ ) [... prevsubcountervalue **business business \prevsubcountervalue [...]** [...] processaction **because the contract of the contract of the contract of the contract of the contract of the contract of the contract of the contract of the contract of the contract of the contract of the contract of the con** processallactionsinset **businessallactions \processallactionsinset** [...] [..,..=>..,..] processassignmentcommand **\processassignmentcommand [..=..] \...**<br>processassignmentlist **\processassignmentlist** [..=..] \... processassignmentlist **being the contract of the contract of the contract of the contract of the processassignmentlist [..=..] \...**<br>processbetween {...} \... processbetween **\processbetween {...} \...** processblocks **\processblocks [...] [...] [..=..]** processbodyfontenvironmentlist **\processbodyfontenvironmentlist** \... processcommacommand **\processcommacommand [...] \...** processcommalistwithparameters **\processcommalistwithparameters [...] \...** processfirstactioninset **business \processfirstactioninset** [...] [..,..=>..,..] processisolatedchars **being the contract of the contract of the contract of the contract of the contract of the contract of the contract of the contract of the contract of the contract of the contract of the contract of th** processisolatedwords **but all the contract of the contract of the contract of the contract of the contract of the contract of the contract of the contract of the contract of the contract of the contract of the contract of** processlist **be a contract that the contract of the contract of the contract of the contract of the contract of the contract of the contract of the contract of the contract of the contract of the contract of the contract o** processmonth **\processmonth** \processmonth {...} {...} {...} processmonth } processranges **\processranges [...] \...** processseparatedlist **\processseparatedlist [...] [...] {...}** processtokens **\processtokens {...} {...} {...} {...} {...}** processyear  $\mathcal{L}$  **processyear {...}** {...} {...} profiledbox **but allow heather in the contract of the contract of the contract of the contract of the contract of the contract of the contract of the contract of the contract of the contract of the contract of the contra** pusharrangedpages **\pusharrangedpages ... \poparrangedpages** pushbackground **\pushbackground [...] ... \popbackground** pushcatcodetable **\pushcatcodetable ... \popcatcodetable**  $\label{lem:main} \hbox{\texttt{pushend of line} \hbox{\texttt{pushend of line} } \hbox{\texttt{pushend of line} } \hbox{\texttt{pumb of line} } \hbox{\texttt{pumb of line} } \hbox{\texttt{pumb of line} } \hbox{\texttt{pumb of line} } \hbox{\texttt{pumb of line} } \hbox{\texttt{pumb of line} } \hbox{\texttt{pumb of line} } \hbox{\texttt{pumb of line} } \hbox{\texttt{pumb of line} } \hbox{\texttt{pumb of line} } \hbox{\texttt{pumb of line} } \hbox{\texttt{pumb of line} } \hbox{\texttt{pumb of line} } \hbox{\$ pushindentation **bushindentation \pushindentation** ... \popindentation

pushmacro **\pushmacro \pushmacro \pushmacro \pushmacro \pushmacro \pushmacro \pushmacro \pushmacro \pushmacro \pushmacro \pushmacro \pushmacro \pushmacro \pushmacro \pushmacro \pushmacro \pushmacro \pushmacro \pushmacro \p** pushmode  $\text{pushmode}$ <br>pushoutputstream  $\text{pushoutputstre}$ pushpath **\pushpath [...] ... \poppath** pushsystemmode **\pushsystemmode {...}** qquad **\qquad** quad **\quad**  $\qquad$ quads **\quads [...]** quarterstrut **\quarterstrut** quitcommalist **\quitcommalist** quitprevcommalist **\quitprevcommalist** quittypescriptscanning **\quittypescriptscanning** ReadFile **\ReadFile** {...} Romannumerals **All Romannumerals**  $\{ \ldots \}$ raggedbottom **\raggedbottom** raggedcenter **\raggedcenter** raggedright **being the contract of the contract of the contract of the contract of the contract of the contract of the contract of the contract of the contract of the contract of the contract of the contract of the contrac** raggedwidecenter **\raggedwidecenter** raisebox **\raisebox \raisebox \raisebox \raisebox \raisebox \raisebox \raisebox \raisebox \raisebox \raisebox \raisebox \raisebox \raisebox \raisebox \raisebox \raisebox \raisebox \raisebo** randomizetext **\randomizetext {...}** randomnumber **but all the contract of the contract of the contract of the contract of the contract of the contract of the contract of the contract of the contract of the contract of the contract of the contract of the cont** rawcounter **buying the contract of the contract of the contract of the contract of the contract of the contract of the contract of the contract of the contract of the contract of the contract of the contract of the contrac** rawcountervalue **\rawcountervalue [...]** rawdate **\rawdate [...]** rbox **\rbox ... {...}** readfile **contains the contract of the contract of the contract of the contract of the contract of the contract of the contract of the contract of the contract of the contract of the contract of the contract of the contrac** realpagenumber **\realpagenumber** realSmallCapped **\realSmallCapped {...}** realSmallcapped **\realSmallcapped {...}** realsmallcapped **\realsmallcapped {...}** recursedepth **\recursedepth** recurselevel **\recurselevel** recursestring **\recursestring** redoconvertfont **\redoconvertfont** ref **\ref [...] [...]** reference **\reference [...] {...}** referencecolumnnumber **\referencecolumnnumber** referencepagedetail **\referencepagedetail** referencepagestate **\referencepagestate** referenceprefix **\referenceprefix** referencerealpage **\referencerealpage** referencesymbol **\referencesymbol** registerfontclass **\registerfontclass {...}**

pushmathstyle **\pushmathstyle ... \popmathstyle** pushoutputstream **\pushoutputstream [...]**  $\verb|\pushpunctuation |\textbf{and} ... \textbf{and} \textbf{and} \text$ pushrandomseed **\pushrandomseed ... \poprandomseed**  $\texttt{Pr} \texttt{eq:subset} \texttt{f...} \texttt{p} \texttt{eq:subset} \texttt{f...} \texttt{p} \texttt{eq:subset} \texttt{q} \texttt{q} \texttt{q} \texttt{q} \texttt{q} \texttt{q} \texttt{q} \texttt{q} \texttt{q} \texttt{q} \texttt{q} \texttt{q} \texttt{q} \texttt{q} \texttt{q} \texttt{q} \texttt{q} \texttt{q} \texttt{q} \texttt{q} \texttt{q} \texttt{q} \texttt{q} \texttt{q} \texttt{q} \texttt{q} \texttt{q}$ putboxincache **\putboxincache {...} {...} ...** putnextboxincache **butnextboxincache**  $\mu$ **thextboxincache**  $\{... \} \ldots \{... \}$ raggedleft **\raggedleft** rawdoifelseinset **\rawdoifelseinset {...} {...} {...} {...}** rawdoifinset **by a subset of the contract of the contract**  $\{... \} \{... \} \{... \}$ rawdoifinsetelse **\rawdoifinsetelse {...} {...} {...} {...}** rawgetparameters **\rawgetparameters [...] [..=..]** rawprocessaction **\rawprocessaction [...] [..,..=>..,..]** rawprocesscommacommand **\rawprocesscommacommand [...] \...** rawprocesscommalist **\rawprocesscommalist [...] \...** rawstructurelistuservariable **\rawstructurelistuservariable {...}** rawsubcountervalue **\rawsubcountervalue [...] [...]** readfixfile **being the contract of the contract of the contract of the contract of the contract of the contract of the contract of the contract of the contract of the contract of the contract of the contract of the contrac** readjobfile **the contract of the contract of the contract of the contract of the contract of the contract of the contract of the contract of the contract of the contract of the contract of the contract of the contract of t** readlocfile **\readlocfile {...} {...} {...}** readsetfile **\readsetfile {...} {...} {...} {...}** readsysfile **because the contract of the contract of the contract of the contract of the contract of the contract of the contract of the contract of the contract of the contract of the contract of the contract of the contr** readtexfile **but all the contract of the contract of the contract of the contract of the contract of the contract of the contract of the contract of the contract of the contract of the contract of the contract of the contr** readxmlfile **\readxmlfile {...} {...} {...}** referenceformat:example \REFERENCEFORMAT **{...} {...} [...]** referring **\referring (...,...) (...,...) [...]** registerattachment **\registerattachment [...] [..=..]** registerctxluafile **being the controller of the controller with the controller of the controller in the registerctxluafile {...} {...} <br>registerexternalfigure <b>controller in the controller in the controller in the controll** registerexternalfigure **\registerexternalfigure [...] [...] [..=..]** registerhyphenationexception **\registerhyphenationexception [...] [...]**

registersort **\registersort [...] [...]** registersynonym **\registersynonym [...] [...]** registerunit **\registerunit [...] [..=..]** register:instance  $\text{REGISTER}$  [...] {..+...+..} register:instance:index \index **[...] {..+...+..}** register:instance:ownnumber:index \index **[...] {...} {..+...+..}** regular **\regular**  $\text{regular}$ relatemarking **because the contract of the contract of the contract of the contract of the contract of the contract of the contract of the contract of the contract of the contract of the contract of the contract of the con** relaxvalueifundefined **\relaxvalueifundefined {...}** remainingcharacters **\remainingcharacters** removebottomthings **\removebottomthings** removedepth **\removedepth** removefromcommalist **\removefromcommalist {...} \...** removelastskip **black of the contract of the contract of the contract of the contract of the contract of the contract of the contract of the contract of the contract of the contract of the contract of the contract of the c** removelastspace **\removelastspace** removepunctuation **\removepunctuation** removetoks **\removetoks ... \from \...** removeunwantedspaces **\removeunwantedspaces** repeathead **\repeathead [...]** replacefeature **\replacefeature [...]** replacefeature:direct **\replacefeature {...}** replaceincommalist **\replaceincommalist \... {...}** replaceword **\replaceword [...] [...] [...]** rescan **\rescan** {...} rescanwithsetup **\rescanwithsetup {...} {...}** resetallattributes **\resetallattributes** resetandaddfeature **\resetandaddfeature [...]** resetandaddfeature:direct **\resetandaddfeature {...}** resetbar **\resetbar** resetboxesincache **\resetboxesincache {...}** resetbreakpoints **\resetbreakpoints** resetbuffer **contained resetbuffer** [...] resetcharacteralign **\resetcharacteralign** resetcharacterkerning **\resetcharacterkerning** resetcharacterspacing **\resetcharacterspacing** resetcharacterstripping **\resetcharacterstripping** resetcollector **\resetcollector [...]** resetcounter **buying the contract of the contract of the contract of the contract of the contract of the contract of the contract of the contract of the contract of the contract of the contract of the contract of the contr** resetctxscanner **by the contract of the contract of the contract of the contract of the contract of the contract of the contract of the contract of the contract of the contract of the contract of the contract of the contra** resetdigitsmanipulation **\resetdigitsmanipulation** resetdirection **\resetdirection** resetfeature **\resetfeature** resetflag **by the contract of the contract of the contract of the contract of the contract of the contract of the contract of the contract of the contract of the contract of the contract of the contract of the contract of** resetfontcolorsheme **\resetfontcolorsheme** resetfontfallback **\resetfontfallback [...] [...]** resetfontsolution **\resetfontsolution** resethyphenationfeatures **\resethyphenationfeatures** resetinjector **\resetinjector [...]** resetinteractionmenu **\resetinteractionmenu [...]** resetitaliccorrection **\resetitaliccorrection** resetlayer **by the contract of the contract of the contract of the contract of the contract of the contract of the contract of the contract of the contract of the contract of the contract of the contract of the contract of** resetlocalfloats **\resetlocalfloats**  $\label{thm:main} $$ \r\esetMPdrawing $$ \r\esetMPenvironment $$$ resetMPinstance **\resetMPinstance [...]** resetmarker **1996** (resetmarker 1996) (resetmarker  $\{ \ldots \}$  resetmarking  $\{ \ldots \}$ resetmode **\resetmode** {...} resetpagenumber **\resetpagenumber** resetparallel **\resetparallel [...] [...]** resetpath **\resetpath resetpenalties**  $\backslash \cdot$ ... resetperiodkerning **\resetperiodkerning**

registerhyphenationpattern **\registerhyphenationpattern [...] [...]** registermenubuttons **\registermenubuttons [...] [...]** registerparwrapper **\registerparwrapper {...} {...} {...}** registerparwrapperreverse **\registerparwrapperreverse {...} {...} {...}** register:instance:ownnumber \REGISTER **[...] {...} {..+...+..}** relateparameterhandlers **\relateparameterhandlers {...} {...} {...} {...} remark heath (i.e.,...)** (...,...) [..=..] {...} removemarkedcontent **\removemarkedcontent [...]** removesubstring **become the contract of the contract of the contract of the contract of the contract of the contract of the contract of the contract of the contract of the contract of the contract of the contract of the co** resetMPenvironment **\resetMPenvironment** resetmarking **\resetmarking [...]**

resetprofile **\resetprofile** resetrecurselevel **\resetrecurselevel** resetreference **\resetreference [...]** resetreplacements **\resetreplacements** resetscript **\resetscript**  ${\bf 12.5} {\bf 2.5} {\bf 3.5} {\bf 4.5} {\bf 5.5} {\bf 6.5} {\bf 7.5} {\bf 8.5} {\bf 1.5} {\bf 1.5} {\bf 1.5} {\bf 1.5} {\bf 2.5} {\bf 3.5} {\bf 4.5} {\bf 5.5} {\bf 6.5} {\bf 7.5} {\bf 8.5} {\bf 9.5} {\bf 1.5} {\bf 1.5} {\bf 1.5} {\bf 1.5} {\bf 1.5} {\bf 1.5} {\bf 1.5} {\bf 1.5} {\bf 1.5} {\bf 1.5} {\bf 1.5} {\bf$ resetsubpagenumber **\resetsubpagenumber** resetsymbolset **\resetsymbolset** resetsystemmode **\resetsystemmode {...}** resettimer **\resettimer** resettokenlist **\resettokenlist [...]** resettrackers **\resettrackers** resettrialtypesetting **\resettrialtypesetting** resetusedsortings **\resetusedsortings [...]** resetusedsynonyms **\resetusedsynonyms [...]** resetuserpagenumber **\resetuserpagenumber** resetvalue **b** *x x x x x x x x x x x x x x x x x x x x x x x x x x x x x x x x x x x* resetvisualizers **\resetvisualizers** reshapebox **\reshapebox {...}** restorebox **\restorebox {...} {...}** restorecatcodes **\restorecatcodes** restorecounter **\restorecounter [...]** restoreendofline **\restoreendofline** restoreglobalbodyfont **\restoreglobalbodyfont** retestfeature **\retestfeature** reuseMPgraphic **\reuseMPgraphic {...} {..=..}** reuserandomseed **\reuserandomseed** reversehbox **\reversehbox ... {...}** reversehpack **\reversehpack ... {...}** reversetpack **\reversetpack ... {...}** reversevbox **\reversevbox ... {...}** reversevboxcontent **\reversevboxcontent ...** reversevpack **\reversevpack ... {...}** reversevtop **by the contract of the contract of the contract of the contract of the contract of the contract of the contract of the contract of the contract of the contract of the contract of the contract of the contract o** rfence **\rfence** {...} rhbox **\rhbox \rhbox \rhbox \rhbox \rhbox \rhbox \right** ...} right **\right ...** rightbottombox **\rightbottombox {...}** rightbox **\rightbox {...}** righthbox **\righthbox {...}** rightlabeltext:instance \rightLABELtext **{...}** rightlabeltext:instance:head \rightheadtext **{...}** rightlabeltext:instance:label \rightlabeltext **{...}** rightlabeltext:instance:mathlabel \rightmathlabeltext **{...}** rightline **\rightline {...}** rightpageorder **\rightpageorder** rightskipadaption **\rightskipadaption** rightsubguillemot **\rightsubguillemot** righttoleft **\righttoleft** righttolefthbox **\righttolefthbox ... {...}** righttoleftvbox **\righttoleftvbox ... {...}** righttoleftvtop **\righttoleftvtop ... {...}** righttopbox **\righttopbox {...}** ring **\ring {...}** rlap **\rlap {...}** rollbutton:button<br>rollbutton:interactionmenu<br>rollbutton [...] [..=..] ... roman **\roman** romannumerals **\romannumerals {...}**

resetshownsynonyms **\resetshownsynonyms [...]** resolvedglyphdirect **\resolvedglyphdirect** {...} {...}<br>resolvedglyphstyled **\resolvedglyphstyled** {...} {...} resolvedglyphstyled **\resolvedglyphstyled \resolvedglyphstyled** {...} {...} <br>restartcounter **\restartcounter**  $\begin{bmatrix} 1 & 1 & 1 \\ 1 & 1 & 1 \end{bmatrix}$ restartcounter **\restartcounter [...] [...] [...]** restorecurrentattributes **\restorecurrentattributes {...}** reusableMPgraphic **\reusableMPgraphic {...} {..=..}** revivefeature **\revivefeature** rightaligned **\rightaligned {...}** rightorleftpageaction **\rightorleftpageaction {...} {...}** robustaddtocommalist **\robustaddtocommalist**  $\{...\} \ldots$ <br>robustdoifelseinset **\robustdoifelseinset** {...} {...} robustdoifelseinset<br>
robustdoifinsetelse<br>
robustdoifinsetelse<br> **robustdoifinsetelse** {...} {...} {...} {...} robustdoifinsetelse **\robustdoifinsetelse {...} {...} {...} {...}** robustpretocommalist **\robustpretocommalist {...} \...**  $\ldots$  [...]  $[...]$  ... [...]

rotate **\rotate [..=..] {...}** rtlhbox **\rtlhbox ... {...}** rtlvbox **\rtlvbox ... {...}** rtlvtop **\rtlvtop ... {...}** rtop **\rtop ... {...}** ruby **\ruby [...] {...} {...}** ruledhbox **\ruledhbox ... {...}** ruledhpack **\ruledhpack ... {...}** ruledmbox **\ruledmbox {...}** ruledtopv **\ruledtopv ... {...}** ruledtpack **\ruledtpack ... {...}** ruledvbox **\ruledvbox ... {...}** ruledvpack **\ruledvpack ... {...}** ruledvtop **\ruledvtop ... {...}** runMPbuffer **\runMPbuffer [...]** runninghbox **\runninghbox {...}** russianNumerals **\russianNumerals {...}** russiannumerals **\russiannumerals {...}** ScaledPointsToBigPoints **because the contract of the set of the set of the set of the set of the set of the set o** ScaledPointsToWholeBigPoints **being the controlled of the set of the set of the set of the set of the set of the set of the set of the set of the set of the set of the set of the set of the set of the set of the set of the** SmallCapped **1...**<br>
Smallcapped **1...**<br>
Smallcapped **1...**<br>
Smallcapped **1...**<br>
Smallcapped **1...** Smallcapped **\Smallcapped {...}**<br>safechar **because and \Smallcapped {...}** samplefile **\samplefile** {...} sans **\sans** sansbold **\sansbold** sansnormal **bluessacks ansnormal bluessacks ansnormal** sansserif **\sansserif**  $\setminus$  sansserif savebox **but all the savebox**  $\{... \} \{... \} \{... \}$ savebtxdataset **\savebtxdataset [...]** [...] [...] ... savebuffer **buffer and the same of the same of the same of the same of the same of**  $\lambda$  **savebuffer** [..=..] savebuffer:list **\savebuffer** [...] [...]  $\verb|savecolor| or \verb|usercolor| or \verb|usercolor| or \verb|usercolor| or \verb|usercolor| or \verb|usercolor| or \verb|usercolor| or \verb|usercolor| or \verb|usercolor| or \verb|usercolor| or \verb|usercolor| or \verb|usercolor| or \verb|usercolor| or \verb|usercolor| or \verb|usercolor| or \verb|usercolor| or \verb|usercolor| or \verb|usercolor| or \verb|usercolor| or \verb|usercolor| or \verb|usercolor| or \verb|usercolor| or \verb|usercolor| or \verb|usercolor| or \verb|usercolor| or \verb|usercolor| or \verb|usercolor| or \verb|usercolor| or \verb|usercolor| or \verb|usercolor| or \verb|usercolor| or \verb|user$ savecounter **buying the savecounter [...]** savecurrentattributes **by the controller in the same of the savecurrentattributes {...}** savenormalmeaning **being the savenormalmeaning \...** savetwopassdata **by a savetwopassdata {...}** {...} {...} sbox {...} scale **\scale \scale \scale \scale** \scale  $\{... \}$  [...=..]  $\{... \}$ screen **\screen**  $\setminus$  **\screen**  $\setminus$  **.** script:instance \SCRIPT script:instance:ethiopic \ethiopic script:instance:hangul \hangul script:instance:hanzi \hanzi script:instance:latin \latin \latin script:instance:nihongo \nihongo script:instance:test \test \test script:instance:thai \thai secondofthreearguments **become as the secondoft of the secondoft**  $\{... \} \{... \} \{... \}$ secondoftwoarguments **become as a secondoftwoarguments**  $\{ \ldots \}$ secondoftwounexpanded **by a secondoftwounexpanded**  $\{ \ldots \} \{ \ldots \}$ section:instance  $\setminus$ SECTION  $[...]$   $\{...$ } section:instance:assignment \SECTION [..=..] section:instance:assignment:chapter \chapter **[..=..]** section:instance:assignment:part **\part [..=..]** section:instance:assignment:section **blue blue [..=..]** section:instance:assignment:subject \subject \subject [..=..] section:instance:assignment:subsection **bubsection [...**] section:instance:assignment:subsubject \subsubject [..=..] section:instance:assignment:subsubsection **\subsubsection**  $\cdot$ ... section:instance:assignment:subsubsubject \subsubsubsubject [..=..] section:instance:assignment:subsubsubsection **\subsubsubsection** [..=..] section:instance:assignment:subsubsubsubject \subsubsubsubject **[..=..]** section:instance:assignment:subsubsubsubsection \subsubsubsubsection [..=..] section:instance:assignment:subsubsubsubsubsubject \subsubsubsubsubsubject [..=..] section:instance:assignment:title  $\setminus$ title  $[..=..]$ section:instance:chapter  $\{\ldots\}$ 

```
safechar \safechar {...}
savetaggedtwopassdata by a set of the same of the savetaggedtwopassdata \{\ldots\} \{\ldots\} \{\ldots\}\verb|secondoffivearguments| and \verb|secondoffivearguments| and \verb|11.3| and \verb|12.3| and \verb|13.3| and \verb|14.3| and \verb|15.3| and \verb|15.3| and \verb|16.3| and \verb|17.3| and \verb|17.3| and \verb|17.3| and \verb|17.3| and \verb|17.3| and \verb|17.3| and \verb|17.3| and \verb|17.3| and \verb|17.3| and \verb|17.3| and \verb|17.3| and \verb|17.3| and \verb|17.3| and \verb|17.3| and \verb|17.3| and \verb|1secondoffourarguments become as a secondoffourarguments \{ \ldots \} \{ \ldots \} \{ \ldots \}secondofsixarguments becondofsixarguments {...} {...} {...} {...} {...} {...}
secondofthreeunexpanded become as a secondofthreeunexpanded \{ \ldots \} \{ \ldots \}
```

```
section:instance:ownnumber:chapter \chapter \chapter [...] {...} {...}
section:instance:ownnumber:part    \part \{\ldots\} {...} \{\ldots\}section:instance:ownnumber:section \section [...] {...} {...}
section:instance:ownnumber:subject \subject \subject [...] \{... \} {...}
section:instance:ownnumber:subsection below as a section: [...] {...} {...} {...}<br>section:instance:ownnumber:subsubject below that here here here here here here here here here here here here here h
section: instance: \texttt{ownumber:} \texttt{subsubject}section:instance:ownnumber:subsubsection being a section [...] \{... \{... \} \{... \}section:instance:ownnumber:subsubsubject \subsubsubject [...] {...} {...}
section:instance:ownnumber:subsubsubsection \subsubsubsection [...] {...} {...} section:instance:ownnumber:subsubsubject \subsubsubsubject [...] {...} {...}
section:instance:ownnumber:subsubsubsubject \subsubsubsubject [...] {...} {...}
section:instance:ownnumber:subsubsubsubsection \subsubsubsubsubsection [\ldots] \{ \ldots \}section:instance:ownnumber:subsubsubsubsubsubject \subsubsubsubsubsubject [...] \{... \}section:instance:ownnumber:title \setminustitle \set{...} {...} {...}
section: instance: part \{... \}section:instance:section because \setminus section [...] \{... \}section:instance:subject bubject \text{L.1 } \{... \}section:instance:subsection \subsection [...] {...}
section: instance: subsubjectsection:instance:subsubsection become assumed as a section \simeq \simeq \simeq \simeq \simeq \simeqsection:instance:subsubject \substack{\text{subsubstack}} \subsubsubject \ldots } {...}
section:instance:subsubsubsection \subsubsubsection [...] {...}
section: instance: subsubsubsubsubsubsubsection:instance:subsubsubsubsection    \subsubsubsubsubsection    [...]    {...}
section:instance:subsubsubsubsubsubject \subsubsubsubsubsubsubsubject [\ldots] \{ \ldots \}section:instance:title \setminustitle [...] {...}
seeregister:instance \setminusseeREGISTER [...] {..+...+..} {...}
seeregister:instance:index beeindex \text{[...]} \{... + ... + ...\} \{... \}serializecommalist being the serializecommalist \...]
serializedcommalist \serializedcommalist
serif \serif
serifbold \serifbold \serifbold
serifnormal blue and the serificial serificial serificial serificial serificial serificial serificial serificial serificial serificial serificial serificial serificial serificial serificial serificial serificial serificia
setautopagestaterealpageno betautopagestaterealpageno \setautopagestaterealpageno \{ \ldots \}setbar \setbar \setbar \setbar \setbar \setbar \setbar \setbar \setbar \setbar \set
setbigbodyfont by the contract of the contract of the contract of the contract of the contract of the contract of the contract of the contract of the contract of the contract of the contract of the contract of the contrac
setboxllx ... {...}
setboxlly ... {...}<br>setbreakpoints between the contract of the contract of the contract of the setbreakpoints [...
setbuffer bullet and the set of the set of the set of the set of the set of the set of the set of the set of the set of the set of the set of the set of the set of the set of the set of the set of the set of the set of th
setcapstrut \setcapstrut \setminus setcapstrut
setcatcodetable \setcatcodetable \...<br>setcharacteralign \setcharacteralign {
setcharactercasing betcharactercasing the set of the set of the set of the set of the set of the set of the set of the set of the set of the set of the set of the set of the set of the set of the set of the set of the set
setcharactercleaning betcharactercleaning [...]
setcharacterkerning betcharacter in the setcharacter of \setminussetcharacterkerning [...]
setcharacterspacing betcharacters \setminus setcharacterspacing [...]setcharacterstripping betcharacterstripping \setminus setcharacterstripping [\ldots]setcharstrut \setcharstrut {...}
setcollector but all the set of the set of the set of the set of the set of the set of the set of the set of the set of the set of the set of the set of the set of the set of the set of the set of the set of the set of th
setcolormodell \setcolormodell \setminus ...]
setcounter \setcounter [...] [...] [...]
setcounterown \setcounterown [...] [...] [...]
setctxluafunction \setctxluafunction \setctxluafunction \ldots } {...}
setcurrentfontclass between the controller of the set of the set of the set of the set of the set of the set of the set of the set of the set of the set of the set of the set of the set of the set of the set of the set of
setdataset \setdataset \left[\ldots\right] [...] \ldots] [...
setdatavalue business in the set of the set of the set of the set of the set of the set of the set of the set of the set of the set of the set of the set of the set of the set of the set of the set of the set of the set o
setdefaultpenalties beta and the set of the set of the set of the set of the set of the set of the set of the set of the set of the set of the set of the set of the set of the set of the set of the set of the set of the 
setdigitsmanipulation beta \setdigitsmanipulation [...]
setdirection business and the set of the set of the set of the set of the set of the set of the set of the set of the set of the set of the set of the set of the set of the set of the set of the set of the set of the set 
setdocumentargument beta \setdocumentargument {...} {...}
setdocumentargumentdefault \setdocumentargumentdefault {...} {...} <br>setdocumentfilename \setdocumentfilename {...} {...}
setdummyparameter beidumyparameter and the set of the set of the set of the set of the set of the set of the set of the set of the set of the set of the set of the set of the set of the set of the set of the set of the 
setelementexporttag below that all in the setelementexporttag [...] [...] [...]
setemeasure \setemeasure \\setemeasure \\setemeasure {...} {...} {...}
setevariable between the setevariable {...} {...} {...}
setevariables between the contract of the sete of \setminus setevariables [\ldots] [..=..]
```

```
section:instance:ownnumber \setminusSECTION [...] \{... \} \{... \}select \select {...} {...} {...} {...} {...} {...}
OPT
OPT
OPT
OPT
OPT selectblocks \selectblocks [...] [...] [..=..]
                                                 setbreakpoints \setbreakpoints [...]
                                                 \setcharacteralign {...} {...}
setcharacteraligndetail betcharacteraligndetail \setminussetcharacteraligndetail \{... \} \{... \} \{... \}\setdocumentfilename {...} {...}
                                                 setevalue \setevalue {...} {...}
```
setexpansion **between the contract of the setexpansion**  $\ldots$ ] setfirstline **business and the set of the set of the set of the set of the set of the set of the set of the set of the set of the set of the set of the set of the set of the set of the set of the set of the set of the set** setflag **\setflag** {...} setfont **\setfont** ... setfontcolorsheme **business \setfontcolorsheme** [...] setfontfeature **business \setfontfeature {...}** setfontsolution **\setfontsolution \setfontsolution**  $\ldots$ setfontstrut **blue and the setfontstrut \setfontstrut** setfractions **blue and the setfractions blue and the setfractions** setglobalscript **\setglobalscript [...]** setgmeasure **business and the setgmeasure f...**} {...} setgvalue **business and the setgvalue field of the setgvalue field**  $\simeq$  $\text{seigen}$ sethboxregister **by the sethboxregister** ... {...} setinitial **\setinitial \setinitial**  $\left[\ldots\right]$  [...] [...]<br>
setinjector **\setinitial**  $\ldots$ ] [...] setitaliccorrection **business \setitaliccorrection** [...] setJSpreamble **\setJSpreamble** {...} {...} setlinefiller **\setlinefiller**  $\ldots$ setlocalhsize **business in the set of the set of the set of the set of the set of the set of the set of the set of the set of the set of the set of the set of the set of the set of the set of the set of the set of the set** setlocalscript **business and the setlocalscript**  $\text{[...]}$ setluatable **between the setluatable**  $\ldots$  **{...}** setMPtext **\setMPtext** {...} {...}<br>setMPvariable **\setMPvariable** {...] [ setmainbodyfont **\setmainbodyfont** setmainparbuilder **between the setmainparbuilder [...]** setmarker **\setmarker**  $\text{1}$ ...] [...] setmarking **between the set of the set of the set of the set of the set of the set of the set of the set of the set of the set of the set of the set of the set of the set of the set of the set of the set of the set of the** setmathstyle **between the controller of the setmathstyle {...}**<br>setmeasure **between the setmeasure {...}** { setmode **\setmode**  $\{\ldots\}$ setnostrut **b** a setnostrut **b** a setnostrut **b** a setnostrut **b** a setnostrut **b** a setnostrut **b** a setnostrut **b** a setnostrut **b** a setnostrut **b** a setnostrut **b** a setnostrut **b** a set of  $\alpha$  setnostrut **b** a set of setnote **\setnote \setnote**  $\ldots$  **[...]**  $\{\ldots\}$ setnotetext:assignment **between**  $\setminus$  **setnotetext** [...] [..=..] setnote:assignment **but all in the setnote [...]** [..=..] setoldstyle **by the set of the set of the set of the set of the set of the set of the set of the set of the set of the set of the set of the set of the set of the set of the set of the set of the set of the set of the set** setpagestate **being a setpagestate [...]** [...] setparagraphfreezing **biling and the set of the set of the set of the set of the set of the set of the set of the set of the set of the set of the set of the set of the set of the set of the set of the set of the set of th** setperiodkerning **better as a set of the set of the set of the set of the set of the set of the set of the set of the set of the set of the set of the set of the set of the set of the set of the set of the set of the set o** setposition **\setposition**  $\setminus$ setpositiononly **because the contract of the contract of the contract of the contract of the contract of the contract of the contract of the contract of the contract of the contract of the contract of the contract of the c** 

setfirstpasscharacteralign **biographs \setfirstpasscharacteralign** setgvariable **business and the setgear of the setgear of the setgear of the setgear of the setgear of the set of the set of the set of the set of the set of the set of the set of the set of the set of the set of the set** setgvariables **between the contract of the set of the set of the set of the set of the set of the set of the set of the set of the set of the set of the set of the set of the set of the set of the set of the set of the set** sethyphenatedurlafter **business in the set of the set of the set of the set of the set of the set of the set of the set of the set of the set of the set of the set of the set of the set of the set of the set of the set of** sethyphenatedurlbefore  $\setminus$ **sethyphenatedurlbefore**  $\setminus$ ..} sethyphenatedurlnormal **business \sethyphenatedurlnormal {...}** sethyphenationfeatures **bethyphenationfeatures** [...]<br>setinitial **bethyphenationfeatures** [...] setinjector **butter and the setimate of the setimate of the setimate of the setimate of the setimate of the setimate of the setimate of**  $\setminus$  **setimate**  $\setminus$  **setimate**  $\setminus$  **setimate**  $\setminus$  **.** setinteraction **\setinteraction [...]** setinterfacecommand **because and**  $\setminus$  **setinterfacecommand** {...} {...} setinterfaceconstant **\setinterfaceconstant {...}** {...} setinterfaceelement **\setinterfaceelement** {...} {...} setinterfacemessage **being a setimber of the setimate of the setimate of the setimate of the setimate of the setimate of the setimate of the setimate of the setimate of the setimate of the setimate of the setimate of the s** setinterfacevariable **being a setime for the setime of the setime of the setime of the setime of the setime of the setime of the setime of the setime of the setime of the setime of the setime of the setime of the setime of** setinternalrendering **below that the setinternalrendering [...]** [...]  $\{ \ldots \}$ setlayer **\setlayer \setlayer**  $\ldots$  [...] [...] [...] {...} setlayerframed **\setlayerframed**  $\ldots$  [..=..] [..=..] {...} setlayerframed:combination **\setlayerframed** [...] [..=..] {...} setlayertext **\setlayertext [...] [..=..] [..=..] {...}** setMPlayer **\setMPlayer [...]** [...] [...] {...}<br>setMPpositiongraphic **\setMPpositiongraphic {...}** {...} \setMPpositiongraphic {...} {...} {..=..} setMPpositiongraphicrange<br>setMPrositiongraphicrange **\setMPpositiongraphicrange {...}** {...} {...} {..=..}<br>setMPtext **\setMPtext** { } { } setMPvariable **\setMPvariable [...]** [..=..]<br>setMPvariables **betWPvariable field \setMPvariables** [...] [..=.. setMPvariables **\setMPvariables [...] [..=..]** setmeasure **\setmeasure {...} {...}** setmessagetext **between**  $\setminus$  **setmessagetext**  $\{... \}$   $\setminus$  ...} setnotetext **\setnotetext**  $\ldots$  [...]  $\ldots$  **{...}** setobject **\setobject** {...} \... {...} setpagereference **business \setpagereference {...}** {...} setpagestaterealpageno **bettagestaterealpageno** {...} {...} setpenalties **between the controller of the setpenalties**  $\setminus \mathsf{setper}$  (...}  $\{ \ldots \}$  setpercentdimen  $\setminus \mathsf{setper}$ \setpercentdimen {...} {...} setpositionbox **\setpositionbox {...}** \... {...} setpositiondata **be a set of the set of the set of the set of the set of the set of the set of the set of the set of the set of the set of the set of the set of the set of the set of the set of the set of the set of the se** setpositiondataplus **between**  $\setminus$  **\setpositiondataplus {...} {...} {...} {...}** 

setpositionstrut **business \setpositionstrut {...}** setprofile **\setprofile**  $\setminus$ **setprofile**  $[...]$ setrandomseed **\setrandomseed {...}** setreference **\setreference [...]** [..=..] setrigidcolumnbalance **business in the set of the set of the set of the set of the set of the set of the set of the set of the set of the set of the set of the set of the set of the set of the set of the set of the set of** setscript **business \setscript**  $\left[ \ldots \right]$ setsmallbodyfont **\setsmallbodyfont** setsmallcaps **between the contract of the setsmallcaps**  $\setminus$  setsmallcaps setstrut **blue and the setstrut blue and the setstrut blue and the setstrut** setsuperiors **\setsuperiors** setsystemmode **between the controller of the setsuare and the setsuare and the setsuare setsuare setsuare and setsuare setsuare setsuare setsuare setsuare setsuare setsuare setsuare setsuare setsuare setsuare setsuare sets** settabular **\settabular** \settabular \settabular \settabular \settabular \settabular \settabular \settabular \settabular \settabular \settabular \settabular \settabular \settabular \settabular \settabular \settabular \sett  $\label{eq:1}$ <br/> $\texttt{settest} \texttt{settest} \texttt{$ settightstrut **bettightstrut and the settightstrut and the settightstrut** settokenlist **better as a settokenlist**  $\set{...}$  {...} settrialtypesetting **better as a setter of the setter of the setter and setter and setter and setter and setter and setter and setter and setter and setter and setter and setter and setter and setter and setter and setter** setuevalue **business in the setuevalue field of the setuevalue field**  $\set{...}$  **{...}** setugvalue **being a setugvalue**  $\{... \}$  {...} setup **\setup \setup \setup**  $\text{term}$  [...] setupalign **between the contract of the contract of the contract of the contract of the contract of the contract of the contract of the contract of the contract of the contract of the contract of the contract of the contra** setuparranging **between the contract of the setuparranging [...]** setupbackend **between the contract of the setupbackend [..=..]** setupbar **\setupbar \setupbar**  $\ldots$  **[...**] [..=..] setupbars **\setupbars [...] [..=..]** setupblackrules **betupblackrules and the setup-of-contract of the setup-of-contract of the setup-of-contract of the setup-of-contract of the setup-of-contract of the setup-of-contract of the setup-of-contract of the setu** setupblank **blue contracts and the contracts**  $\setminus$  **setupblank**  $[...]$ setupbleeding **beturned as a setup-of-contract of the setup-of-contract of the setup-of-contract of the setup-of-contract of the setup-of-contract of the setup-of-contract of the setup-of-contract of the setup-of-contract** setupblock **\setupblock**  $\left.\right.\right.\right.\right\{...]$  [..=..] setupbodyfont **between the contract of the contract of the contract of the setuphodyfont**  $[...]$ setupbookmark **by the contract of the contract of the contract of the contract of the contract of the contract of the contract of the contract of the contract of the contract of the contract of the contract of the contract**  $\label{eq:optimal} $$ setupbottom $$ \label{eq:optimal} $$$ setupbtx **\setupbtx**  $\ldots$  **c**  $\ldots$  **c** setupbtxlist **\setupbtxlist**  $\left.\right.\right.\right\}$ setupbtx:name **\setupbtx**:name **\setupbtx** [...] setupbuffer **\setupbuffer**  $\left[\ldots\right]$  [..=..] setupbutton **but is a setup-of-contract of the setup-of-contract**  $\setminus$  **setup-button**  $\left[\ldots\right]$  $\setminus$  **=...]** setupcaption **\setupcaption \setupcaption \setupcaption [...]** [..=..]<br>setupcaptions **\setupcaptions \setupcaptions \setupcaptions \setupcaptions \setupcaptions \setupcaptions \setupcaptions \setupcapti** setupclipping **better of the contract of the setupclipping [.....]** 

```
setpositionplus between \setminus setpositionplus \{... \} \setminus ... \setminus ...setreferencedobject \setreferencedobject {...} \... {...}
setregisterentry betregisterentry [...] [..=..] [..=..]
setreplacements between the setreplacements \left[\ldots\right] [...]
setrigidcolumnhsize business \setrigidcolumnhsize {...} {...}
setsecondpasscharacteralign bilities \setsecondpasscharacteralign
setsectionblock \setsectionblock \cdot [...] [..=..]
setsimplecolumnshsize \setsimplecolumnshsize [..=..]
setstackbox \setstackbox \{...} {...} \{...}
setstructurepageregister \setstructurepageregister [...] [..=..] [..=..]
                                           settaggedmetadata \settaggedmetadata [..=..]
settextcontent bettextcontent \settextcontent [...] [...] [...] [...] [...] [...]<br>settightobject better in the settightobject {...} {...} \... {...}
                                           \settightobject {...} {...} \... {...}
\verb|settinghttp://setrightreferencedobject| \{... \} \{... \} \{... \}settightunreferencedobject \settightunreferencedobject {...} \... {...}
setunreferencedobject between the setunreferencedobject {...} {...} \... {...}
setupalternativestyles betupalternativestyles \setminussetupalternativestyles [..=..]
setupattachment between the contract of the setupattachment \mathbf{[...]} [..=..]
setupattachments betured as a setupattachments \ldots [...] [..=..]
setupbackground between and \setminus setupbackground [...] [..=..]
setupbackgrounds<br>
setupbackgrounds:page<br>
\set{...} [...] [..=..]<br>
\set{1}<br>
\set{1}\setupbackgrounds [...] [..=..]
setupbodyfontenvironment \setupbodyfontenvironment [...] [...] [..=..]
setupbottomtexts betupbottomtexts [...] [...] [...] [...] [...]
setupbtxdataset \setupbtxdataset [...] [..=..]
setupbtxregister \setupbtxregister [...] [..=..]
setupbtxrendering betupbtxrendering [...] [..=..]
setupcapitals betured as a contract of the setupcapitals [...] [..=..]
                                           setupcaptions \setupcaptions [...] [..=..]
setupcharacteralign between \setminus setupcharacteralign [..=..]
setupcharacterkerning between the setupcharacterkerning [...] [..=..]
setupcharacterspacing betupcharacters \setupcharacterspacing [...] [...=..]
setupchemical \setupchemical [...] [..=..]
setupchemicalframed being a setupchemicalframed [...] [..=..]
```
setupcolor **\setupcolor [...]** setupcolors **between contained as a setupcolors**  $\ldots$ setupcolumns **between the contract of the setupcolumns**  $\ldots$ setupcolumnset **betupcolumnset**  $\setminus$  **setupcolumnset** [...] [..=..] setupcombinedlist:instance  $\setminus \text{setupCOMBINEDLIST}$  [..=..] setupcombinedlist:instance:content **business** \setupcontent [..=..] setupcomment **between the contract of the contract of the contract**  $\sum_{i=1}^{\infty}$  **[...] [..=..]** setupcounter **business in the setupcounter [...]** [..=..] setupdataset **\setupdataset [...]** [..=..] setupdirections **beture as a construction of the setupdirections**  $\cdot$  ....] setupdocument **\setupdocument** [...] [..=..] setupeffect **between the setupeffect** [...] [..=..] setupenumeration **between \setupenumeration** [...] [..=..] setupenv **\setupenv \setupenv**  $\ldots$ setupexpansion **between the contract of the setupexpansion**  $\setminus$  setupexpansion  $[\ldots]$   $[\ldots]$ setupexport **\setupexport [..=..]** setupfacingfloat **betupfacingfloat a a b b b h setupfacingfloat** [...] [..=..] setupfieldbody **betupfieldbody** [...] [..=..] setupfiller **\setupfiller [...] [..=..]** setupfillinlines **between the setupfilling of the setupfilling of**  $\setminus$  **setupfillinlines**  $[.,=.]$ setupfillinrules **between the setupfillinrules**  $\$ ... setupfirstline **beture as a setupfirstline [...]** [..=..] setupfittingpage **being a setupfittingpage** [...] [..=..] setupfloat **\setupfloat**  $\left[\ldots\right]$  [..=..] setupfloatframed **\setupfloatframed [...] [..=..]** setupfloats **\setupfloats [...] [..=..]** setupfloatsplitting **\setupfloatsplitting** [..=..] setupfonts **\setupfonts**  $\ldots$ setupfooter **\setupfooter**  $\left[\ldots\right]$  [..=..] setupfootnotes **\setupfootnotes [..=..]** setupforms  $\setminus$  **setupforms**  $\setminus$  **.** = ...] setupformula **\setupformula [...] [..=..]** setupformulas **\setupformulas**  $\ldots$  [...]  $\ldots$ setupframed **betupframed**  $\setminus$ **setupframed** [...] [..=..] setupframedtext **between the setupframedtext**  $\ldots$  [...] [..=..] setupframedtexts **betured as a setupframediexts** [...] [..=..] setuphead **\setuphead [...]**  $[...]$   $[...]$ setupheader **\setupheader** [...] [..=..] setupheadnumber **\setupheadnumber**  $\ldots$  **[...]** [...]

setupcollector **but also example the setupcollector**  $\setminus$  setupcollector  $[\ldots]$   $[\ldots]$ setupcolumnsetarea **by a setupcolumn in the setupcolumn set area [...]** [..=..]  $\verb|setupcolumnsetareatext [...] [...]$ setupcolumnsetlines **betupcolumnsetlines \setupcolumnsetlines** [...] [...] [...] setupcolumnsetspan **blue and the setupcolumnsetspan [...]** [..=..] setupcolumnsetstart **betupcolumnsetstart** [...] [...] [...] [...] setupcombination **\setupcombination**  $\ldots$  [...] [..=..] setupcombinedlist **betupcombinedlist**  $\setminus$   $\setminus$  setupdelimitedtext **\setupdelimitedtext** [...] [..=..] setupdescription **\setupdescription**  $\left[\ldots\right]$  [..=..] setupdescriptions **betupdescriptions and**  $\left\{ \ldots \right\}$  [...] [..=..] setupenumerations **between values \setupenumerations [...]** [..=..] setupexternalfigure **between the setupexternalfigure**  $\left[\ldots\right]$  [..=..] setupexternalfigures **between the setupexternalfigures** [...] [..=..] setupexternalsoundtracks **between the setupexternal soundtracks** [..=..] setupfield **\setupfield [...] [...] [..=..] [..=..] [..=..]** setupfieldcategory **because and the setupfield category [...]** [..=..] setupfieldcontentframed **\setupfieldcontentframed [...] [..=..]** setupfieldlabelframed **\setupfieldlabelframed [...] [..=..]** setupfields **betupfields betupfields**  $\ldots$  [..=..] [..=..] [..=..] setupfieldtotalframed **\setupfieldtotalframed [...] [..=..]** setupfontexpansion **\setupfontexpansion** [...] [..=..] setupfontprotrusion **\setupfontprotrusion \setupfontprotrusion** [...] [..=..] setupfontsolution **between the setupfontsolution**  $\setminus$   $\setminus$   $\$ setupfootertexts **betupfootertexts** [...] [...] [...] [...] [...] setupformulaframed **betupformulaframed**  $\left[\ldots\right]$  [..=..] setupframedcontent **betupframediately \setupframedcontent** [...] [..=..] setupframedtable **betured able able in the setupframedtable [...]** [..=..] setupframedtablecolumn **betupframedtablecolumn**  $\setminus$  **setupframedtablecolumn** [...] [...] [... setupframedtablerow **\setupframedtablerow** [...] [...] [..=..] setupglobalreferenceprefix **\setupglobalreferenceprefix [...]** setupheadalternative **\setupheadalternative [...] [..=..]** setupheadertexts **betupheadertexts** [...] [...] [...] [...] [...] setuphelp **\setuphelp**  $\left[\ldots\right]$  [...]  $\ldots$ ] setuphigh  $\setminus$  **setuphigh**  $[...]$   $[...]$ setuphighlight **betuphighlight**  $\setminus$  **setuphighlight** [...] [..=..] setuphyphenation **\setuphyphenation**  $\ldots$ setuphyphenmark **\setuphyphenmark**  $\dots$ setupindentedtext **\setupindentedtext** [...] [..=..]<br>setupindenting **\setupindenting** [...] setupinitial **better as a setupinitial (...**] [..=..] setupinsertion **between the contract of the setupinsertion**  $\left[\ldots\right]$  [..=..] setupinteraction **between the contraction**  $\setminus$  setupinteraction  $[\ldots]$   $[\ldots]$ . setupinteractionbar **\setupinteractionbar [...]** [..=..] setupinteractionscreen **business \setupinteractionscreen** [..=..] setupinteraction:name **\setupinteraction [...]** setupinterlinespace:argument **\setupinterlinespace** [...] setupinterlinespace:name **business \setupinterlinespace [...]** setupitaliccorrection **business \setupitaliccorrection** [...] setupitemgroups **between the contract of the setupitem**  $\setminus$  setupitemgroups  $[\ldots]$   $[\ldots]$ . setupitemgroup:assignment **butter and the setupitem of the setupitem**  $\sum_{i=1}^{\infty}$  [...] [..=..] setupitemgroup:instance:itemize **budge and the setupitemize [...]** [...] [..=..] setupitems **betupitems a b**  $\left\{ \ldots \right\}$  [...] [..=..] setuplabel **\setuplabel \setuplabel \\setuplabel [...]** [..=..] setuplabeltext:instance \setupLABELtext **[...] [..=..]** setuplabeltext:instance:btxlabel \setupbtxlabeltext [...] [..=..] setuplabeltext:instance:head \setupheadtext **[...] [..=..]** setuplabeltext:instance:label \setuplabeltext [...]  $[...]$  [..=..] setuplabeltext:instance:mathlabel \setupmathlabeltext **[...] [..=..]** setuplabeltext:instance:operator  $\setminus$ setupoperatortext  $[\ldots]$   $[\ldots]$ setuplabeltext:instance:prefix \setupprefixtext **[...] [..=..]** setuplabeltext:instance:suffix  $\setminus$ setupsuffixtext  $[\ldots]$   $[\ldots]$ setuplabeltext:instance:taglabel \setuptaglabeltext **[...] [..=..]** setuplabeltext:instance:unit \setupunittext **[...] [..=..]** setuplanguage **being a setuplanguage**  $\left[\ldots\right]$  [...] setuplayer **between the contract of the setuplayer [...]** [..=..] setuplayeredtext **betuplayeredtext** [...] [..=..] setuplayout **betuplayout**  $\left.\right.$  [...] [..=..] setuplayout:name **business \setuplayout [...]** setuplinefiller **\setuplinefiller**  $\setminus$  \setuplinefiller  $[\ldots]$   $[\ldots]$   $[\ldots]$   $[\ldots]$   $[\ldots]$ setuplinenote **business \setuplinenote**  $\text{...}$  [...] [..=..] setuplinenumbering **because the contract of the setuplinenumbering [...] [..=..]** setuplines **betuplines a b**  $\left\{ \ldots \right\}$  [...] [..=..] setuplinewidth **\setuplinewidth**  $\ldots$ setuplist **between contained as a setuplist**  $\left[\ldots\right]$  [..=..] setuplistextra **by a setuplistextra**  $\text{[} \ldots \text{]}$  [...] [..=..] setuplocalfloats **betuplocalfloats and the setuplocalfloats**  $\cdot$   $\cdot$ setuplocalinterlinespace:argument **\setuplocalinterlinespace [...]** setuplocalinterlinespace:name **\setuplocalinterlinespace [...]** setuplow **\setuplow \setuplow \setuplow \setuplow \setuplow \setuplow \setuplow \setuplow \setuplow \setuplow \setuplow \setuplow \setuplow \setuplow \setuplow \setuplow \setuplow \setuplo** setuplowhigh **betuplowhigh**  $\setminus$ setuplowhigh  $[...]$   $[...]$ . setuplowmidhigh **betuplowmidhigh**  $\setminus$  **setuplowmidhigh**  $[\dots]$   $[\dots]$ setupMPgraphics **\setupMPgraphics**  $\text{S}$ setupMPinstance **\setupMPinstance [...]** [..=..] setupMPpage **\setupMPpage [..=..]** setupmakeup **betupmakeup heta heta heta heta heta heta heta heta heta heta heta heta heta heta heta heta heta heta heta heta heta heta heta heta heta heta heta heta** setupmarginblock **\setupmarginblock** [...] [..=..] setupmargindata **between \setupmargindata** [...] [..=..] setupmarginframed **\setupmarginframed [...] [..=..]** setupmarginrule **being a setupmarginrule [...]** [..=..] setupmarginrules **\setupmarginrules [...] [..=..]** setupmarking **between the contract of the setupmarking**  $\left[\ldots\right]$  **[...] [..=..]** setupmathalignment **being the setup of the setup of the setup of the setup of the setup of the setup of the setup of the setup of the setup of the setup of the setup of the setup of the setup of the setup of the setup of t** setupmathcases **beturnationally assumed to the setupmathcases [...] [..=..]** 

setupheads **\setupheads [...] [..=..]** setupindenting **\setupindenting [...]** setupinteractionmenu **betupinteractionmenu** [...] [..=..] setupinterlinespace **by a setupinterlinespace [...]** [..=..] setupitemgroup **because the contract of the contract of the contract of the contract of the contract of the contract of the contract of the contract of the contract of the contract of the contract of the contract of the co** setupitemgroup:instance  $\setminus \text{setupITEMGROUP}$  [...] [...] [...] setuplayouttext **be a setuplayouttext** [...] [...] [..=..] \setuplinefillers [...] [..=..] setuplinetable **\setuplinetable [...]** [...] [..=..] setuplistalternative **\setuplistalternative**  $\left[\ldots\right]$  [..=..] setuplocalinterlinespace  $\setminus$ **setuplocalinterlinespace** [...] [..=..] \setupMPvariables [...] [..=..]

setupmathfence **being a setupmathfence**  $\setminus$  **setupmathfence**  $[\dots]$   $[\dots]$ setupmathframed **between a a a b b setupmathframed [...] [..=..]** setupmathmatrix **\setupmathmatrix [...] [..=..]** setupmathradical **beturnadical <b>beturnadical**  $\cdot$  ...] [..=..] setupmathstyle **\setupmathstyle**  $\left[ \ldots \right]$ setupmodule **between the contract of the setupmodule**  $\setminus$  setupmodule  $[\dots]$   $[ \dots]$ setupnarrower **\setupnarrower [...]** [..=..] setupnotation **between \setupnotation \setupnotation [...]** [..=..] setupnotations **betupnotations and the setupnotations**  $\set{...}$  [..=..] setupnote **between the contract of the contract of the setupnote**  $\Lambda$  **setupnote**  $\Lambda$ **.** [..=..] setupnotes **\setupnotes [...]** [..=..] setupoffset **[..=..]** setupoffsetbox **\setupoffsetbox [..=..]** setupoppositeplacing **between**  $\setminus$  Setupoppositeplacing [..=..]<br>setuporientation **\setuporientation** [...] [..=. setupoutput **the contract of the contract of the contract of the contract of the contract of the contract of the contract of the contract of the contract of the contract of the contract of the contract of the contract of t** setupoutputroutine:name **business \setupoutputroutine [...]** setuppagechecker **\setuppagechecker** [...] [..=..] setuppagecolumns **betuppagecolumns**  $\ldots$  [...] [..=..] setuppagecomment **business \setuppagecomment [..=..]** setuppagenumber **beidening and the setup of the setup of the setup agent of the setup of the setup agent of the setup agent of the setup agent of the setup agent of the setup agent of the setup agent of the setup agent of** setuppagenumbering **bettering the setup of the setup of the setup of the setup of the setup of the setup of the setup of the setup of the setup of the setup of the setup of the setup of the setup of the setup of the setup** setuppagestate **being a setuppagestate [...]** [..=..] setuppagetransitions **between**  $\setminus$  **setuppagetransitions** [...] setuppairedbox **betuppairedbox and the setuppaired box**  $\left[\ldots\right]$  [...] [..=..] setuppairedbox:instance  $\setminus$ setupPAIREDBOX [..=..] setuppairedbox:instance:legend **by the setuplegend** [..=..] setuppalet **between the contract of the setuppalet**  $\setminus$  setuppalet  $[...]$ setuppaper **contains the container of the container in the setuppaper [..=..]** setuppapersize **\setuppapersize [...] [..=..]** setuppapersize:name **business business \setuppapersize [...]** [...] setupparagraph  $\setminus$  setupparagraph  $[...]$   $[...]$   $[...]$   $[...]$   $[...]$   $[...]$   $[...]$   $[...]$   $[...]$   $[...]$   $[...]$   $[...]$   $[...]$   $[...]$   $[...]$   $[...]$   $[...]$   $[...]$   $[...]$   $[...]$   $[...]$   $[...]$   $[...]$   $[...]$   $[...]$   $[...]$   $[...]$   $[...]$   $[...]$   $[...]$   $[...]$  setupparagraphs:assignment **\setupparagraphs [...] [..=..]** setupperiods **better as a setup-of-contract of the setup-of-contract**  $\setminus$  **setup-oriods**  $[ \cdot, =, . ]$ setupplaceholder **business in the setup-conduct of the setup-conduct**  $\setminus$  **setup-conduct**  $[\ldots]$   $[\ldots]$ setupplacement **between the contract of the setup-language of**  $\setminus$  **setup-lacement**  $[\ldots]$  $[\ldots]$ setuppositionbar **betup as a setup of the setup of the setup of the setup of the setup of the setup of the setup of the setup of the setup of the setup of the setup of the setup of the setup of the setup of the setup of th** setuppositioning **between the setuppositioning [...]** [..=..] setupprocessor **\setupprocessor [...] [..=..]** setupprofile **betups \setupprofile [...]** [..=..] setupprograms **beture in the contract of the contract of the contract of the contract of the contract of the contract of the contract of the contract of the contract of the contract of the contract of the contract of the c** setupquotation **\setupquotation [..=..]** setupquote **business contains the contract of the setup**  $\lambda$  **setupquote** [..=..] setuprealpagenumber **business \setuprealpagenumber [..=..]** setupreferenceprefix **between the contract of the setupreferenceprefix [...]** setupreferencing **between**  $\setminus$  **setupreferencing** [..=..] setupregister **\setupregister [...] [..=..]** setupregister:instance \setupREGISTER **[...] [..=..]**  $setupregister: instance: index$ setuprotate **\setuprotate**  $\left[ \ldots \right]$ 

setupmathematics **beturnationally assumed to the setupmathematics [...] [..=..]** setupmathfraction **\setupmathfraction [...]** [..=..]<br>setupmathfractions **\setupmathfractions \setupmathfractions** [...] [..=.. \setupmathfractions  $[\ldots]$   $[\ldots]$ setupmathornament **beturnathornament**  $\left[\ldots\right]$  [...] [..=..] setupmathstackers **betupmathstackers** [...] [..=..] setupmixedcolumns **butters \setupmixedcolumns [...]** [..=..] setupmulticolumns **\setupmulticolumns [...] [..=..]** \setuporientation [...] [..=..] setupoutputroutine **busine in the setupoutputroutine**  $[...]$  [..=..] setuppageinjection **business in the setup-of-setuppageinjection [...]** [..=..] setuppageinjectionalternative **\setuppageinjectionalternative [...]** [..=..] setuppageshift **betuppageshift** [...] [...] [...] setupparagraphintro  $\left[\ldots\right]$  (...] [...]<br>setupparagraphnumbering  $\setminus$  setupparagraphnumbering [..=..] \setupparagraphnumbering  $[\dots =$ ..] setupparagraphs **betupparagraphs [...]** [...] [...] [...] [...] setupparallel **betup**arallel **betup here here here here here here here here here here here here here here here here here here here here here here here here here here he** setupperiodkerning **betterning a a b b h setupperiodkerning [...] [..=..]** setupreferenceformat **\setupreferenceformat [...]** [..=..] setupreferencestructureprefix **\setupreferencestructureprefix [...]** [...] [...] . setupregisters **\setupregisters [...] [..=..]** setupregisters:argument **between \setupregisters** [...] [...] [..=..] setupregister:argument **\setupregister [...]**  $[...]$   $[...]$   $[...]$ setuprenderingwindow **between the contract of the setup-enderingwindow**  $\ldots$ ] [..=..]

setups **but controlled to the setups**  $\set{...}$ setupspacing **between the contract of the setupspacing [...]** setupstrut **\setupstrut [...]** setupsymbols **\setupsymbols**  $[..=..]$ setupsymbolset **between the controller of the setupsymbolset**  $\setminus$  setupsymbolset  $[...]$ <br>setupsynctex  $\setminus$  setupsymbolset  $[...]$ setupsystem **\setupsystem [..=..]** setups:direct **\setups {...}** setupTEXpage **by the contract of the contract of the contract of the contract of the contract of the contract of the contract of the contract of the contract of the contract of the contract of the contract of the contract** setuptables **between the contract of the setuptables**  $\ldots$ setuptagging **between the contract of the contract of the contract of the contract of the contract of the contract of the contract of the contract of the contract of the contract of the contract of the contract of the cont** setuptolerance **business in the setup-of-contract of the setup-of-contract**  $\text{[} \ldots \text{]}$ setupurl  $\setminus$  **setupurl**  $[..=..]$ setupversion **\setupversion**  $\ldots$ setupvspacing **beture and the setup-setup-value of**  $\setminus$ **setupvspacing [...]** setupwhitespace **being a setup whitespace**  $\setminus$  **setupwhitespace**  $\setminus$ ...] setupxml  $\left[\ldots\right]$ setup:direct **\setup** {...} setuvalue **business in the setuvalue field of the setuvalue field**  $\mathbb{S}$ **.** setvalue **b**  $\setminus$  setvalue  $\{... \}$  {...} setxvalue **business in the set of the set of the set of the set of the set of the set of the set of the set of the set of the set of the set of the set of the set of the set of the set of the set of the set of the set of t** shapedhbox **\shapedhbox {...}** shiftbox **\shiftbox**  $\{...$ }

setupruby **betupruby**  $\setminus$  **setupruby**  $\ldots$   $\ldots$   $\ldots$ setupscale **business \setupscale [...]** [..=..] setupscript **between \setupscript**  $\ldots$  [...] [..=..] setupscripts **betupscripts \setupscripts** [...] [..=..] setupsectionblock **between \setupsectionblock**  $\ldots$  [..=..] setupselector **\setupselector [...]** [..=..] setupshift **between a a b b b b setupshift** [...] [..=..] setupsidebar **betupsidebar heating \setupsidebar [...] [..=..]** setupsorting **between the setupsorting [...]** [..=..] setupspellchecking **better as a setup of the contract of the setup of the setup spellchecking [..=..]** setupstartstop **betupstartstop betupstartstop**  $\setminus$  **setupstartstop** [...] [..=..] setupstretched **\setupstretched [..=..]** setupstyle **but also constructed**  $\setminus$  setupstyle [...] [..=..] setupsubformula **\setupsubformula [...] [..=..]** setupsubformulas **betupsubformulas**  $\setminus$ **setupsubformulas**  $\ldots$ ]  $\ldots$ setupsubpagenumber **\setupsubpagenumber [..=..]** setupsynctex **\setupsynctex [..=..]** setupsynonyms **betupsynonyms**  $\setminus$  **contained by the setupsynonyms**  $\ldots$   $\ldots$   $\ldots$ setupTABLE  $\ldots$  [...]  $\ldots$  [...] setuptabulate **\setuptabulate [...]** [..=..] setuptext **\setuptext [...] [..=..]** setuptextbackground **being a setuptextbackground [...]** [..=..] setuptextflow **\setuptextflow** [...] [..=..] setuptextnote **\setuptextnote**  $\left[ \ldots \right]$  [..=..] setuptextrules **\setuptextrules**  $\ldots$ setuptexttexts **betuptexttexts** [...] [...] [...] [...] [...] setupthinrules **between the setup-off of the setup-off of the setup-off of the setup-off of the setup-off of the setup-off of the setup-off of the setup-off of the setup-off of the setup-off of the setup-off of the setup-o** setuptooltip **\setuptooltip [...] [..=..]** setuptop **\setuptop \setuptop \setuptop \setuptop \setuptop \setuptop \setuptop \setuptop \setuptop \setuptop \setuptop \setuptop \setuptop \setuptop \setuptop \setuptop \setuptop \setupto** setuptoptexts **betuptoptexts** [...] [...] [...] [...] [...] setuptype **butched a setuptype [...]** [..=..] setuptyping **\setuptyping [...]** [..=..] setupunit **\setupunit** [...] [..=..] setupuserdata **between the contract of the setupuser of the setupuser of the contract**  $\lambda$  **[...] [..=..]** setupuserdataalternative **betupuserdataalternative [...]** [..=..] setupuserpagenumber **beidening the setupuser of the setupuser of the setupuser**  $[..]$ **.** setupviewerlayer **\setupviewerlayer [..=..]** setupwithargument **between the contract of the setupwithargument** {...} {...} setupwithargumentswapped **\setupwithargumentswapped** {...} {...} setupxtable **betured as a setup of the setup of the setup of the setup of the setup of the setup of the setup of the setup of the setup of the setup of the setup of the setup of the setup of the setup of the setup of the s** setuxvalue **business and the setuxvalue field of the setuxvalue field**  $\setminus$  **setuxvalue**  $\{... \}$  **{...}** setvariable **betwariable \setvariable** {...} {...} setvariables **betwariables and the set of the set of the set of the set of the set of the set of the set of the set of the set of the set of the set of the set of the set of the set of the set of the set of the set of th** setvboxregister **by a setubox-exister ...** {...} setvisualizerfont **by the setup of the setup of the setup of the setup of the setup of**  $\sim$  **1.1.1**  $\sim$  **1.1.1**  $\sim$  **1.1.1**  $\sim$  **1.1.1**  $\sim$  **1.1.1**  $\sim$  **1.1.1**  $\sim$  **1.1.1**  $\sim$  **1.1.1**  $\sim$  **1.1.1**  $\sim$  **1.1.1**  $\sim$  **1.1.1**  $\sim$  **1.1.1 \sim** setvtopregister **\setvtopregister** ... {...}<br>setwidthof ... \to \... \setwidthof ... \to \... setxmeasure **but all the set of the set of the set of the set of the set of the set of the set of the set of the set of the set of the set of the set of the set of the set of the set of the set of the set of the set of the** setxvariable **betxvariable \setxvariable {...}** {...} {...} {...} {...} {...} cetxvariables **\setxvariables**  $\{... \}$  [..=..] setxvariables **\setxvariables [...] [..=..]**

shift:instance  $\setminus$ SHIFT  $\{...$ } shift:instance:shiftdown **black**  $\{... \}$ shift:instance:shiftup  $\in$  **\shiftup** {...} showallmakeup **blue assumed as a showallmakeup**  $\simeq$   $\simeq$   $\simeq$ showattributes **by the showattributes**  $\simeq$ showbodyfont **\showbodyfont**  $\{.\,. \}$ showboxes **\showboxes** showbtxdatasetauthors:argument **\showbtxdatasetauthors [...]** showbtxdatasetfields **\showbtxdatasetfields [..=..]** showbtxdatasetfields:argument **\showbtxdatasetfields [...]** showbtxfields **\showbtxfields**  $\ldots$ showbtxfields:argument **\showbtxfields** [...] showbtxhashedauthors **\showbtxhashedauthors [...]** showbtxtables **blue as a showbtxtable controller with the showbtxtable controller**  $\{ \ldots \}$ showchardata **\showchardata {...}** showcharratio **\showcharratio {...}**<br>showcolor **\showcolor \showcolor \showcolor \showcolor \showcolor \showcolor \showcolor \showcolor \showcolor \showcolor \showcolor \showcolor \showcolor \show** showcolor **\showcolor [...]**<br>showcolorbar **\showcolorbar \showcolorbar \showcolorbar \showcolorbar \showcolorbar**  $\left[$ . showcolorbar **\showcolorbar \\showcolorbar \\showcolorbar**  $\lambda$  \showcolorcomponents showcolorgroup **blue contains the showcolorgroup**  $\lambda$  showcolorgroup  $[...]$   $[...]$ showcolorset **\showcolorset**  $\ldots$ showcolorstruts **\showcolorstruts** showcounter **\showcounter \\showcounter \\showcounter**  $\ldots$ showdirectives **but allows and the showdirectives**  $\simeq$ showdirsinmargin **blue assumption \showdirsinmargin** showedebuginfo **\showedebuginfo** showexperiments **\showexperiments** showfont  $\infty$  **\showfont [...]** [...] showfontdata **\showfontdata** showfontexpansion **by the contract of the showfontexpansion** showfontitalics **\showfontitalics** showfontkerns **\showfontkerns** showfontparameters **being a showfontparameters**  $\simeq$ showfontstrip **but allow the showfontstrip [...]** showframe **business in the set of the set of the set of the set of the set of the set of the set of the set of the set of the set of the set of the set of the set of the set of the set of the set of the set of the set of t** showglyphdata **\showglyphdata \showglyphdata** showglyphs **\showglyphs** showgrid **\showgrid \\showgrid [...]**<br>showgrid showgrid **howgrid is a showgrid showgrid for the set of the set of the set of the set of the set of the set of the set of the set of the set of the set of the set of the set o** showgridsnapping **\showgridsnapping** showhelp **\showhelp \showhelp \showhelp \showhelp \showhelp \showhelp \showhelp \showhelp \showhelp \showhelp \showhelp \showhelp \showhelp \showhelp \showhelp \showhelp \showhelp \showhel** showhyphens **\showhyphens {...}**<br>showinjector **\showinjector**  $\lambda$ } showjustification **being the show-contract of the showjustification**  $\lambda$ showjustification showkerning **but a showkerning figure**  $\delta$   $\delta$ showlayout **being the showlayout**  $\lambda$  showlayout  $[...]$ showlayoutcomponents **\showlayoutcomponents** showligature **but allow**  $\text{showligature } \ldots$ } showligatures **blue as a showligature in the set of the set of the set of the set of the set of the set of the set of the set of the set of the set of the set of the set of the set of the set of the set of the set of the s** showlogcategories **by the showlogcategories** showluatables **being the solution of the set of the set of the set of the set of the set of the set of the set of the set of the set of the set of the set of the set of the set of the set of the set of the set of the set o** showmakeup  $\{\ldots\}$ showmargins **\showmargins** showminimalbaseline **biling the solution of the set of the set of the set of the set of the set of the set of the set of the set of the set of the set of the set of the set of the set of the set of the set of the set of th** shownextbox **\shownextbox** \... {...} showpalet **buying the showpalet**  $\lambda$  is the showpalet  $\ldots$ ]  $\ldots$ showparentchain **being the substantial showparentchain \... {...}** showparwrapperstate **\showparwrapperstate {...}**<br>showprint **\showprint [...]** [...] [...] showsetups **\showsetups**  $\{ \ldots \}$ showsetupsdefinition **being the contract of the contract of the showsetupsdefinition [...]** showstruts **\showstruts** showsymbolset **\showsymbolset**  $\ldots$ } showtimer **\showtimer**  $\{\ldots\}$ showtokens **but all the set of the set of the set of the set of the set of the set of the set of the set of the set of the set of the set of the set of the set of the set of the set of the set of the set of the set of the** 

showbodyfontenvironment **\showbodyfontenvironment [...]** showbtxdatasetauthors **\showbtxdatasetauthors [..=..]** showbtxdatasetcompleteness **\showbtxdatasetcompleteness [..=..]** showbtxdatasetcompleteness:argument **\showbtxdatasetcompleteness [...]** showcolorcomponents **\showcolorcomponents [...]** showfontstyle **\showfontstyle [...]** [...] [...] [...] showhyphenationtrace **\showhyphenationtrace [...]** [...] showinjector **\showinjector [...]** showmessage **being the substitute of the set of the set of the set of the set of the set of the set of the set of the set of the set of the set of the set of the set of the set of the set of the set of the set of the set o** showotfcomposition  $\setminus$ showotfcomposition  $\{ \ldots \}$  {...}  $\{ \ldots \}$ showprint **\showprint [...] [...] [..=..]**

showtrackers **\showtrackers** showvalue **\showvalue \showvalue {...}** signalrightpage **biographic intervals and the set of the set of the set of the set of the set of the set of the s** singlebond **by the contract of the contract of the contract of the contract of the contract of the contract of the contract of the contract of the contract of the contract of the contract of the contract of the contract of** slanted **\slanted**  $\lambda$ slantedbold **\slantedbold \slantedbold** slantedface **\slantedface**  $\setminus$  slantedface slovenianNumerals **\slovenianNumerals** {...} sloveniannumerals **\sloveniannumerals {...}**<br>small **\sloveniannumerals** {...} small **\small**  $\setminus$ small smallbodyfont **\smallbodyfont** smallbolditalic **business in the smallbolditalic**  $\text{smallbold}$ smallboldslanted **by the smallboldslanted**  $\s$ mallboldslanted smallcapped **\smallcapped**  $\{... \}$ smallcaps **\smallcaps {...}** smaller **\smaller**  $\setminus$ smaller smallitalicbold **\smallitalicbold \smallitalicbold** smallnormal **blue and the smallnormal blue and the smallnormal** smallskip **by the smallskip business of the smallskip business business business business business business business business business business business business business business business** smallslanted **\smallslanted \smallslanted \smallslanted** smallslantedbold **blue assumed as a smallslantedbold \smallslantedbold** smalltype **\smalltype**  $\square$ smash **\smash [...]**  $\{\ldots\}$ smashbox **\smashbox ...** smashboxed **\smashboxed**  $\cdot \cdot \cdot$ smashedhbox **\smashedhbox** ...  $\{ \ldots \}$ smashedvbox **by the contract of the contract of the contract of the contract of the contract of the contract of the contract of the contract of the contract of the contract of the contract of the contract of the contract o** someline **but all the someline**  $\text{someline}$  [...] somelocalfloat **being the contract of the somelocalfloat**  $\simeq$ sorting:instance  $\setminus$  SORTING [...] {...} sorting:instance:logo  $\setminus$ logo  $[...]$   $\{...$ } space **\space**  $\setminus$  space spaceddigits **being the spacedigits field**  $\$  spaceddigits  $\{ \ldots \}$ spaceddigitsmethod **\spaceddigitsmethod** spaceddigitsseparator **by the spacedigits of the spacedigits separator** spaceddigitssymbol **blue assumption and the spaceddigitssymbol** spanishNumerals **by the contract of the contract of the contract of the contract of the contract of the contract of the contract of the contract of the contract of the contract of the contract of the contract of the contra** spanishnumerals **\spanishnumerals** {...} splitdfrac **being the split of the split of the split of the split of the split of the split of the split of the split of the split of the split of the split of the split of the split of the split of the split of the split** splitfilename **business in the splitfilename of the splitfilename {...}<br>splitfloat <b>business \splitfloat**  $\text{selffloat}$ splitfrac **\splitfrac \splitfrac {...} {...}**<br>splitoffbase **\splitoffbase**  $\lambda$ splitofffull **\splitofffull** splitoffkind **\splitoffkind** splitoffname **blue and the split of the split of the split of the split of the split of the split of the split of the split of the split of the split of the split of the split of the split of the split of the split of the** 

```
showvariable being a show in the set of the set of the set of the set of the set of the set of the set of the set of the set of the set of the set of the set of the set of the set of the set of the set of the set of the s
showwarning better as a showwarning field of the showwarning \{\ldots\} \{\ldots\}simplealignedbox<br>simplealignedboxplus<br>simplealignedboxplus<br>\{... \} \{... \} \{... \}simplealignedboxplus \simplealignedboxplus {...} {...} {...} {...}
simplealignedspreadbox \simplealignedspreadbox \{ \ldots \} {...}
simplegroupedcommand \simplegroupedcommand {...} {...}
simplereversealignedbox but allow \simplereversealignedbox \{... \} \{... \}simplereversealignedboxplus \simplereversealignedboxplus {...} {...} {...} {...}
singalcharacteralign being a support of the set of the set of the set of the set of the set of the set of the s
sixthofsixarguments \sixthofsixarguments {...} {...} {...} {...} {...} {...}
slicepages being a contract to the substitute of the set of set of set of set of set of set of set of set of set of set of set of set of set of set of set of set of set of set of set of set of set of set of set of set of 
                                                       smallbold \smallbold
smallcappedcharacters by the contracted in the smallcappedcharacters \{ \ldots \}smallcappedromannumerals being the smallcappedromannumerals \{ \ldots \}snaptogrid by snaptogrid a snaptogrid [...] \ldots {...}
snaptogrid:list \snaptogrid [...] \... {...}<br>someheadnumber \someheadnumber \someheadnumber [...] [...]
someheadnumber \someheadnumber [...] [...]<br>somekindoftab \somekindoftab \somekindoftab [..=..]
                                                       somekindoftab \somekindoftab [..=..]
somenamedheadnumber \somenamedheadnumber {...} {...}
someplace business business \someplace {...} {...} {...} {...} [...]
somewhere \somewhere \{... \} \{... \}splitatasterisk by the splitation of the splitation \mathbb{S} splitatasterisk \ldots \... \...
splitatcolon being the splitation \text{split} \text{split}splitatcolons \splitatcolons ... \... \...
splitatcomma business \splitatcomma ... \... \...
splitatperiod \splitatperiod ... \... \...
                                                       splitfloat \splitfloat [..=..] {...} {...}
                                                       splitoffbase \splitoffbase
```
splitoffpath **\splitoffpath \splitoffpath** splitoffroot **by a split of the split of the split of the split of the split of the split of the split of the split of the split of the split of the split of the split of the split of the split of the split of the split of** splitofftype **butched as a set of the split-offtype**  $\simeq$ spreadhbox **by the spreadhbox**  $\text{spreadhbox} \ldots$ sqrt **\sqrt [...] {...}** stackrel **\stackrel {...} {...}** stackscripts **business \stackscripts** start **being the contract of the contract of the contract of the contract**  $\lambda$  **start [...] ... \stop** startasciimode **\startasciimode ... \stopasciimode** startbar **\startbar**  $\lambda$ **startbar \startbar**  $\lambda$ **...** \stopbar startbuffer **business and the startbuffer continuity**  $\{... \} ... \$ stopbuffer startbuffer:instance \startBUFFER **...** \stopBUFFER startbuffer:instance:hiding \starthiding **...** \stophiding startcollect **be a startcollect** ... \stopcollect ... \stopcollect startcollecting **because the contract of the startcollecting ... \stopcollecting** startcolor **\startcolor [...] ... \stopcolor** startdmath **\startdmath** ... \stopdmath \startdocument  $\left.\right| \left.\right| \left.\right|$ ... starteffect **being a starteffect** [...] ... \stopeffect  $\verb|\starteffect:example| \verb|\starteffect:example| \verb|\starteffect:example| \verb|\starteffect:example| \verb|\starteffect:example| \verb|\starteffect:example| \verb|\starteffect:example| \verb|\starteffect:example| \verb|\starteffect:example| \verb|\starteffect:example| \verb|\starteffect:example| \verb|\starteffect:example| \verb|\starteffect:example| \verb|\starteffect:example| \verb|\starteffect:example| \verb|\starteffect:example| \verb|\starteffect:example| \verb|\starteffect:example| \verb|\starteffect:example| \verb|\starteffect:example| \verb|\starteffect:example| \verb|\starteffect:example| \verb|\starteffect:example| \verb|\starteffect:example| \verb|\starteff$ 

splitofftokens **because the contract of the split-offtokens** ... \from ... \to \... splitstring **\splitstring ... \at ... \to \... \and \...** startalignment **\startalignment [...] ... \stopalignment** startallmodes **being a constant of the startallmodes**  $\ldots$  ... \stopallmodes \startallmodes \end{math} startattachment:instance \startATTACHMENT [...] [..=..] ... \stopATTACHMENT startattachment:instance:attachment **\startattachment [...]** [..=..] ... \stopattachment startbackground **being a startbackground**  $\{.\,\,=\,\,.\,\}$  ... \stopbackground  $\verb|startbackgroup! + \verb|startbackGROWND [... - ..] ... \verb|stopbackGROWND|$ startbbordermatrix **\startbbordermatrix ... \stopbbordermatrix** startbitmapimage **\startbitmapimage [..=..] ... \stopbitmapimage** startbordermatrix **beidermatrix \startbordermatrix** ... \stopbordermatrix startbtxrenderingdefinitions [...] ... ' \startbtxrenderingdefinitions [...] ... \stopbtxrenderingdefinitions startcatcodetable **\startcatcodetable** \... ... \stopcatcodetable startcenteraligned **\startcenteraligned ... \stopcenteraligned** startcharacteralign **bidding the startcharacteralign [..=..]** ... \stopcharacteralign startcharacteralign:argument **\startcharacteralign [...] ... \stopcharacteralign** startcheckedfences **\startcheckedfences ... \stopcheckedfences** startchemical **being the contract of the startchemical [...] [..=..] ... \stopchemical** startcolorintent **by the contract of the startcolorintent**  $\{... \} ... \$ stopcolorintent startcoloronly **\startcoloronly [...]** ... \stopcoloronly startcolorset **\startcolorset**  $\cdot$  \startcolorset  $\cdot$  ... \stopcolorset startcolumnset **\startcolumnset [...] [..=..] ... \stopcolumnset** startcolumnsetspan **\startcolumnsetspan [...] [..=..] ... \stopcolumnsetspan**  $\verb|\startCOLUMNSET [\ldots] | \ldots \verb|\startCOLUMNSET [\ldots] | \ldots \verb|\startCOLUMNSET [\ldots] | \ldots \verb|\startCOLUMNSET [\ldots] | \ldots \verb|\end{mid}$ startcombination **\startcombination [...] [..=..] ... \stopcombination** startcombination:matrix **\startcombination [...] [...] ... \stopcombination** startcomment:instance  $\setminus startCOMMENT$  [...] [..=..] ... \stopCOMMENT startcomment:instance:comment  $\setminus startcommand[...]$  [..=.] ... \stopcomment \startcomment [...] [..=..] ... \stopcomment startcomponent **\startcomponent [...] ... \stopcomponent** startcomponent:string **because the component of the startcomponent ... ... \stopcomponent** startcontextcode **\startcontextcode ... \stopcontextcode** startcontextdefinitioncode **\startcontextdefinitioncode ... \stopcontextdefinitioncode** startctxfunction **\startctxfunction \startctxfunction** ... ... \stopctxfunction startctxfunctiondefinition **\startctxfunctiondefinition ... ... \stopctxfunctiondefinition**  $\texttt{currentcolor}\label{def:1} $$startcurrentclor $$startcurrentlistentryvrapper \texttt{t} = \texttt{startcurrentlistentryvrapper \ldots} \texttt{t} = \texttt{startcurrentlistentryvrapper \ldots} \texttt{t} = \texttt{startcurrentlistentryvrapper \ldots} \texttt{t} = \texttt{startcurrentlistentryvrapper \ldots} \texttt{t} = \texttt{startcurrentlistentryvrapper \ldots} \texttt{t} = \texttt{startcurrentlistentryvrapper \ldots} \texttt{t} = \texttt{startcurrentlistentryvrapper \ldots} \texttt{t} = \texttt{startcurrentlistentryvrapper \ldots} \texttt{t} = \texttt{startcurrentlistentryvr^2$ startcurrentlistentrywrapper **\startcurrentlistentrywrapper ... \stopcurrentlistentrywrapper** startdelimited **by a startdelimited by the startdelimited [...] [...] ...** \stopdelimited  $\verb|\startdel|imitedtext [...] [...] [...] ... \verb|\stopdel|mittedtext$ startdelimitedtext:instance  $\setminus$ startDELIMITEDTEXT [...] [...] ... \stopDELIMITEDTEXT startdelimitedtext:instance:aside  $\setminus$  \startaside  $[...]$   $[...]$  ...  $\setminus$  \stopaside startdelimitedtext:instance:blockquote \startblockquote **[...] [...] ...** \stopblockquote startdelimitedtext:instance:quotation \startquotation **[...] [...] ...** \stopquotation startdelimitedtext:instance:quote \startquote [...] [...] ... \stopquote startdelimitedtext:instance:speech **\startspeech**  $\ldots$  [...]  $\ldots$  \stopspeech startdescription:example \startDESCRIPTION **[..=..] ...** \stopDESCRIPTION startdescription:example:title  $\setminus$ startDESCRIPTION [...] {...} ... \stopDESCRIPTION <br>startdisplaymath ... \stopdisplaymath startdisplaymath **\startdisplaymath ... \stopdisplaymath** startdocument<br>
startdocument:example<br>
startdocument [...] [..=..] ... \stopdocument<br>
\startdocument [...] [..=..] ... \stopdocument \startdocument [...] [..=..] ... \stopdocument startelement **being the controller of the startedement**  $\{... \}$  [..=..] ... \stopelement <br>startembeddedxtable **being the startembeddedxtable** [..=..] ... \stopembedd \startembeddedxtable [..=..] ... \stopembeddedxtable startembeddedxtable:name **\startembeddedxtable [...] ... \stopembeddedxtable** startenumeration:example \startENUMERATION **[..=..] ...** \stopENUMERATION

startexpanded **\startexpanded ... \stopexpanded** startfixed **1999** startfixed [...] ... \stopfixed startfont **\startfont**  $\lambda$  \startfont  $\ldots$  } ... \stopfont startgoto **by the contract of the contract of the contract of the contract of the contract of the contract of the contract of the contract of the contract of the contract of the contract of the contract of the contract of** starthelp:instance  $\setminus$  startHELP [...] ...  $\setminus$  stopHELP startimath **between the contract of the startimath** ... \stopimath startintertext **be a starting to the starting of the startintertext** ... \stopintertext startitem **\startitem**  $\lambda$ **...** \stopitem startknockout **\startknockout ... \stopknockout**

startenumeration:example:title  $\setminus$ startENUMERATION [...] {...} ... \stopENUMERATION startenvironment **\startenvironment [...] ... \stopenvironment** startenvironment:string **by the contract of the contract of the contract of the contract of the contract of the contract of the contract of the contract of the contract of the contract of the contract of the contract of th** startexceptions **because the constant of the constant of the constant of the constant of the constant of the constant of the constant of the constant of the constant of the constant of the constant of the constant of the c** startexpandedcollect **\startexpandedcollect** ... \stopexpandedcollect startextendedcatcodetable **\startextendedcatcodetable \... ... \stopextendedcatcodetable** startexternalfigurecollection **\startexternalfigurecollection [...] ... \stopexternalfigurecollection**  $\verb|startingfloat| \verb|0at| \verb|1.1| \verb|1.1| \verb|stopfacingfloat| \verb|1.1| \verb|1.1| \verb|1.1| \verb|1.1| \verb|1.1| \verb|1.1| \verb|1.1| \verb|1.1| \verb|1.1| \verb|1.1| \verb|1.1| \verb|1.1| \verb|1.1| \verb|1.1| \verb|1.1| \verb|1.1| \verb|1.1| \verb|1.1| \verb|1.1| \verb|1.1| \verb|1.1| \verb|1.1| \verb|1.1| \verb|1.1| \verb|1.1| \verb|1.1| \verb|1$ startfigure **buttles \startfigure**  $\ldots$  [...] [...] ... \stopfigure startfittingpage **\startfittingpage [...] [..=..] ... \stopfittingpage** startfittingpage:instance \startFITTINGPAGE **[..=..] ...** \stopFITTINGPAGE startfittingpage:instance:MPpage \startMPpage **[..=..] ...** \stopMPpage startfittingpage:instance:TEXpage  $\overline{1}$  \startTEXpage [..=..] ... \stopTEXpage startfloatcombination **\startfloatcombination [..=..]** ... \stopfloatcombination startfloatcombination:matrix **\startfloatcombination [...] ... \stopfloatcombination** startfloattext:instance \startFLOATtext [...] [...] {...} ... \stopFLOATtext startfloattext:instance:chemical \startchemicaltext **[...] [...] {...} ...** \stopchemicaltext  $\label{eq:1} \texttt{startfloattext} = \texttt{current} \sum_{i=1}^n \sum_{i=1}^n \sum_{i=1}^n \sum_{i=1}^n \sum_{i=1}^n \sum_{i=1}^n \sum_{i=1}^n \sum_{i=1}^n \sum_{i=1}^n \sum_{i=1}^n \sum_{i=1}^n \sum_{i=1}^n \sum_{i=1}^n \sum_{i=1}^n \sum_{i=1}^n \sum_{i=1}^n \sum_{i=1}^n \sum_{i=1}^n \sum_{i=1}^n \sum_{i=1}^n \sum_{i=1}^n \sum_{i=1}^n \$ startfloattext:instance:graphic<br>startfloattext:instance:intermezzo **biographictext [...] [...]**  $\{... \}$  ... \stopintermezzotext [...] [...]  $\{... \}$  ... \stopintermezzotext [...] [...] ... \stopintermezzotext [...] [...] .. startfloattext:instance:intermezzo<br>startintermezzotext [...] [...]  $\{... \}$  ... \stopintermezzotext<br>startfloattext:instance:table<br>\starttabletext [...] [...]  $\{... \}$  ... \stoptabletext \starttabletext [...] [...] {...} ... \stoptabletext startfontclass **because the constant of the startfontclass (i.i)** ... \stopfontclass startfontsolution **\startfontsolution \startfontsolution \startfontsolution \startfontsolution** startformula **\startformula [...] ... \stopformula** startformulas **butters \startformulas** [...] ... \stopformulas startformula:assignment **\startformula [..=..] ... \stopformula** startformula:instance \startFORMULAformula **[...] ...** \stopFORMULAformula startformula:instance:md \startmdformula **[...] ...** \stopmdformula startformula:instance:mp \startmpformula **[...] ...** \stopmpformula startformula:instance:sd \startsdformula **[...] ...** \stopsdformula startformula:instance:sp \startspformula **[...] ...** \stopspformula startframed **\startframed [...] [..=..] ... \stopframed** startframedcell **\startframedcell [..=..] ... \stopframedcell** startframedcontent **\startframedcontent [...] ... \stopframedcontent** startframedrow **business in the startframedrow [..=..]** ... \stopframedrow startframedtable **\startframedtable [...] [..=..] ... \stopframedtable** startframedtext:instance  $\setminus$ startFRAMEDTEXT [...] [..=..] ... \stopFRAMEDTEXT startframedtext:instance:framedtext **with an all and the startframedtext** [...] [..=..] ... \stopframedtext startgridsnapping<br>
startgridsnapping<br>
startgridsnapping:list<br> **\startgridsnapping [...]** ... \stopgridsnapping<br>
1.1 ... \stopgridsnapping startgridsnapping:list **\startgridsnapping [...] ... \stopgridsnapping** starthanging **being the starthanging and the starthanging [....]** {...} ... \stophanging starthanging:argument **being the starthanging [...]**  $\{ \ldots \}$  ... \stophanging starthboxestohbox<br>starthboxestohbox<br>starthboxregister ... ... \stophboxregister ... ... \stophboxregis starthboxregister **\starthboxregister ... ... \stophboxregister** starthead **\starthead \\starthead \\starthead** \\starthead \\starthead \\starthead \\starthead \\starthead \\starthead \\starthead \\starthead \\starthead \\starthead \\starthead \\starthead \\starthead \\starthead \\start starthelptext **\starthelptext [...] ... \stophelptext**  $\label{thm:main} \texttt{starthelp: instance:} \texttt{h} = \texttt{start} + \texttt{start} +$ starthighlight **blue comparisons and the starthight in the starthight**  $\text{statile}$  ...] ... \stophighlight starthyphenation **\starthyphenation \starthyphenation**  $\ldots$  } ... \stophyphenation startindentedtext **\startindentedtext [...] ... \stopindentedtext**  $\verb|\startindentedtext:example| \verb|\startIMEMENT:0.1,1/3C| \verb|\startIMSENTENTENT:0.1,1/3C| \verb|\text|1C| \verb|\text|1C| \verb|\text|1C| \verb|\text|1C| \verb|\text|1C| \verb|\text|1C| \verb|\text|1C| \verb|\text|1C| \verb|\text|1C| \verb|\text|1C| \verb|\text|1C| \verb|\text|1C| \verb|\text|1C| \verb|\text|1C| \verb|\text|1C| \verb|\text|1C| \verb|\text|1C| \verb|\text|1C| \verb|\text|1C| \verb|\text|1C| \verb|\text|1C| \verb|\text|1C| \$ startinteraction **behind that in the startinteraction**  $\lambda$  **\startinteraction** [...] ... \stopinteraction  ${\tt startinteraction menu} \label{ttart} $$$ startinterface **by the contract of the starting of the startinterface ... ... \stopinterface** startitemgroup **business in the startitemgroup** [...] [...] [...] ... \stopitemgroup startitemgroup:instance  $\text{start}$   $\text{tm}$ ,  $[..]$   $[..]$   $...$   $\text{stop}$   $\text{tm}$ GROUP startitemgroup:instance:itemize **being all as a constant temixe**  $\{... \}$  [..=..] ... \stopitemize startJScode ... ... ... \stopJScode startJScode **\startJScode ... ... ... ... \stopJScode** startJSpreamble **\startJSpreamble ... ... ... ... \stopJSpreamble** startLabeltext:instance <br>startLabeltext:instance:btxlabel<br>\startbtxlabeltext [...] [...] ... \stopbtxlab \startbtxlabeltext [...] [...] ... \stopbtxlabeltext  $\verb|startlabeltext[...]|...| \verb|instance:head$  $\verb|startlabeltext[...]|...] ... \verb|strlabeltext[|...] |...]$ 

startlanguage **\startlanguage [...] ... \stoplanguage** startlayout **being the startlayout**  $\text{start1}$ ,  $\text{start1}$ ,  $\text{start1}$ ,  $\text{start1}$ startleftaligned **by the contract of the contract of the startleftaligned** ... \stopleftaligned startline **\startline**  $\lambda$  \startline  $\ldots$ startlinenote:instance  $\setminus$ startLINENOTE [...] {...} startlinenote:instance:linenote **being a startlinenote [...]**  $\{... \} \{... \}$ startlines:instance \startLINES **[..=..] ...** \stopLINES startlines:instance:lines **buttlines**  $\left\{ \ldots \right\}$  ... \stoplines startlinetable **business \startlinetable** ... \stoplinetable startlua **by the startlua and the startlua and the startlua heat is startlua heat in the startlua heat is startlua heat is startlua heat is startlua heat is startlua heat is startlua heat is startlua** startluacode **by the contract of the startluacode** ... \stopluacode startluasetups:string **\startluasetups ... ... \stopluasetups** startMPclip **\startMPclip {...} ... \stopMPclip** startMPcode **\startMPcode {...} ... \stopMPcode** startmathalignment:instance:align **better as a startalign [..=..]** ... \stopalign startmathcases:instance:cases \startcases **[..=..] ...** \stopcases startmathmatrix:instance:matrix<br>startmathmatrix:instance:thematrix **(i.e.)** \startthematrix  $\left[\cdot, \cdot, \cdot\right]$  ... \stopthe startmathmode **being the startmathmode** ... \stopmathmode ... \stopmathmode startmidaligned **being the startmidaligned** ... \stopmidaligned ... \stopmidaligned ... \stopmidaligned ... \stopmidaligned ... \stopmidaligned ... \stopmidaligned ... \stopmidaligned ... \stopmidaligned ... \stopmidaligne

startlabeltext:instance:mathlabel \startmathlabeltext **[...] [...] ...** \stopmathlabeltext startlabeltext:instance:operator \startoperatortext **[...] [...] ...** \stopoperatortext startlabeltext:instance:prefix  $\{x \in \mathbb{N} : \mathbb{N} \}$  $\texttt{select}:\texttt{instance}:\texttt{start} \quad \texttt{start} \quad \texttt{f}:\texttt{start} \quad \texttt{f}:\texttt{start} \quad \texttt{start} \quad \texttt{$ startlabeltext:instance:taglabel \starttaglabeltext **[...] [...] ...** \stoptaglabeltext startlabeltext:instance:unit  $\setminus$ startunittext [...] [...] ... \stopunittext startlinealignment **\startlinealignment [...] ... \stoplinealignment** startlinecorrection **\startlinecorrection [...] ... \stoplinecorrection** startlinefiller **but all the startlinefiller contained by the startlinefiller**  $\ldots$   $\ldots$  ... \stoplinefiller startlinenumbering **by the startlinenumbering [...]** [..=..] ... \stoplinenumbering startlinenumbering:argument **\startlinenumbering [...] [...] ... \stoplinenumbering** startlinetablebody **being the startlinetablebody** ... \stoplinetablebody startlinetablebody startlinetablecell  $\cdot$ startlinetablecell **\startlinetablecell** [..=..] ... \stoplinetablecell startlinetablehead <br>startlinetablehead \startlinetablehead ... \stoplinetablehead startlinetablehead **\startlinetablehead ... \stoplinetablehead** startlocalfootnotes **\startlocalfootnotes ... \stoplocalfootnotes**  $\verb|startlocal| needs \verb|cut| localheads \verb|cut| localheads \verb|cut|. \verb|\stap| localheads \verb|cut|}$ startlocallinecorrection **\startlocallinecorrection \startlocallinecorrection \startlocallinecorrection** startlocalnotes **\startlocalnotes [...] ... \stoplocalnotes** startlocalsetups **\startlocalsetups [...] [...] ... \stoplocalsetups** startlocalsetups:string **being the startlocal setups**  $\cdot \cdot \cdot \cdot \cdot \cdot$  \stoplocalsetups startluaparameterset **\startluaparameterset [...] ... \stopluaparameterset** startluasetups **being the contract of the startluasetups**  $\lambda$  startluasetups  $\left[\ldots\right]$   $\ldots$   $\lambda$  topluasetups startMPdefinitions **\startMPdefinitions {...}** ... \stopMPdefinitions startMPdrawing **\startMPdrawing [...] ... \stopMPdrawing** startMPenvironment **\startMPenvironment [...] ... \stopMPenvironment** startMPextensions **\startMPextensions {...} ... \stopMPextensions** startMPinclusions **\startMPinclusions [...] {...} ... \stopMPinclusions** startMPinitializations **\startMPinitializations ... \stopMPinitializations** startMPpositiongraphic<br>startMPpositiongraphic \startMPpositiongraphic {...} ... \stopMPpositiongraphic<br>xtartMPpositionaethod {...} ... \stopMPpositionmethod startMPpositionmethod **\startMPpositionmethod {...}** ... \stopMPpositionmethod startMPrun {...} ... \stopMPpositionmethod startMPrun **\startMPrun {...} ... \stopMPrun** startmakeup **being the startmakeup**  $\{... \}$  [...]  $\ldots \}$ stopmakeup startmakeup:instance  $\setminus$ startMAKEUPmakeup [..=..] ... \stopMAKEUPmakeup startmakeup:instance:middle \startmiddlemakeup **[..=..] ...** \stopmiddlemakeup startmakeup:instance:page  $\setminus$ startpagemakeup  $[..=..]$  ...  $\setminus$ stoppagemakeup startmakeup:instance:standard \startstandardmakeup **[..=..] ...** \stopstandardmakeup startmakeup:instance:text  $\setminus$ starttextmakeup [..=..] ...  $\setminus$ stoptextmakeup startmarginblock **\startmarginblock [...] ... \stopmarginblock** startmarginrule **business and the startmarginrule**  $\ldots$  and  $\ldots$  are  $\ldots$  and  $\ldots$  are  $\ldots$   $\ldots$  and  $\ldots$ startmarginrule:assignment **\startmarginrule [..=..]** ... \stopmarginrule startmarkedcontent **\startmarkedcontent [...] ... \stopmarkedcontent** startmarkpages **\startmarkpages [...] ... \stopmarkpages** startmathalignment:instance  $\setminus$ startMATHALIGNMENT [..=..] ... \stopMATHALIGNMENT startmathalignment:instance:mathalignment **(i.e.)** \startmathalignment **[..=..]** ... \stopmathalignment startmathcases:instance  $\{statMATHCASES$  [..=..] ... \stopMATHCASES startmathcases:instance:mathcases \startmathcases **[..=..] ...** \stopmathcases startmathmatrix:instance \startMATHMATRIX **[..=..] ...** \stopMATHMATRIX startmathmatrix:instance:mathmatrix **(i.e.)** \startmathmatrix  $[..=..]$  ... \stopmathmatrix \startthematrix [..=..] ... \stopthematrix startmathstyle **blue constant in the constant of the constant of the constant of the constant of the constant of the constant of the constant of the constant of the constant of the constant of the constant of the constant** startmatrices **being the controller of the controller and the controller of the controller startmaxaligned** ... \stopmatrices **controller the controller of the controller of the controller of the controller startmaxaligned** startmaxaligned **\startmaxaligned ... \stopmaxaligned** startmiddlealigned **\startmiddlealigned ... \stopmiddlealigned**

startmixedcolumns:instance:columns \startcolumns **[..=..] ...** \stopcolumns startmode **by a startmode**  $\{... \} ... \$ **startmode**  $\{... \}$  $\label{eq:1.1} \texttt{start} \texttt{module} \quad [-1, 1, \ldots, \texttt{stopmodule} \$  $\verb|startmodule:string| \verb|startmodule ... ... | \verb|stopmodule|$ startnarrower **\startnarrower** [...] ... \stopnarrower startnarrower:example \startNARROWER **[...] ...** \stopNARROWER startnarrow:name **\startnarrow [...] [...] ... \stopnarrow** startnegative **business in the set of the set of the set of the set of the set of the set of the set of the set of the set of the set of the set of the set of the set of the set of the set of the set of the set of the set** startnotext **business \startnotext** ... \stopnotext startnote:instance  $\setminus$  **startNOTE** [...] ...  $\setminus$  *stopNOTE* startnote:instance:assignment  $\text{startMOTE}$  [..=..] ... \stopNOTE startnote:instance:assignment:endnote **business in the set of the set of the set of the set of the set of the set of the set of the set of the set of the set of the set of the set of the set of the set of the set of the se** startnote:instance:assignment:footnote \startfootnote **[..=..] ...** \stopfootnote startnote:instance:endnote **blue instance:endnote heads**  $\{f... \}$  ... \stopendnote startnote:instance:footnote **business** \startfootnote  $\ldots$  } ... \stopfootnote startnotmode **by the contract of the contract of the contract of the contract of the contract of the contract of the contract of the contract of the contract of the contract of the contract of the contract of the contract** startopposite **business in the startophosis of the startopposite** ... \stopopposite startoverlay **be a startoverlay** ... \stopoverlay **be a startoverlay** ... \stopoverlay  $\label{eq:1} $$start overprint$ startpacked **by the contract of the contract of the contract of the contract of the contract of the contract of the contract of the contract of the contract of the contract of the contract of the contract of the contract o** startpagecolumns:instance \startPAGECOLUMNS **...** \stopPAGECOLUMNS startpagecomment **\startpagecomment ... \stoppagecomment** startpar **butter and the startpar [...]** [..=..] ... \stoppar **butter**  $\lambda$ startparagraphs:example  $\setminus$ startPARAGRAPHS  $\ldots \setminus$ stopPARAGRAPHS startparallel:example \startPARALLEL **...** \stopPARALLEL startpositive **business in the set of the set of the set of the set of the set of the set of the set of the set o** startproduct **\startproduct**  $\lambda$  **\startproduct**  $\ldots$   $\ldots$   $\lambda$  **\stopproduct** startproduct:string **\startproduct ... ... \stopproduct**

startmixedcolumns **\startmixedcolumns [...] [..=..] ... \stopmixedcolumns** startmixedcolumns:instance  $\setminus$ startMIXEDCOLUMNS [..=..] ... \stopMIXEDCOLUMNS startmixedcolumns:instance:boxedcolumns **blue and the startboxedcolumns** [..=..] ... \stopboxedcolumns startmixedcolumns:instance:itemgroupcolumns \\startitemgroupcolumns [..=..] ... \stopitemgroupcolumns startmodeset **\startmodeset [...] {...} ... \stopmodeset** startmoduletestsection **\startmoduletestsection** ... \stopmoduletestsection startmulticolumns **butters \startmulticolumns**  $[..=..] ... \stop{{\tt multicolumns}}$ startnamedsection **business in the startnamedsection [...]** [..=..] [..=..] ... \stopnamedsection startnamedsubformulas **\startnamedsubformulas [...] {...} ... \stopnamedsubformulas** startnarrow **business in the startnarrow**  $\left[\ldots\right]$  [...] ... \stopnarrow startnarrow:assignment **by the contrart of the startnarrow** [..=..] [...] ... \stopnarrow startnicelyfilledbox **\startnicelyfilledbox** [..=..] ... \stopnicelyfilledbox startnointerference **being a constant of the startnointerference** ... \stopnointerference startnotallmodes [...] ... \stopnotallmodes **being a** constant and the startnotallmodes **being a constant of the startnotallmodes** [ startnotallmodes **\startnotallmodes [...] ... \stopnotallmodes** startoutputstream **being the contract of the startoutputstream**  $\ldots$  ... \stopoutputstream startpagecolumns **blue and the startpagecolumns**  $\text{startpage}$  ..... \stoppagecolumns startpagecolumns:name **blue and the startpagecolumns [...]** ... \stoppagecolumns startpagefigure **by the contract of the contract of the contract of the contract of the contract of the contract of the contract of the contract of the contract of the contract of the contract of the contract of the contra** startpagelayout **\startpagelayout [...]** ... \stoppagelayout startparagraph **\startparagraph [...] [..=..] ... \stopparagraph** startparagraphs **\startparagraphs [...]** ... \stopparagraphs<br>startparagraphscell **\startparagraphscell** ... \stopparagraphsce startparagraphscell **\startparagraphscell ... \stopparagraphscell**  $\label{eq:1} $$\star tpath = \sum_{\alpha \to \alpha} \star tanh(\alpha) \ldots \star tanh(\alpha) \ldots \star tanh(\alpha)$ startplacefloat **\startplacefloat [...] [..=..] [..=..] ... \stopplacefloat** startplacefloat:instance  $\setminus$ startplaceFLOAT [..=..] [..=..] ... \stopplaceFLOAT startplacefloat:instance:chemical \startplacechemical **[..=..] [..=..] ...** \stopplacechemical startplacefloat:instance:figure  $\{.\,=\,.\,]\,$   $[.\,=\,.\,]\,$  ...  $\,$  \stopplacefigure startplacefloat:instance:graphic  $\{stat, z, z\}$   $\{... = ... \}$  ... \stopplacegraphic startplacefloat:instance:intermezzo \startplaceintermezzo **[..=..] [..=..] ...** \stopplaceintermezzo startplacefloat:instance:table  $\{state[$ ..=..] [..=..] ... \stopplacetable startplaceformula **\startplaceformula [..=..] ... \stopplaceformula** startplaceformula:argument **\startplaceformula [...] ... \stopplaceformula** startplacepairedbox **being the startplacepairedbox** [...] [..=..] ... \stopplacepairedbox startplacepairedbox:instance  $\setminus$ startplacePAIREDBOX [..=..] ... \stopplacePAIREDBOX startplacepairedbox:instance:legend \startplacelegend **[..=..] ...** \stopplacelegend startpositioning **being the startpositioning [...]** [..=..] ... \stoppositioning startpositionoverlay **bidden \startpositionoverlay {...}** ... \stoppositionoverlay startpostponing **being the startpostponing that is a startpostponing**  $\ldots$  **is a startpostponing**  $\ldots$ startpostponingnotes **\startpostponingnotes ... \stoppostponingnotes** startprocessassignmentcommand **\startprocessassignmentcommand [..=..] ... \stopprocessassignmentcommand** startprocessassignmentlist **\startprocessassignmentlist** [..=..] ... \stopprocessassignmentlist startprocesscommacommand **\startprocesscommacommand [...] ... \stopprocesscommacommand**  $\verb|\startprocess| contains \verb|\startprocess| contains \verb|\ldots|.|. \verb|\stopprocess| contains \verb|\end{math}$ startproject **\startproject [...] ... \stopproject**

startrandomized **\startrandomized ... \stoprandomized** startruby **\startruby**  $\ldots$  \startruby  $\ldots$  \stopruby startscript **business in the startscript**  $\text{startscript}$  [...] ... \stopscript  $\verb|startsetups::suring| \verb|\startsetups......| \verb|\stopsetups|$ startshift **\startshift**  $\lambda$  **\startshift**  $\ldots$   $\lambda$  **\stopshift** startsplittext **business and the start of the startsplittext** ... \stopsplittext startspread **\startspread ... \stopspread** startstartstop:example \startSTARTSTOP **...** \stopSTARTSTOP startstop:example  $\setminus$ STARTSTOP {...} startstyle **blue and the startstyle (...**...) ... \stopstyle startstyle:argument **\startstyle [...] ... \stopstyle**  $\verb|\startstyle| \ldots \verb|\startSTYLE| \ldots \verb|\startSTYILE| \ldots \verb|\startSTYILE| \ldots \verb|\startSTYILE| \ldots \verb|\startSTYILE| \ldots \verb|\startSTYILE| \ldots \verb|\startSTYILE| \ldots \verb|\startSTYILE| \ldots \verb|\startSTYILE| \ldots \verb|\startSTYILE| \ldots \verb|\startSTYILE| \ldots \verb|\startSTYILE| \ldots \verb|\startSTYILE| \ldots \verb|\startSTYILE| \ldots \verb|\startSTYILE| \ldots \verb|\startSTYILE| \ldots \verb|\startSTYILE| \ldots \verb|\startSTYILE| \ldots \verb|\startSTYILE| \ldots \verb|\$ startsubstack **\startsubstack ... \stopsubstack**  $\verb|\startTABLE | ... | ... \verb|\startTABLE | ... \verb|\startTABLE|$ starttables **being the starttables**  $\{|\ldots|\}$  ... \stoptables starttables:name **being a constant of the starttables in the starttables for the starttabless of the starttabless of the starttable starttable<br>being a constant a constant and the starttable starttable starttable starttable** 

startproject:string **by a startproject** ... ... \stopproject startprotectedcolors **\startprotectedcolors ... \stopprotectedcolors** startpublication **being the startpublication \startpublication** [...] [..=..] ... \stoppublication startrawsetups **being the contract of the startrawsetups**  $\lambda$  startrawsetups  $[\ldots]$   $\ldots$   $\lambda$  toprawsetups startrawsetups:string **\startrawsetups ... ... \stoprawsetups** startreadingfile **being the startreading of the startreading of the startreading of the startreading file startreading file**<br> **\startregime**  $\{ \ldots \} \ldots \}$  \stopregime startregime **\startregime [...] ... \stopregime** startregister **by a startegister [...]** [...] [...] [...] [...]  $\ldots$ } ... \stopregister  $\verb|\startreusableMPgraphic {...} {...} ... \stotoneMPgraphic$ startrightaligned **being the starter of the startrightaligned** ... \stoprightaligned startsectionblock **\startsectionblock [...] [..=..] ... \stopsectionblock** startsectionblockenvironment **\startsectionblockenvironment [...] ... \stopsectionblockenvironment** startsectionblock:instance  $\text{SECTIONBLOGY } [\dots = .] \dots \text{S topSECTIONBLOGY}$ startsectionblock:instance:appendices \startappendices \startappendices [..=..] ... \stopappendices startsectionblock:instance:backmatter \startbackmatter **[..=..] ...** \stopbackmatter startsectionblock:instance:bodymatter \startbodymatter **[..=..] ...** \stopbodymatter startsectionblock:instance:frontmatter **\**startfrontmatter [..=..] ... \stopfrontmatter startsectionlevel **business in the contract of the contract of the contract of the contract of the contract of t**<br>startsection:instance **business in the contract of the contract of the contract of the contract of the contr** \startSECTION [..=..] [..=..] ... \stopSECTION startsection:instance:chapter  $\{.\,.\,.\,]\,$   $[.\,.\,.\,]\,$   $\,.\,$   $\,]$ startsection:instance:part  $\{.\,=\,. \,]\,$  [..=..] ... \stoppart startsection:instance:section **because**  $\{.\,.\,.\,]\,$   $[.\,.\,.\,]\,$   $\ldots$   $\}$   $\star$   $\star$   $\star$   $\star$   $\star$ startsection:instance:subject \startsubject **[..=..] [..=..] ...** \stopsubject startsection:instance:subsection **because that the set of the set of the set of the set of the set of the set of the set of the set of the set of the set of the set of the set of the set of the set of the set of the set of** startsection:instance:subsubject  $\setminus$ startsubsubject [..=..] [..=..] ... \stopsubsubject startsection:instance:subsubsection **\startsubsubsection [..=..]**  $[..=..]$  ... \stopsubsubsection startsection:instance:subsubsubject **because that increases**  $\text{start}$  subsubsubject [..=..] [..=..] ... \stopsubsubsubject startsection:instance:subsubsubsection \startsubsubsubsection **[..=..] [..=..] ...** \stopsubsubsubsection startsection:instance:subsubsubsubject \startsubsubsubsubject **[..=..] [..=..] ...** \stopsubsubsubsubject startsection:instance:subsubsubsubsection \startsubsubsubsubsection **[..=..] [..=..] ...** \stopsubsubsubsubsection startsection:instance:subsubsubsubsubject \startsubsubsubsubsubject **[..=..] [..=..] ...** \stopsubsubsubsubsubject startsection:instance:title \starttitle **[..=..] [..=..] ...** \stoptitle startsetups **\startsetups [...] [...] ... \stopsetups** startsidebar **beidebar and the startsidebar [...]** [..=..] ... \stopsidebar startsimplecolumns **\startsimplecolumns [..=..] ... \stopsimplecolumns** startspecialitem:item **\startspecialitem [...] [...] ... \stopspecialitem** startspecialitem:none **\startspecialitem [...] ... \stopspecialitem** startspecialitem:symbol **\startspecialitem [...] {...} ... \stopspecialitem** startsplitformula **\startsplitformula ... \stopsplitformula** startstaticMPfigure **\startstaticMPfigure {...} ... \stopstaticMPfigure** startstaticMPgraphic **\startstaticMPgraphic {...} {...} ... \stopstaticMPgraphic** startstrictinspectnextcharacter **\startstrictinspectnextcharacter ... \stopstrictinspectnextcharacter** startstructurepageregister **\startstructurepageregister** [...] [..=..] [..=..] ... \stopstru startsubformulas **\startsubformulas [...] ... \stopsubformulas** startsubjectlevel **business in the startsubjectlevel [...]** [..=..] [..=..] ... \stopsubjectlevel startsubsentence **\startsubsentence ... \stopsubsentence** startsymbolset **by the contract of the contract of the contract in the contract of the contract of the contract of the contract of the contract of the contract of the contract of the contract of the contract of the contrac** startTABLEbody **\startTABLEbody [..=..] ... \stopTABLEbody** startTABLEfoot **\startTABLEfoot [..=..] ... \stopTABLEfoot** startTABLEhead **\startTABLEhead [..=..] ... \stopTABLEhead** startTABLEnext **\startTABLEnext [..=..] ... \stopTABLEnext** starttable **being the contract of the contract of the contract of the contract of the contract of the contract o**<br> **\starttablehead** \starttablehead [...] ... \stoptablehead and the contract of the contract of the contract starttablehead **\starttablehead [...] ... \stoptablehead** starttabletail **\starttabletail [...] ... \stoptabletail** starttable:name **\starttable [...] [..=..] ... \stoptable** starttabulate **\starttabulate** [|...|] **[..=..] ... \stoptabulateOPT**

starttexcode **\starttexcode ... \stoptexcode** ... \stoptexcode ... \stoptexcode ... \stoptexcode ... \stoptexcode ... \stoptexcode ... \stoptexcode ... \stoptexcode ... \stoptexcode ... \stoptexcode ... \stoptexcode ... \s starttext **by the starttext** ... \stoptext \starttext ... \stoptext starttokens **being the contract of the contract of the contract of the contract of the contract of the contract of the contract of the contract of the contract of the contract of the contract of the contract of the contrac** starttyping:instance:argument:LUA starttyping:instance:argument:MP \startMP [...] ... \stopMP  $starttyping:instance: argument:TEX$ starttyping:instance:argument:typing \starttyping **[...] ...** \stoptyping starttyping:instance:argument:XML \startXML \startXML [...] ... \stopXML starttyping:instance:LUA  $\setminus$ startLUA  $[..=..]$  ...  $\setminus$ stopLUA starttyping:instance:MP  $\{ . = . ] . . . \times 0$ starttyping:instance:TEX  $\setminus$  **has a startTEX**  $\setminus$  **...** ...  $\setminus$  **stopTEX** starttyping:instance:XML  $\setminus$ startXML [..=..] ... \stopXML startunpacked **\startunpacked ... \stopunpacked** startxmlraw **blue and the starting of the startxmlraw** ... \stopxmlraw  $\lambda$ startxtable:name **\startxtable [...] ... \stopxtable** stopline **\stopline**  $\left.\right.$ 

starttabulatehead **\starttabulatehead [...] ... \stoptabulatehead** starttabulatetail *\starttabulatetail*  $\lambda$  \starttabulatetail  $\ldots$  } ... \stoptabulatetail starttabulate:instance  $\setminus$ startTABULATE [...] [..=..] ...  $\setminus$ stopTABULATE starttabulate:instance:fact \startfact **[...] [..=..] ...** \stopfact starttabulate:instance:legend \startlegend **[...] [..=..] ...** \stoplegend \starttexdefinition ... ... ... ... ... ... ... ... \stoptexdefinition starttextbackground **\starttextbackground [...]** [..=..] ... \stoptextbackground starttextbackgroundmanual **\starttextbackgroundmanual ... \stoptextbackgroundmanual** starttextbackground:example \startTEXTBACKGROUND **[..=..] ...** \stopTEXTBACKGROUND starttextcolor **\starttextcolor [...] ... \stoptextcolor** starttextcolorintent **\starttextcolorintent ... \stoptextcolorintent** starttextflow **\starttextflow \starttextflow** [...] ... \stoptextflow starttextrule **\starttextrule** {...} ... \stoptextrule starttokenlist **\starttokenlist [...] ... \stoptokenlist** starttransparent **\starttransparent [...] ... \stoptransparent** starttypescript **being the starttypescript**  $\text{starttypescript}$  [...]  $[\ldots]$  ...  $\text{stoptypescript}$ starttypescriptcollection **\starttypescriptcollection [...] ... \stoptypescriptcollection** starttyping:instance <br>starttyping:instance:argument  $\setminus$ startTYPING [...] ... \stopTYPING \startTYPING [...] ... \stopTYPING<br>\startLUA [...] ... \stopLUA starttyping:instance:argument:PARSEDXML \startPARSEDXML **[...] ...** \stopPARSEDXML starttyping:instance:PARSEDXML \startPARSEDXML **[..=..] ...** \stopPARSEDXML starttyping:instance:typing **bett heating**  $\setminus$  starttyping  $[..=..]$  ...  $\setminus$  stoptyping startuniqueMPgraphic **\startuniqueMPgraphic {...} {...} ... \stopuniqueMPgraphic** startuniqueMPpagegraphic **\startuniqueMPpagegraphic {...} {...} ... \stopuniqueMPpagegraphic** startusableMPgraphic **\startusableMPgraphic {...} {...} ... \stopusableMPgraphic** startuseMPgraphic **biographic**  $\text{S}$  **\startuseMPgraphic {...} {...} ... \stopuseMPgraphic**  $\verb|\startusemathsctm@| for all the same term is a set of the same term, and a set of the same term, and a set of the same term. The set of the same term is a set of the same term, and a set of the same term. The set of the same term is a set of the same term, and a set of the same term. The set of the same term is a set of the same term, and a set of the same term. The set of the same term is a set of the same term, and a set of the same term. The set of the same term is a set of the same term, and a set of the same term. The set of the same term is a set of the same term, and a set of the same term. The set of the same term is a set of the same term, and a set of the same term. The set of the same term is a set of the same term, and a set of the same term. The set of the same$ startuserdata **beidata \startuserdata** [...] [..=..] ... \stopuserdata startusingbtxspecification **by the contract of the startusing and startusing contract in the startusing of the startusing of the startusing of the startusing of the startusing of the startusing of the startusing of the sta** startvboxregister **by the construction of the construction**  $\lambda$ ... \stopvboxregister ... ... \stopvboxregister ... ... \stopvboxregister ... ... \stopvboxregister ... ... \stopvboxregister ... ... \stopvboxrohbox startvboxtohbox<br>startvboxtohboxseparator **\startvboxtohboxseparator** \startvboxtohboxseparator \stopv startvboxtohboxseparator **\startvboxtohboxseparator ... \stopvboxtohboxseparator** startviewerlayer **\startviewerlayer [...] ... \stopviewerlayer** startviewerlayer:example \startVIEWERLAYER **...** \stopVIEWERLAYER startvtopregister **\startvtopregister ... ... \stopvtopregister** startxcell **\startxcell [...] [..=..] ... \stopxcell** startxcellgroup **by a startxcellgroup <b>by**  $\text{start}$ ,  $\text{term}$   $\ldots$   $\ldots$   $\ldots$  a stopxcellgroup startxcolumn **being the contract of the contract of the contract of the contract of the contract of the contract of the contract of the contract of the contract of the contract of the contract of the contract of the contra** startxcolumn:name **blue and the starty of the startxcolumn**  $[...]$  ... \stopxcolumn startxgroup **being the contract of the contract of the contract of the contract of the contract of the contract of the contract of the contract of the contract of the contract of the contract of the contract of the contrac** startxmldisplayverbatim **\startxmldisplayverbatim [...] ... \stopxmldisplayverbatim** startxmlinlineverbatim **\startxmlinlineverbatim [...] ... \stopxmlinlineverbatim** startxmlsetups **buttarty \startxmlsetups** [...] [...] ... \stopxmlsetups startxmlsetups:string **\startxmlsetups ... ... \stopxmlsetups** startxrow **being the starts of the starts of the startxrow** [...] [..=..] ... \stopxrow startxrowgroup **\startxrowgroup [...] [..=..] ... \stopxrowgroup** startxtable **being the controller of the controller of the startxtable**  $\left[ . . . . . \right]$  **... \stopxtable** startxtablebody **\startxtablebody [..=..] ... \stopxtablebody** \startxtablebody [...] ... \stopxtablebody startxtablefoot **\startxtablefoot [..=..] ... \stopxtablefoot** startxtablefoot:name **being a constant of the constant of the constant of the constant of the constant of the constant of the constant of the constant of the constant of the constant**  $\lambda$  **(startxtablehead [..=..] ... \stop** startxtablehead **\startxtablehead [..=..] ... \stopxtablehead**<br>startxtablehead:name **\startxtablehead [...] ... \stopxtablehead** \startxtablehead [...] ... \stopxtablehead startxtablenext **\startxtablenext [..=..] ... \stopxtablenext** startxtablenext:name **\startxtablenext** [...] ... \stopxtablenext<br>startxtable:example **being a startxtable** (startXTABLE [..=..] ... \stopXTABLE \startXTABLE [..=..] ... \stopXTABLE

stoplinenote:instance  $\setminus$ stopLINENOTE [...] stoplinenote:instance:linenote **blue stoplinenote**  $\cdot \cdot \cdot \cdot$ stretched **\stretched**  $\left[\ldots = 1, \ldots\right]$ strippedcsname **\strippedcsname \...**<br>strippedcsname string  $\{$  $\texttt{strippedcsname}$ :  $\texttt{string}$ stripspaces **being a constructed by the stripspaces \from** ... \to \... structurenumber **\structurenumber** structuretitle **business and the set of the set of the set of the set of the set of the set of the set of the set of the set of the set of the set of the set of the set of the set of the set of the set of the set of the se** structureuservariable **\structureuservariable {...}** structurevariable **business \structurevariable {...}** strut **\strut** strutdp **\strutdp \strutdp \strutdp**  $\{$ strutgap **\strutgap** strutht **\strutht**  $\lambda$ struthtdp **\struthtdp**  $\text{struthtdp}$ struttedbox **\struttedbox**  $\{...$ strutwd **\strutwd** style  $\text{style}$   $\text{style}$  style:argument **\style [...] {...}**  $style:$ instance subpagenumber **\subpagenumber** subsentence **\subsentence**  $\{ \ldots \}$ subtractfeature **business \subtractfeature [...]**  $% \begin{minipage}[c]{0.4\linewidth} \begin{minipage}[c]{0.4\linewidth} \begin{minipage}[c]{0.4\linewidth} \end{minipage}[c]{0.4\linewidth} \begin{minipage}[c]{0.4\linewidth} \begin{minipage}[c]{0.4\linewidth} \end{minipage}[c]{0.4\linewidth} \begin{minipage}[c]{0.4\linewidth} \end{minipage}[c]{0.4\linewidth} \begin{minipage}[c]{0.4\linewidth} \end{minipage}[c]{0.4\linewidth} \begin{minipage}[c]{0.4\linewidth} \end{minipage}[c]{0.4\linewidth} \begin{minipage}[c]{0.4\linewidth} \end{minipage}[c]{0$ swapcounts **being the substitution**  $\sum_{i=1}^{n}$ swapdimens **by the contract of the contract of the contract of the contract of the contract of the contract of the contract of the contract of the contract of the contract of the contract of the contract of the contract of** swapface **\swapface**  $\setminus$ swapface swapmacros **\swapmacros \... \...** swaptypeface **\swaptypeface**  $\setminus$  swaptypeface switchstyleonly **be a summer of the set of the set of the set of the set of the set of the set of the set of the set of the set of the set of the set of the set of the set of the set of the set of the set of the set of the** switchstyleonly:command **\switchstyleonly \...** switchtobodyfont **business and the switchtobodyfont**  $\{... \}$  $% \begin{minipage}[c]{0.9\linewidth} \begin{minipage}[c]{0.9\linewidth} \begin{minipage}[c]{0.9\linewidth} \begin{minipage}[c]{0.9\linewidth} \begin{minipage}[c]{0.9\linewidth} \begin{minipage}[c]{0.9\linewidth} \begin{minipage}[c]{0.9\linewidth} \begin{minipage}[c]{0.9\linewidth} \end{minipage} \end{minipage} & \text{for} \end{minipage} \end{minipage} \end{minipage} \end{minipage} \end{minipage} \begin{minipage}[c]{0.9\linewidth} \begin{minipage}[c]{0.9\linewidth} \begin{minipage}[c]{0.9\linewidth}$  $s$ witchtointerlinespace:argument switchtointerlinespace:name **\switchtointerlinespace [...]**<br>symbol **\switchtointerlinespace [...]** symbol **\symbol {...]** [...] [...]<br>symbolreference **\symbolreference** [. symbolreference **\symbolreference [...]**<br>symbol:direct **\symbol** {...} synchronizeblank **\synchronizeblank** synchronizeindenting **biographic example of the synchronizeindenting**  $\gamma$ synchronizeoutputstreams **\synchronizeoutputstreams [...]** synchronizestrut **but all the synchronizestrut**  $\symchronizes \t{...}$  $\verb|synchronize| which is a specific solution for the following conditions.$ synctexblockfilename **business \synctexblockfilename {...}** synctexresetfilename **\synctexresetfilename** synctexsetfilename **business \synctexsetfilename** {...} synonym:instance \SYNONYM [...] {...} {...} synonym:instance:abbreviation **\abbreviation**  $\{\ldots\}$  {...} {...} systemlog **because the contract of the systemlog**  $\text{sumlog } \{... \} \{... \} \{... \}$ systemsetups **\systemsetups {...}** TABLE **\TABLE** TaBlE **\TaBlE** TEX **\TEX** TeX **\TeX** TheNormalizedFontSize **\TheNormalizedFontSize** TransparencyHack **\TransparencyHack** tabulateautoline **\tabulateautoline** tabulateautorule **\tabulateautorule** tabulateline **bulateline \tabulateline** tabulaterule **\tabulaterule** taggedctxcommand **\taggedctxcommand {...}**

strictdoifelsenextoptional **\strictdoifelsenextoptional**  $\{... \} \{... \}$ strictdoifnextoptionalelse **\strictdoifnextoptionalelse** {...} {...} stripcharacter **being the stripcharacter** ... \from ... \to \... structurelistuservariable **\structurelistuservariable {...}** styleinstance **\styleinstance [...]** substituteincommalist **\substituteincommalist** {...} {...} \... \switchtointerlinespace [...] [..=..]<br>\switchtointerlinespace [...] \symbol {...} synchronizemarking **\synchronizemarking [...]**  $[...]$   $[...]$ systemlogfirst **\systemlogfirst {...}** {...} {...} systemloglast **\systemloglast {...}** {...} {...} taggedlabeltexts **be a set of the control of the control of the control of the control of the control of the control of the control of the control of the control of the control of the control of the control of the control** 

tbox **\thatabox \thatabox \thatabox \thatabox \thatabox \thatabox \thatabox \thatabox \thatabox \thatabox \thatabox \thatabox \thatabox \thatabox \thatabox \thatabox \thatabox \thatabox** testcolumn **bestcolumn heating heating heating heating heating heating heating heating heating heating heating heating heating heating heating heating heating heating heating heating** testfeature **but a set of the set of the set of the set of the set of the set of the set of the set of the set of the set of the set of the set of the set of the set of the set of the set of the set of the set of the set o** testfeatureonce **business \testfeatureonce {...}** {...} testpage **business in the contract of the contract of the contract of the contract of the contract of the contract of the contract of the contract of the contract of the contract of the contract of the contract of the cont** testpageonly **contained the contract of the contract of the contract of the contract of the contract of the contract of the contract of the contract of the contract of the contract of the contract of the contract of the co** testpagesync **contains the container of the container of the container of the container of the containing test pages of**  $\Lambda$ **.** testtokens **but a controlled the controlled but a controlled but a controlled but a controlled but a controlled but a controlled but a controlled but a controlled but a controlled but a controlled but a controlled but a co** tex \tex {...} texdefinition **\texdefinition** {...} texsetup **\texsetup** {...} textbackground:example \TEXTBACKGROUND **{...}** textcitation **between the contract of the contract of the contract of the contract of the contract of the contract of the contract of the contract of the contract of the contract of the contract of the contract of the cont** textcitation:alternative **business \textcitation [...]** [...] textcitation:userdata **because textcitation** [..=..] [..=..] textcite **\textcite**  $\text{if } (\ldots) \in \{1, \ldots\}$ textcite:alternative **business \textcite [...]** [...] textcite:userdata **butchers \textcite [..=..]** [..=..] textcontrolspace **\textcontrolspace** textflowcollector **\textflowcollector {...}**<br>textmath **\textmath** {...} textminus **\textminus** textnote:example  $\text{textnote}$  [....] textormathchar **\textormathchar {...}** textormathchars **\textormathchars {...}** textplus **\textplus \textplus** textreference **but a controlled textreference**  $\text{texterence } [\dots]$  {...} textrule **textrule and the control of the control of the control of the control of**  $\lambda$ **,**  $\{... \}$ textvisiblespace **\textvisiblespace** thainumerals **\thainumerals {...}** thedatavalue **business in the contract of the contract of the datavalue**  $\{ \ldots \}$ thefirstcharacter **\thefirstcharacter {...}** theorientation **\theorientation**  $\Lambda$ ..} theremainingcharacters **\theremainingcharacters {...}** thickspace **business and the contract of the contract of the contract of the contract of the contract of the contract of the contract of the contract of the contract of the contract of the contract of the contract of the c** thinrule **\thinrule \thinrule**  $\{\text{thin}$ thinrules **the contract of the contract of the contract of the contract of the contract of the contract of the contract of the contract of the contract of the contract of the contract of the contract of the contract of the** thinspace **\thinspace** threedigitrounding **threedigitrounding**  $\theta_i$ ...} tibetannumerals **\tibetannumerals {...}** tightlayer **butter and the contract of the contract of the contract of the contract of the contract of the contract of the contract of the contract of the contract of the contract of the contract of the contract of the con** tilde **\tilde {...}** tinyfont **\tinyfont** tlap **\tlap** {...} tochar **\tochar {...}** tolinenote **business \tolinenote**  $\ldots$ } tooltip:instance \TOOLTIP **[..=..] {...} {...}** tooltip:instance:argument \TOOLTIP **[...] {...} {...}** tooltip:instance:argument:tooltip  $\setminus$ tooltip  $\setminus$ tooltip  $[...]$   $\set{...}$   $\set{...}$ tooltip:instance:tooltip  $\setminus$ tooltip  $\setminus$ tooltip  $\setminus$ ...}  $\{... \}$ topbox  $\{\ldots\}$ topleftbox  $\{\ldots\}$ toplinebox **\toplinebox**  $\{\ldots\}$ toprightbox **\toprightbox {...}** topskippedbox **\topskippedbox {...}**<br>tracecatcodetables **\tracecatcodetables** \tracecatcodetables tracedfontname **business \tracedfontname {...}** tracedpagestate **business and the contract of the contract of the contract of the contract of the contract of the contract of the contract of the contract of the contract of the contract of the contract of the contract of** traceoutputroutines **\traceoutputroutines** tracepositions **butters the contract of the contract of the contract of the contract of the contract of the contract of the contract of the contract of the contract of the contract of the contract of the contract of the** translate **the contract of the contract of the contract of the contract of the contract of the contract of the contract of the contract of the contract of the contract of the contract of the contract of the contract of the** transparencycomponents **\transparencycomponents {...}** transparent **\transparent [...]** {...} triplebond **\triplebond** truefilename **business \truefilename {...}** 

testandsplitstring **be absolute testandsplitstring** ... \at ... \to \... \and \... textmath **\textmath {...}** thenormalizedbodyfontsize **\thenormalizedbodyfontsize {...}** thirdoffivearguments **butter thirdoffivearguments**  $\{ \ldots \} \{ \ldots \} \{ \ldots \} \{ \ldots \}$ thirdoffourarguments **\thirdoffourarguments** {...} {...} {...} {...} thirdofsixarguments **\thirdofsixarguments {...}** {...} {...} {...} {...} {...} thirdofthreearguments **\thirdofthreearguments** {...} {...} {...} thirdofthreeunexpanded **\thirdofthreeunexpanded {...} {...} {...}** tracecatcodetables **\tracecatcodetables**

truefontname **business and the contrame field of the contrame field of the contrame field**  $\lambda$ **.** ttraggedright **\ttraggedright** twodigitrounding **the set of the set of the set of the set of the set of the set of the set of the set of the set of the set of the set of the set of the set of the set of the set of the set of the set of the set of the se** tx  $\text{tx}$ txx  $\text{tr}$ typ **\typ [..=..] {...}** type **\type [..=..] {...}** typebuffer:instance  $\setminus$ typeBUFFER [..=..] typeface **\typeface**  $\setminus$ typescriptone **\typescriptone \typescriptone \typescriptone \typescriptone \typescriptone** typescriptthree **\typescriptthree** typescripttwo **\typescripttwo** typesetbuffer **\typesetbuffer**  $\text{1...}$  [...] [..=..] typesetbufferonly **\typesetbufferonly [...]** type:angles **buye** [..=..] < \type [..=..] \type [..=..] \type [..=..] \type [...=...] \type:example type:example<br>type:example:angles<br>type:example:angles<br> $\setminus$ *TYPE* [..=..] <<... typ:angles **\typ [..=..] <<...>>** uchexnumber **\uchexnumber**  $\{\ldots\}$ uchexnumbers **\uchexnumbers** {...} uconvertnumber **buch and the set of the set of the set of the set of the set of the set of the set of the set of the set of the set of the set of the set of the set of the set of the set of the set of the set of the set of** undefinevalue **bundefinevalue**  $\{\ldots\}$ undepthed **\undepthed {...}** underset **\underset {...} {...}** undoassign **building the contract of the contract of the contract of the contract of the contract of the contract of the contract of the contract of the contract of the contract of the contract of the contract of the contr** unhhbox **\unhhbox** ... \with {...} unihex **\unihex**  $\{\ldots\}$ unit:instance  $\vee$   $\vee$ unit:instance:unit \unit \unit \unit \unit \unit \unit \unit \unit \unit \unit \unit \unit \unit \unit \unit \unit \unit \unit \unit \unit \unit \unit \unit \unit \unit \unit \unit \unit \unit \unit \unit \unit \unit \unit unknown **\unknown** unprotect **bunden bunden bunden here here here here here here here here here here here here here here here here here here here here here here here here here here he** unprotected **\unprotected ... \par**<br>unregisterhyphenationpattern **\unregisterhyphenation** unregisterparwrapper **bunregisterparwrapper** {...}<br>unspaceafter \unspaceafter \... {...} unspaced **\unspaced**  $\{ \ldots \}$ unspacestring **being the contract of the contract of the contract of the contract of the contract of the contract of the contract of the contract of the contract of the contract of the contract of the contract of the contr** unstackscripts **\unstackscripts** updateparagraphdemerits **\updateparagraphdemerits** updateparagraphpenalties **\updateparagraphpenalties** updateparagraphproperties **\updateparagraphproperties** updateparagraphshapes **\updateparagraphshapes** uppercased **1.1.** uppercased **a** uppercasing **buying the contract of the contract of the contract of the contract of the contract of the contract of the contract of the contract of the contract of the contract of the contract of the contract of the contra** upperleftdoubleninequote **\upperleftdoubleninequote** upperleftdoublesixquote **\upperleftdoublesixquote**  $\mu$ upperleftsingleninequote **\upperleftsingleninequote** upperleftsinglesixquote **burners \upperleftsinglesixquote \upperleftsinglesixquote** upperrightdoubleninequote **\upperrightdoubleninequote** upperrightdoublesixquote **\upperrightdoublesixquote** upperrightsingleninequote **\upperrightsingleninequote** upperrightsinglesixquote **\upperrightsinglesixquote** url **\url [...]** usealignparameter **\usealignparameter \usealignparameter \...**<br>useblankparameter **\useblankparameter \useblankparameter** \useblankparameter \... useblankparameter **\useblankparameter \useblankparameter \...**<br>useblocks {...] [...] usebodyfont **busebodyfont**  $\u$ sebodyfont  $[...]$ 

typebuffer **\typebuffer [...] [..=..]** typedefinedbuffer **buffer heating \typedefinedbuffer** [...] [..=..] typefile **but the contract of the contract of the contract of the contract of the contract of the contract of the contract of the contract of the contract of the contract of the contract of the contract of the contract of** typeinlinebuffer **business \typeinlinebuffer [...]** [..=..] typescriptprefix **\typescriptprefix {...}** typesetfile **but in the set of the set of the set of the set of the set of the set of the set of the set of the set of the set of the set of the set of the set of the set of the set of the set of the set of the set of the**  $\Gamma$ uedcatcodecommand **business and <b>business and huedcatcodecommand \...** ... {...} unexpandeddocumentvariable **bunded \unexpandeddocumentvariable** {...} uniqueMPgraphic **\uniqueMPgraphic {...}** {..=..} uniqueMPpagegraphic **\uniqueMPpagegraphic {...} {..=..}** unregisterhyphenationpattern **\unregisterhyphenationpattern** [...] [...]<br>unregisterparwrapper **\unregisterparwrapper** {...} unspaceafter **\unspaceafter \... {...}** unspaceargument **bundary in the set of the set of the set of the set of the set of the set of the set of the set of the set of the set of the set of the set of the set of the set of the set of the set of the set of the set**  $\label{eq:untexargument} \texttt{untexargument} \texttt{...} \to \texttt{...} \to \texttt{...}$ untexcommand **\untexcommand {...}** \to \... uppercasestring **with a set of the contract of the contract of the contract of the contract of the contract of the contract of the contract of the contract of the contract of the contract of the contract of the contract of** useblocks **\useblocks [...] [...] [..=..]** usebodyfontparameter **\usebodyfontparameter**  $\ldots$ 

usebtxdefinitions **\usebtxdefinitions [...]** usecitation **bused bused bused bused here bused c here bused c here here bused c here here here here here here here here here here here here here here here here h** usecitation:direct **busecitation**  $\{... \}$ usecolors **\usecolors [...]** usecomponent **\usecomponent**  $\cdot$  ...] useenvironment **\useenvironment [...]** usefigurebase **business and the contract of the contract of the contract of the contract of the contract of the contract of the contract of the contract of the contract of the contract of the contract of the contract of** usefontpath **\usefontpath**  $\qquad \qquad$  [...] usegridparameter **\usegridparameter** \... useluatable **\useluatable \useluatable \useluatable \...** useMPrun **1...}** useMPrun **1...}** useMPrun **1...**} {...} usepath  $\qquad$  \usepath  $[...]$ useproduct **the contract of the contract of the contract of the contract of the contract**  $\lambda$  **<b>useproduct**  $\ldots$ useproject **bused in the contract of the contract of the contract**  $\lambda$  **and**  $\lambda$  **are**  $\lambda$  **and**  $\lambda$  **are**  $\lambda$  **and**  $\lambda$  **are**  $\lambda$  **and**  $\lambda$  **are**  $\lambda$  **and**  $\lambda$  **are**  $\lambda$  **and**  $\lambda$  **are**  $\lambda$  **and**  $\lambda$  **are**  $\lambda$  **and**  $\lambda$  **are**  $\lambda$  **and \lambda** userpagenumber **\userpagenumber** usesetupsparameter **\usesetupsparameter \...**<br>usestaticMPfigure **the set of the set of the set of the set of the set of the set of the set of the set of the s** usesubpath **business and the contract of the contract of the contract of the contract of the contract of the contract of the contract of the contract of the contract of the contract of the contract of the contract of the** usesymbols **being a constructed as a constructed by the construction of the symbols**  $\{ \ldots \}$  **usetex<br>
usetexmodule <b>constructed by the construction** of the symbols  $\{ \ldots \}$ usetypescriptfile **business \usetypescriptfile**  $[...]$ usezipfile **bused in the set of the set of the set of the set of the set of the set of the set of the set of the set of the set of the set of the set of the set of the set of the set of the set of the set of the set of the** utfchar **\utfchar {...}** utflower **\utflower** {...} utfupper **\utfupper**  $\ldots$ } utilityregisterlength **\utilityregisterlength** VerboseNumber **\VerboseNumber {...}** validassignment **\validassignment {...}** vec {...} verbatim **\verbatim**  $\{ \ldots \}$ verbatimstring **by the contract of the contract of the contract of the contract of the verbatimstring {...}** verbosenumber **\verbosenumber {...}** version **\version \version \version \version \version \version \version \version \version \version \version \version \version \version \version \version \version \version \version \ver** veryraggedcenter **\veryraggedcenter** veryraggedleft **\veryraggedleft** veryraggedright **\veryraggedright** vglue **\vglue ...** viewerlayer **\viewerlayer** [...] {...} vl **\vl [...]** vpackbox **\vpackbox** vpackedbox **\vpackedbox** vphantom **\vphantom {...}** 

usebtxdataset **\usebtxdataset [...]** [...] [..=..] usedummycolorparameter **busedum**ycolorparameter  $\{ \ldots \}$ usedummystyleandcolor **\usedummystyleandcolor {...} {...}** usedummystyleparameter **business \usedummystyleparameter {...}** \useexternaldocument [...] [...] [...] useexternalfigure **\useexternalfigure [...] [...] [...] [..=..]** useexternalrendering **\useexternalrendering [...] [...] [...] [...]** useexternalsoundtrack **\useexternalsoundtrack [...] [...]** usefile **but also contained the contained terms**  $\mathbf{u}$  and  $\mathbf{u}$   $\mathbf{u}$   $\mathbf{u}$   $\mathbf{u}$   $\mathbf{u}$   $\mathbf{u}$   $\mathbf{u}$   $\mathbf{u}$   $\mathbf{u}$   $\mathbf{u}$   $\mathbf{u}$   $\mathbf{u}$   $\mathbf{u}$   $\mathbf{u}$   $\mathbf{u}$   $\mathbf{u}$   $\mathbf{u}$   $\mathbf{u}$ usehyphensparameter **busehyphensparameter**  $\u$ sehyphensparameter  $\ldots$ useindentingparameter **buseindenting has a set of the contract of the contract of the contract of the contract of the contract of the contract of the contract of the contract of the contract of the contract of the contra** useindentnextparameter **\useindentnextparameter \useindentnextparameter \...**<br>useinterlinespaceparameter **\useinterlinespaceparameter** useinterlinespaceparameter **\useinterlinespaceparameter \...**<br>useJSscripts **\useJSscripts** [...] [...] useJSscripts **\useJSscripts [...] [...]** uselanguageparameter **beidening the set of the set of the set of the set of the set of the set of the set of the s**<br> **useluamodule**  $\{ \ldots \}$ useluamodule **\useluamodule [...]** useMPenvironmentbuffer **\useMPenvironmentbuffer [...]** useMPgraphic **\useMPgraphic {...}** {..=..}<br>useMPlibrary **\useMPlibrary** {...] useMPlibrary **\useMPlibrary [...]** useMPvariables **bused as a constructed by the construction of the construction of the construction of the construction of the construction of the construction of the construction of the construction of the construction of** usemathstyleparameter **business \usemathstyleparameter \...** usemodule **\usemodule [...] [...] [..=..]** useprofileparameter **business \useprofileparameter \...** usereferenceparameter **business \usereferenceparameter \...** usestaticMPfigure **\usestaticMPfigure [..=..] [...]** usetexmodule **busetexmodule (and the set of the set of the set of the set of the set of the set of the set of the set of the set of the set of the set of the set of the set of the set of the set of the set of the set of th** usetypescript **\usetypescript [...] [...] [...]** useURL **1...** 1...] [...] [...] [...] useurl **buseurl buseurl heather is a set of the set of the set of the set of the set of the set of the set of the set of the set of the set of the set of the set of the set of the set of the set of the set of the set o** vboxreference **\vboxreference [...] {...}** verticalgrowingbar **betticalgrowing and the set of the control of the control of the vertical position bar**  $\mathfrak{f}$ **....** verticalpositionbar **\verticalpositionbar [..=..]**

vpos **\vpos {...} {...}** vsmash **\vsmash {...}** vsmashbox **\vsmashbox ...** vsmashed **\vsmashed** {...} vspace **by a set of the contract of the contract of the vspace**  $\{ \ldots \}$  **[...]** vspacing  $\vee$  **vspacing**  $\ldots$ ] WEEKDAY **\WEEKDAY {...}** WORD **\WORD** {...} WORDS **\WORDS {...}** Word **\Word {...}** Words **\Words {...}** wdofstring **\wdofstring {...}**  $\begin{tabular}{ll} \textbf{weekday} & \textbf{weekday} & \ldots \\ \textbf{with} \end{tabular}$ withoutpt **withoutpt**  $\text{...}$ word **\word {...} wordright wordright wordright (...)** {...} words **\words {...}** XETEX **\XETEX** XeTeX **\XeTeX** xmladdindex **\xmladdindex {...}** xmlall **\xmlall {...} {...}** xmlappendsetup **\xmlappendsetup {...}** xmlatt **\xmlatt {...} {...}** xmlcount **\xmlcount {...}** xmldepth **\xmldepth {...}** xmldirectives **\xmldirectives {...}** xmlfilter **\xmlfilter {...}** {...}

WidthSpanningText **\WidthSpanningText {...} {...} {...}** widthofstring **\widthofstring {...}** widthspanningtext  $\text{...} \{...} \{... \} \{... \}$ wordtonumber **\wordtonumber {...}** {...}<br>writebetweenlist **writebetweenlist writebetweenlist** [...] [ writebetweenlist **\writebetweenlist [...] [..=..] {...}** writedatatolist **\writedatatolist [...] [..=..] [..=..]** writestatus **\writestatus {...} {...}** writetolist **\writetolist [...] [..=..] {...} {...}** xdefconvertedargument **\xdefconvertedargument \... {...}** xmlafterdocumentsetup **being as a set of the set of the set of the set of the set of the set of the set of the set of the set of the set of the set of the set of the set of the set of the set of the set of the set of the s** xmlaftersetup **\xmlaftersetup {...}** {...} xmlappenddocumentsetup **\xmlappenddocumentsetup {...} {...}** xmlapplyselectors **\xmlapplyselectors {...}** xmlattdef **\xmlattdef {...} {...} {...}** xmlattribute **\xmlattribute {...} {...} {...}** xmlattributedef  $\x$ mlattributedef  $\{\ldots\}$  {...} {...} xmlbadinclusions **\xmlbadinclusions {...}** xmlbeforedocumentsetup **\xmlbeforedocumentsetup {...} {...} {...}** xmlbeforesetup **but also a contract the contract of the contract of the set of the contract of the set of the set of the set of the set of the set of the set of the set of the set of the set of the set of the set of the se** xmlchainatt **\xmlchainatt {...}** {...} \xmlchainattdef {...} {...} xmlchainattdef **\xmlchainattdef {...} {...} {...}** xmlchecknamespace **\xmlchecknamespace \xmlchecknamespace** {...} {...} xmlcommand **\xmlcommand {...} {...} {...}** xmlconcat **\xmlconcat {...}** {...} xmlconcatrange  $\xrightarrow{\text{range}} \{... \} \{... \} \{... \} \{... \}$ xmlcontext  $\{\ldots\}$  {...} xmldefaulttotext **\xmldefaulttotext {...}** xmldirectivesafter **\xmldirectivesafter {...}** xmldirectivesbefore **\xmldirectivesbefore {...}** xmldisplayverbatim **\xmldisplayverbatim {...}** xmldoif **\xmldoif {...} {...} {...}** xmldoifatt **\xmldoifatt {...} {...}** xmldoifelse **\xmldoifelse {...} {...} {...} {...}** xmldoifelseatt **\xmldoifelseatt** {...} {...} xmldoifelseempty  $\mathbb{R}$   $\mathbb{R}$   $\mathbb{$ xmldoifelseselfempty<br>xmldoifelseselfempty<br>xmldoifelsetext {...} {...} {...} {...} {...} xmldoifelsetext **\xmldoifelsetext {...} {...} {...} {...}** xmldoifelsevalue **by the contract of the contract of the contract of the contract of the contract of the contract of the contract of the contract of the contract of the contract of the contract of the contract of the contr** xmldoifnot<br>xmldoifnotatt<br>xmldoifnotatt<br>xmldoifnotatt<br>xmldoifnotatt<br>xmldoifnotatt<br>xmldoifnotatt<br>xmldoifnotatt<br>xmldoifnotatt<br>xmldoifnotatt<br>xmldoifnotatt<br>xmldoifnotatt<br>xmldoifnotatt<br>xmldoifnotatt<br>xmldoifnotatt<br>xmldoifnotatt<br>x xmldoifnotatt **\xmldoifnotatt {...} {...}** xmldoifnotselfempty **\xmldoifnotselfempty {...} {...}** xmldoifnottext **\xmldoifnottext** {...} {...} xmldoifselfempty<br>xmldoifselfempty<br>xmldoiftext {...} {...} {...} xmldoiftext **\xmldoiftext {...} {...} {...}** xmlelement **\xmlelement {...}** {...}

xmlflush **\xmlflush {...}** xmlflushlinewise **\xmlflushlinewise {...}** xmlflushpure **\xmlflushpure {...}**<br>xmlflushspacewise **\xmlflushspacewise** \xmlflushspacewise xmlflushtext **\xmlflushtext {...}** xmlinclusion **\xmlinclusion {...}** xmlinclusions **\xmlinclusions {...}** xmlinfo **\xmlinfo \xmlinfo \xmlinfo**  $\{...$ } xmlinjector **\xmlinjector {...}** xmlinlineverbatim **\xmlinlineverbatim {...}** xmllast **\xmllast {...} {...}** xmllastatt **\xmllastatt** xmllastmatch **\xmllastmatch** xmllastpar **\xmllastpar \xmllastpar \xmllastpar \xmllastpar \xmllastpar \xmlloadbuffer \xmlloadbuffer**  $\lambda$ xmlloaddirectives **\xmlloaddirectives {...}** xmlmain **\xmlmain {...}** xmlname **\xmlname {...}** xmlnamespace **\xmlnamespace {...}** xmlnonspace **\xmlnonspace {...}** {...} xmlpar **\xmlpar {...} {...}** xmlparam **\xmlparam {...} {...} {...}** xmlpath **\xmlpath {...}** xmlpos **\xmlpos {...}** xmlprependsetup **\xmlprependsetup {...}** xmlprettyprint **\xmlprettyprint {...} {...}** xmlraw **\xmlraw {...}** xmlrefatt **\xmlrefatt {...}** {...} xmlregisteredsetups **\xmlregisteredsetups** xmlregisterns **\xmlregisterns {...} {...}** xmlremovesetup **\xmlremovesetup {...}** xmlresetinjectors **\xmlresetinjectors** xmlresetsetups **\xmlresetsetups {...}** xmlsave **\xmlsave {...} {...}** xmlsetatt **\xmlsetatt {...} {...} {...}** xmlsetentity **\xmlsetentity**  $\{... \}$  {...} xmlsetinjectors **\xmlsetinjectors [...]** xmlsetpar **\xmlsetpar {...}** {...} {...} xmlshow **\xmlshow {...}** xmlsnippet **\xmlsnippet {...}** {...} xmlstrip<br>xmlstripnolines<br>xmlstripnolines<br>xmlstripnolines<br>xmlstripnolines<br>xmlstripnolines<br>xmlstripnolines<br>xmlstripnolines xmlstripped **\xmlstripped {...}** {...}

xmlfirst **\xmlfirst {...} {...}** xmlflushcontext **\xmlflushcontext {...}** xmlflushdocumentsetups **\xmlflushdocumentsetups {...} {...}** xmlflushspacewise **\xmlflushspacewise {...}** xmlinclude  $\quad \quad \text{Example 1.1.}$ xmlinlineprettyprint **\xmlinlineprettyprint {...} {...}** xmlinlineprettyprinttext **\xmlinlineprettyprinttext {...} {...}** xmlinstalldirective **by a set of the set of the set of the set of the set of the set of the set of the set of the set of the set of the set of the set of the set of the set of the set of the set of the set of the set of th** xmlloadbuffer **\xmlloadbuffer** {...} {...} {...} }<br>xmlloaddata {...} {...} } xmlloaddata **\xmlloaddata {...} {...} {...}** xmlloadfile **\xmlloadfile {...} {...} {...}** xmlloadonly **\xmlloadonly {...} {...} {...}** xmlmapvalue **\xmlmapvalue {...} {...} {...}** xmlposition **\xmlposition {...} {...} {...}** xmlprependdocumentsetup **\xmlprependdocumentsetup {...} {...}** xmlprettyprinttext **\xmlprettyprinttext {...} {...}** xmlprocessbuffer **\xmlprocessbuffer** {...} {...} {...} xmlprocessdata **\xmlprocessdata {...} {...} {...}** xmlprocessfile **\xmlprocessfile {...}** {...} {...} xmlprocessfile {...} {...} xmlpure **\xmlprocessfile {...}** {...} xmlpure **\xmlpure {...} {...}** xmlregistereddocumentsetups **\xmlregistereddocumentsetups {...} {...}** xmlremapname **\xmlremapname {...} {...} {...} {...}** xmlremapnamespace **\xmlremapnamespace {...} {...} {...}** xmlremovedocumentsetup **\xmlremovedocumentsetup {...} {...}** xmlresetdocumentsetups **\xmlresetdocumentsetups {...}** xmlsetattribute **\xmlsetattribute {...}** {...} {...} xmlsetfunction  $\mathbb{C}$ **.**  $\mathbb{C}$ xmlsetparam **but also contained a set of the contained a set of the set of the set of the set of the set of the set of the set of the set of the set of the set of the set of the set of the set of the set of the set of the** xmlsetsetup<br>xmlsetsetup<br>xmlsetup<br> $\{\ldots\} \{... \} \{... \}$ <br>xmlsetup<br> $\{\ldots\} \{... \}$ xmlsetup **\xmlsetup {...} {...}** xmlstripnolines **\xmlstripnolines {...} {...}** xmlstrippednolines **\xmlstrippednolines {...} {...}**

- xmltag **\xmltag {...}** xmltext **\xmltext** {...} {...}<br>xmltobuffer {...} {...} { xypos **\xypos {...}**
- xmltexentity **\xmltexentity {...}** {...} <br>xmltext **\xmltexentity {...}** {...} xmltobuffer  $\{\ldots\}$  {...} {...} xmltobufferverbose **\xmltobufferverbose {...} {...} {...}** xmltofile **\xmltofile {...} {...} {...}** xmlvalue **\xmlvalue {...}** {...} {...}<br>xmlverbatim **\xmlverbatim \xmlverbatim**  $\lambda$ xmlverbatim **\xmlverbatim {...}** xsplitstring **being the contract of the contract of the contract of the contract of the contract of the contract of the contract of the contract of the contract of the contract of the contract of the contract of the contra** yiddishnumerals **\yiddishnumerals {...}** zeronumberconversion **\zeronumberconversion {...}**

**PRAGMA ADE Ridderstraat 27 8061GH Hasselt NL www.pragma-ade.com**